رامته ال*جر*ائع<br>مسلم

# **راهنمای هنرآموز**

# **عرضه تخصصی قطعات الکتریکی و الکترونیکی**

**رشتۀ الكترونيک گروه برق شاخۀ فنی و حرفهای پایۀ دهم دورۀ دوم متوسطه**

### **1395**

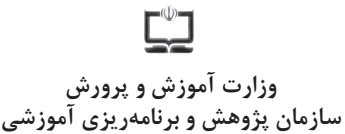

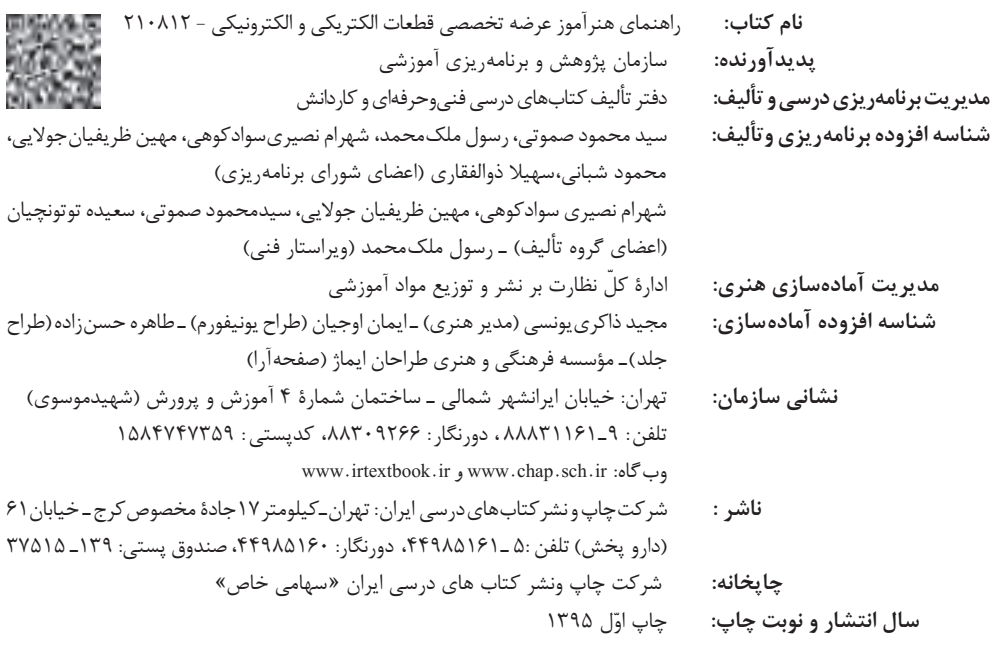

کلیه حقوق مادی و معنوی این کتاب متعلق به سازمان پژوهش و برنامهریزی آموزشی وزارت آموزش و پرورش است و هرگونه استفاده از کتاب و اجزای آن بهصورت چاپی و الکترونیکی و ارائه در پایگاههای مجازی، نمایش، اقتباس، تلخیص، تبدیل، ترجمه، عکسبرداری، نقاشی، تهیه فیلم و تکثیر به هر شکل و نوع بدون کسب مجوز ممنوع است و متخلفان تحت پیگرد قانونی قرار میگیرند.

**شابک -6 2602 - 05 - 964 - 978 2602-6 - 05 - 964 - 978 ISBN**

دست توانای معلم است که چشمانداز آینده ما را ترسیم میکند. **ِّ امام خمینی )قد َس ِ س ّر ّ ه الشریف(**

 $\overline{\phantom{0}}$ 

## **بخش اول: كليات**

**فهرست**

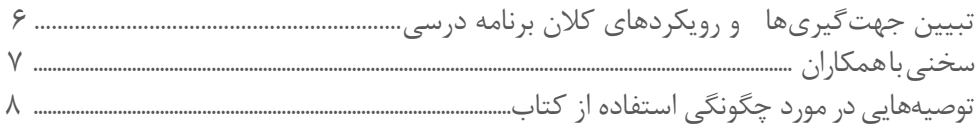

## **بخش دوم:طراحی واحدهای یادگیری**

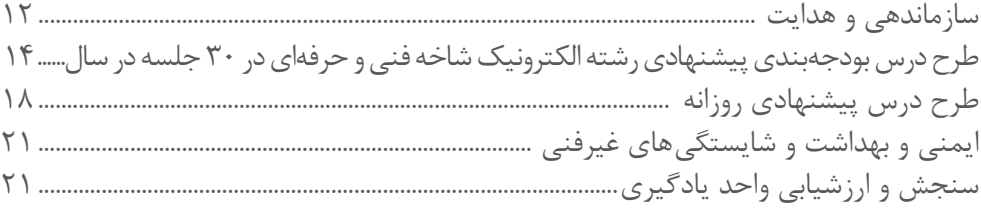

# **بخش سوم: چگونگي تدريس فصلهاي كتاب درسي**

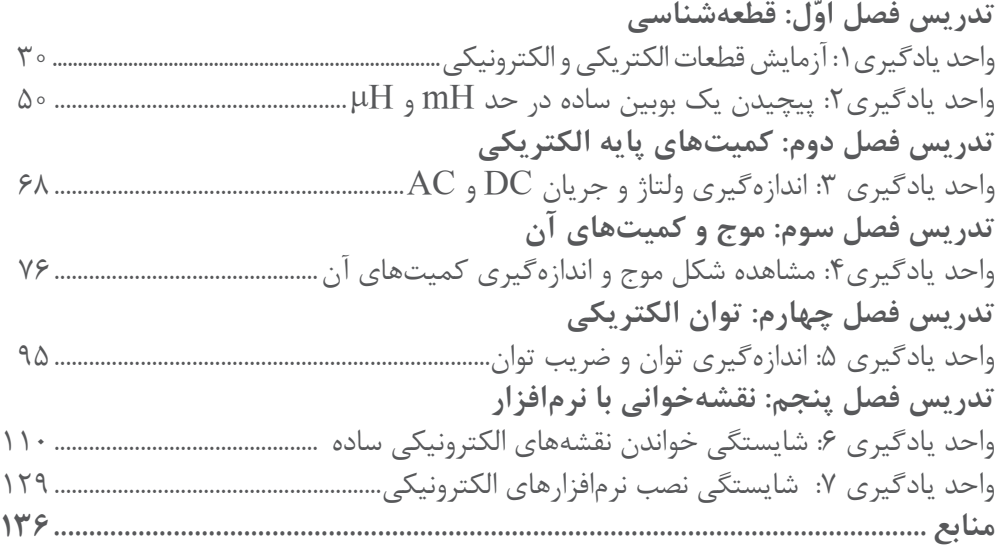

#### **مقدمه**

موضوع اولین هدف عملیاتی سند تحول بنیادین آموزش و پرورش مربوط به پرورش تربیتیافتگانی است که با درک مفاهیم اقتصادی در چارچوب نظام معیار اسالمی از طریق کار و تالش و روحیه انقالبی و جهادی، کارآفرینی، قناعت و انضباط مالی، مصرف بهینه و دوری از اسراف و تبذیر و با رعایت وجدان، عدالت و انصاف در روابط با دیگران در فعالیتهای اقتصادی در مقیاس خانوادگی، ملی و جهانی مشارکت مینمایند. همچنین سند برنامه ملی درسی جمهوری اسالمی ایران »حوزه تربیت و یادگیری کار و فناوری« به قلمرو و سازماندهی محتوای این آموزشها پرداخته است.

در برنامههای درسی فنی و حرفهای عالوه بر اصول دینمحوری، تقویت هویت ملی، اعتبار نقش یادگیرنده، اعتبار نقش مرجعیت معلم، اعتبار نقش پایهای خانواده، جامعیت، توجه به تفاوتهای فردی، تعادل، یادگیری مادامالعمر، جلب مشارکت و تعامل، یکپارچگی و فراگیری، اصول تنوعبخشی آموزشها و انعطافپذیری به آموزش بر اساس نیاز بازار کار، اخالق حرفهای، توسعۀ پایدار و کاهش فقر و تولید ثروت، شکلگیری تدریجی هویت حرفهای توجه شده است.

مطالبات اسناد باالدستی، تغییرات فناوری و نیاز بازار کار داخل کشور و تغییر در استانداردها و همچنین توصیههای بینالمللی، موجب شد تا الگوی مناسب که پاسخگوی شرایط مطرحشده باشد طراحی و برنامههای درسی بر اساس آن برنامهریزی و تدوین شوند. تعیین سطوح شایستگی و تغییر رویکرد از تحلیل شغل به تحلیل حرفه و توجه به ویژگیهای شغل و شاغل و توجه به نظام صالحیت حرفهای ملی، تلفیق شایستگیهای مشترک و غیرفنی در تدوین برنامهها از ویژگیهای الگوی مذکور و برنامههای درسی است. بر اساس این الگو فرایند برنامهریزی درسی آموزشهای فنی و حرفهای و مهارتی در دو بخش دنیای کار و دنیای آموزش طراحی شد. بخش دنیای کار شامل ده مرحله و بخش دنیای آموزش شامل پانزده مرحله است. نوع ارتباط و تعامل هر مرحله با مراحل دیگر فرایند به صورت طولی و عرضی است، با این توضیح که طراحی و تدوین هر مرحله متأثر از اعمال موارد اصالحی مربوط به نتایج اعتباربخشی آن مرحله یا مراحل دیگر میباشد.

توصیه سند تحول بنیادین و برنامۀ درسی ملی بر تدوین اجزای بستۀ آموزشی جهت تسهیل و تعمیق فعالیتهای یاددهیـ یادگیری، کارشناسان و مؤلفان را بر آن داشت تا محتواهای آموزشی مورد نظر را در شبکهای از اجزای یادگیری با تأکید بر برنامۀ درسی رشته، برنامهریزی و تدوین نمایند. کتاب راهنمای هنرآموز از اجزای شاخص بستۀ آموزشی است و هدف اصلی آن توجیه و تبیین برنامههای درسی تهیه شده با توجه به چرخشهای تحولی در آموزش فنی و حرفهای و توصیههایی برای اجرای مطلوب آن میباشد.

کتاب راهنمای هنرآموز در دو بخش تدوین شده است.

بخش نخست مربوط به تبیین جهتگیریها و رویکردهای کالن برنامه درسی است که کلیات تبیین منطق برنامه درسی، چگونگی انتخاب و سازماندهی محتوا، مفاهیم و مهارتهای اساسی و چگونگی توسعه آن در دوره، جدول مواد و منابع آموزشی را شامل میشود.

بخش دوم مربوط به طراحی واحدهای یادگیری است و تبیین منطق واحد یادگیری، پیامدهای یادگیری، ایدههای کلیدی، طرح پرسشهای اساسی، سازماندهی محتوا و تعیین تکالیف یادگیری و عملکردی با استفاده از راهبردهای مختلف و در آخر تعیین روشهای ارزشیابی را شامل میشود.

همچنین در قسمتهای مختلف کتاب راهنمای هنرآموز با توجه به اهمیت آموزش شایستگیهای غیرفنی به آموزش مدیریت منابع، ایمنی و بهداشت، یادگیری مادامالعمر و مسئولیتپذیری تأکید شده است.

ً اجرای مطلوب برنامههای درسی، نیازمند مساعدت و توجه ویژه هنرآموزان مسلما عزیز و بهرهمندی از صالحیتها و شایستگیهای حرفهای و تخصصی مناسب ایشان میباشد.

**دفتر تألیف کتابهای درسی فنی و حرفهای و کاردانش**

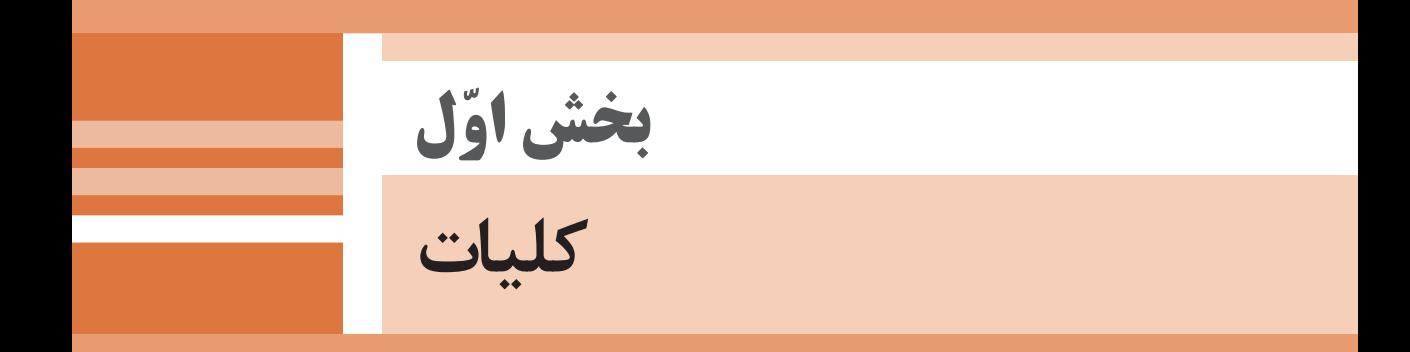

**تبيين جهتگيريها و رويكردهاي كالن برنامهٔ درسي**

رشد فناوری و توسعه گسترده آن در جامعه جهانی سبب شده است تا آموزشهای فنی و حرفهای به طور مستمر مورد بازبینی و پایش قرار گیرد. با توجه به بازخوردهای دریافتی از پیامدها و خروجیهای حاصل از آموزش هنرجویان در رشتۀ الکترونیک در سالهای 1370 تا 1391 هجری خورشیدی، و تدوین سند مبانی نظری تحول بنیادین در نظام تعلیم و تربیت رسمیجمهوری اسالمیایران مصوب در شورای تخصصی رشتۀ الکترونیک در آذر ماه 1390 و سند برنامه درسی ملی مصوب ،1391 سازمان پژوهش و برنامهریزی آموزشی طرح پژوهشی تحول در آموزشهای فنی و حرفهای را در دو بازه دنیای کار و دنیای آموزش به اجرا در آورد. در دنیای کار با استفاده از طرح پژوهشی جهانی دیکوم )Dacum ) نیازهای دنیای کار را طی ده مرحله مشخص و استاندارد شایستگی حرفه را براساس وظایف )Duties )و تکالیف کاری )Tasks )در جدول پژوهشی دیکوم تعیین نمود. اسناد مرتبط با دنیای کار مشتمل بر دو جلد شامل استاندارد شایستگی حرفه و استاندارد ارزشیابی حرفه موجود و قابل دسترسی است. یادآور میشود که در تنظیم اسناد دنیای کار از خبرگان شاغل در صنایع کوچک و بزرگ در جایگاههای کارگر ماهر، کمک تکنسین و تکنسین بهرهمند شدهایم. اسناد دنیای آموزش نیز در 15 مرحله تدوین گردید که در نهایت منجر به تولید سند پشتیبان دنیای آموزش، راهنمای برنامه**ٔ** درسی و برنامه**ٔ** درسی رشتهٔ الکترونیک گردید. در شوراهای تخصصی رشته**ٔ** الکترونیک نمایندگانی نیز از دنیای کار حضور داشتند که انطباق محتواهای تدوین شده را با محتوای مورد نیاز با دنیای کار براساس استاندارد عملکرد و استاندارد ارزشیابی مورد پایش قرار میدادند.

با توجه به استانداردهای آموزش در کشورهای مختلف در سطح دنیا و مطالعه تطبیقی انجام شده، کتابها به صورت درهم تنیده یعنی اجرای آموزشهای نظری و عملی بهطور همزمان و پیدرپی در محل کارگاه و آزمایشگاه به اجرا در میآید. دوره**ٔ** دوم متوسطه برای آموزش فنی و حرفهای به صورت سه ساله بوده که دروس تخصصی تلفيقي نظري ـ عملي مربوط به رشته در پایههاي دهم، یازدهم و دوازدهم درهر پايه دو روز در هفته جمعاً ۱۶ ساعت علاوه بر دروس کارگاهي در دوره سه ساله، دروس دانش فني پايه، نقشه کشی و شبیهسازی رایانهای، الزامات محیط کار جمعاً به مدت ۹ ساعت در هفته و در پایه یازدهم دروس کارگاه نوآوری و کارآفرینی، فناوری تولید و اخالق حرفهای به مدت 8 ساعت و در پایه**ٔ** دوازدهم دروس کارآموزی به مدت 120 ساعت در سال بهصورت تراکمی و دانش فنی تخصصی به مدت 4 ساعت در هفته در نظر گرفته شده است.

الزم به یادآوری است که در رشته**ٔ** الکترونیک دروس کارگاهی پایههای یازدهم و دوازدهم بهصورت نیمه تجویزی بوده و محتوای آن با توجه به نیاز جامعه، شرایط اقلیمیقابل تغییر و انتخاب است. در تمام مراحل و فرایند برنامهریزی شایستگیهای پایه، غیرفنی و فنی مورد توجه ویژه شده است.

تألیف کتابها براساس جدول 1-6 که در آن اهداف توانمندساز و فعالیتهای ساختیافته در قالب ماکت آموزشی و به صورت یکپارچه برای هر تکلیف کاری صورت گرفته است و در آن کتاب های درسی هنرجو، همراه هنرجو، راهنمای هنرآموز، نرمافزار، فیلم، پوستر و سایر موارد وجود دارد. سعی کردهایم کتاب درسی را به گونهای تدوین کنیم که هر هنرآموز تازهکار و جوان بتواند از عهده تدریس محتوا برآید.

**مؤلفان**

#### **سخنی با همکاران**

**كتاب راهنماي هنرآموز**

همکاران ارجمند، کتابی که در اختیار شما قرار دارد، کتاب راهنمای هنرآموز درس عرضه تخصصی قطعات الکتریکی و الکترونیکی است که در راستای برنامهریزی درسی در نظام آموزشی 6-3-3 بر مبنای شایستگی تدوین شده است. همانطور که در مقدمه ذکر شد، برای آموزش محتوای تدریس شده در هر پایه آموزشی، سه نوع کتاب درسی، همراه هنرجو و راهنمای هنرآموز (معلم) تدوین شده است. مجموعه این کتاب ها مکمل یکدیگر هستند. رمز موفقیت در آموزش تسلط کامل هنرآموز بر هر سه کتاب در فرایند آموزش است.

 در کتاب درسی هنرجو محتوای آموزش مورد نیاز برای پروژهها، آزمایشها و کارهای عملی و دانش نظری به صورت معینی بر فعالیت تعاملی آمده است. همچنین فیلمها و نرمافزارهای مورد نیاز و روش کاربردی آنها نیز به صورت گام به گام توصیه شده است. در کتاب همراه هنرجو مواردی مانند استانداردها، جداول، پیشنیازها، محتوای آموزش جهت یادآوری و اصطالحات فنی برای هنرجو درج میشود. به عبارت دیگر کتاب همراه هنرجو یک دستینه (Hand Book) کوچک است که نیازهای هنرجو را برطرف می کند. از کتاب همراه هنرجو ارزشیابی به عمل نمیآید.

در کتاب راهنمای هنرآموز مواردی مانند روش کلی تدریس، ابزارها، تجهیزات خاص، نکات ایمنی و بهداشتی، فرایند اجرای آموزش، فعالیتها و تمرینهای خاص، رویکردها و روشهای ارزشیابی، نکات مبهم، روشهای نمرهدهی و شرح فعالیتهای غیر کلاسی آورده شده است. هنرآموز (معلم) با استفاده از کتاب راهنمای هنرآموز (معلم) و کتاب درسی هنرجو و کتاب همراه هنرجو قادر خواهد بود، اهداف آموزشی که شایستگی محور است را محقق سازد. برای رسیدن به این هدف الزم است توصیههای اجرایی ارائه شده برای کسب شایستگی ً ها را به دقت مطالعه فرمائید و آنها را عمال به اجرا در آورید.

**مؤلفان**

**توصیههایی در مورد چگونگی استفاده از کتاب:**

هنرآموزان محترم توصیه میکنیم موارد مندرج در کتاب راهنمای هنرآموز را به دقت مطالعه کرده و در فرایند تدریس به اجرا در آورند. -1 قبل از ورود به کالس کلیه اسناد مرتبط با آموزش مانند، برنامه درسی، راهنمای برنامه درسی، کتاب درسی هنرجو، کتاب همراه هنرجو را به طور دقیق مورد مطالعه قرار دهید. -2 تمام فیلمها را مشاهده کنید و در ارتباط با نکات مهم آن یادداشتبرداری نمایید. -3 کار با نرمافزارها را تمرین کنید. توجه داشته باشید که ضرورتی ندارد که شما نرمافزارتوصیه شده را به اجرا در آورید، بلکه میتوانید از سایر نرمافزارهای موجود در بازار یا نرمافزارهایی که در اختیار دارید استفاده کنید و آن را جایگزین نرمافزار توصیهشده نمایید. ۴- تمام مراحل مربوط به کارهای عملی و آزمایشگاهی را حتماً حداقل یک بار اجرا کنید تا در خالل آموزش دچار مشکل نشوید. -5 تجهیزات و امکانات هنرستانهای خود را مورد بازبینی قرار دهید و محتوی آموزشی ً را با آنها منطبق کنید. مثال اگر در جایی مطرح شده است که مقاومت 10 کیلو اهم و 5 کیلو اهم را با هم سری کنید اگر در انبار مقامتهای دیگری وجود داشت آنها را جایگزین و از آنها استفاده کنید. ۶- برای فرایند اجرای آموزش حتماً طرح درس دقیق و زمانبندی شده تهیه کنید. -7 توجه داشته باشید که مواردی مانند فکر کنید، بحث کنید، کار گروهی، بارش فکری، خالقیت، ایمنی، پژوهش و فعالیتهای خارج از هنرستان، موارد حاشیهای نیستند. بلکه در بسیاری از موارد، اهمیت آن اگر بیشتر از مباحث فنی نباشد، در همان سطح قرار دارد. -8 الگوهای پرسش باید به صورت فعالیت خارج از کالس به هنرجو محول شود و اجرای آن مورد پیگیری قرار گیرد. -9 در کتاب درسی مواردی به صورت باال انگاشت ستاره )٭( وجود دارد که این عالمت برای شما مشخص میکند که در ارتباط با این موضوع مطلبی در کتاب راهنمای هنرآموز بیان شده است. ً برای پویایی و ارتقای -10 محتوای دانشافزایی که در کتاب هنرآموز آمده است صرفا دانش، توسعه زمینههای نوآوری و خالقیت و بهبود روش تدریس برای هنرآموز است و تحت هیچ شرایطی این نوع محتواها مورد ارزشیابی قرار نمیگیرد. -11 در مباحث پژوهشی و موارد مشابه الزم است هنرجویان را به گونهای راهنمایی کنید که بتوانند از منابع فعلی موجود (کتابهای درسی موجود که در سایت chap. sch. ir وجود دارد) استفاده کنند. -12 استفاده از اینترنت و سایتهای تخصصی مرتبط به خصوص سایت رشد مربوط به سازمان پژوهش و برنامهریزی آموزش ir .roshd.www و سایر سایتهای تخصصی داخلی توصیه میشود ولی الزم است نظارت و مدیریت شما و اولیاء بر هنرجویان حاکم باشد. **كتاب راهنماي هنرآموز**

**9**

۱۳- باید همواره توجه داشته باشید که کتاب همراه هنرجو صرفا یک منبع مرجع مانند کتاب وسترمان برای الکترونیک است. محتوای این کتاب به هیچ وجه مورد ارزشیابی قرار نمیگیرد ولی هنرجویان باید برای چگونگی ً استفاده از آن کتاب، کامال مهارت الزم را کسب کنند. برای مثال، استخراج شماره سیم از جداول، یا توجه به ترجمه راهنمای کاربرد دستگاهها و موارد مشابه آن ضرورت دارد.

-14 استفاده از سایر منابع که در اختیار دارید در راستای آموزش کتاب بالمانع بوده، حتی میتوانید در صورت دسترسی به منابع مناسبتر آن را از طریق رسانههای مختلف از جمله سایت دفتر تألیف کتابهای درسی فنی و حرفهای و کاردانش به نشانی ir .medu .tvoccd .www به اشتراک بگذارید. همچنین کلیه اسناد مرتبط مانند برنامهدرسی، جدول دروس، راهنمای برنامه درسی، اسناد دنیای کار و اسناد پشتیبان دنیای آموزش از طریق این سایت قابل بارگیری است.

در پایان یادآور میشود که آموزش کتابها در محیط کارگاهی صورت میگیرد، به عبارت دیگر الزم است در فضای کارگاهی یک کالس درس نیز وجود داشته باشد. کارگاه باید مجهز به شبکه رایانه و اینترنت باشد، تا پس از تدریس هر مفهوم نظری، بالفاصله مفهوم عملی آن نیز آموزش داده شود.

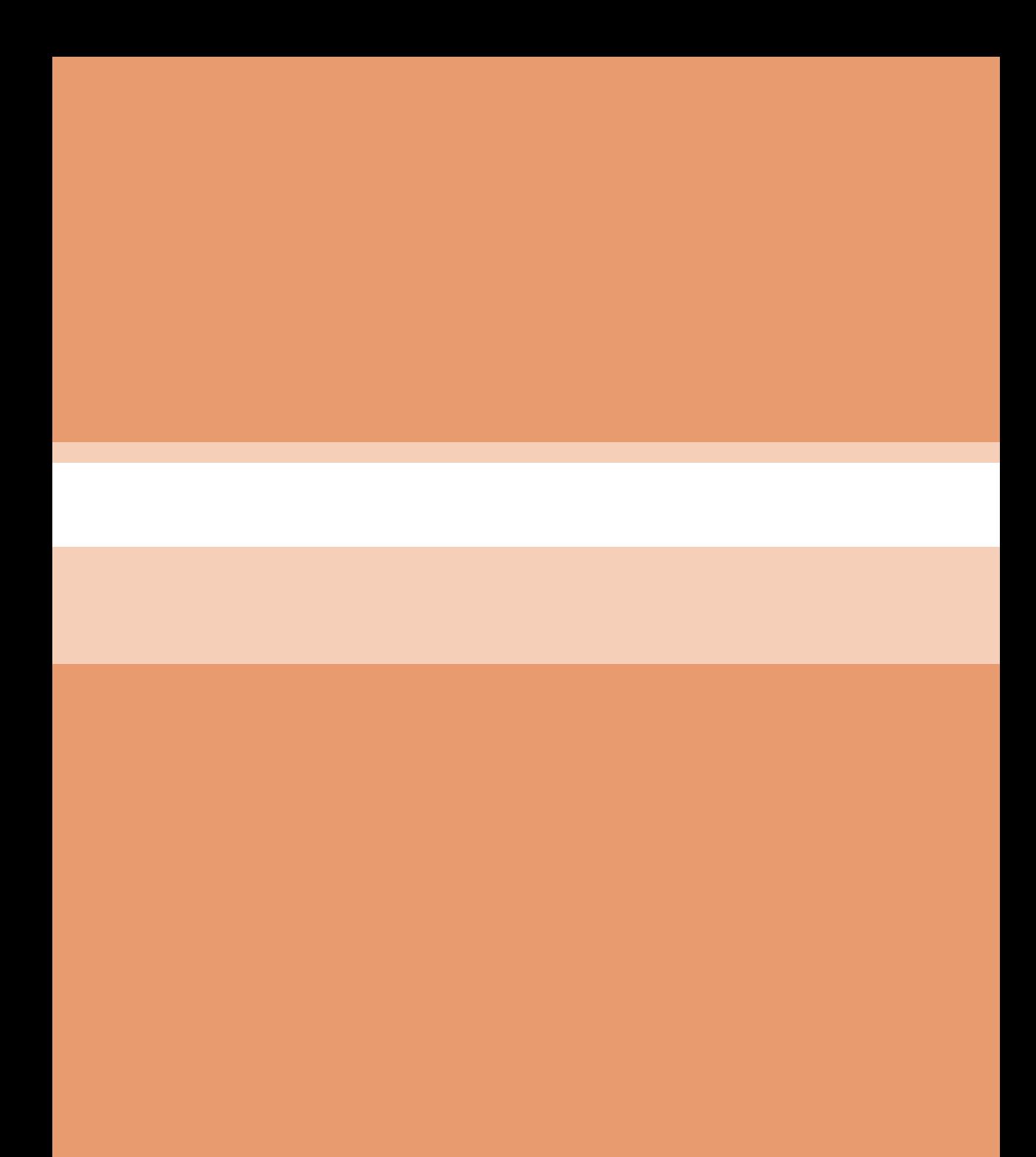

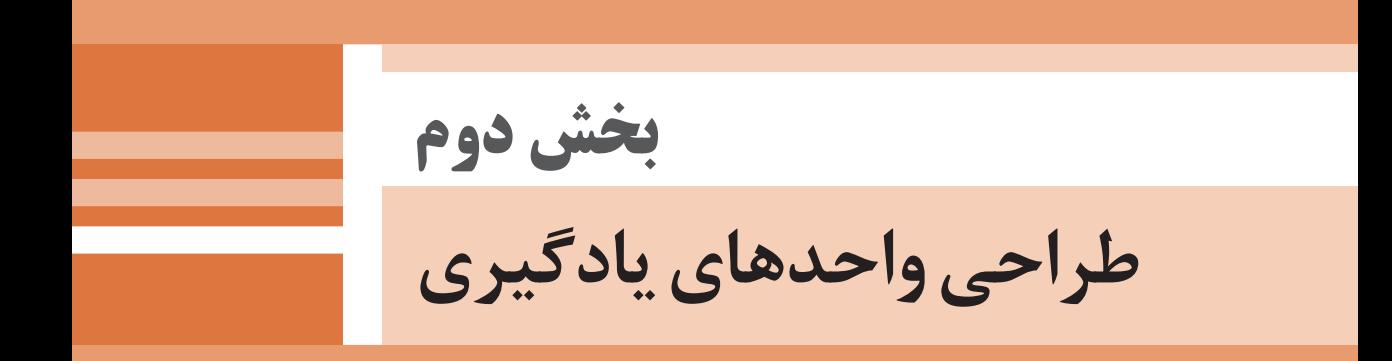

### **تبيين منطق يادگيري**

تمام بردهای الکترونیکی شامل قطعات الکترونیکی زیادی است، که برای نصب، راهاندازی، تجزیه و تحلیل و تعمیر بردهای الکترونیکی نیاز به شناخت کافی از انواع قطعات، کاربرد و عملکرد آنها در مدارهای الکترونیکی داریم. در این درس باید به معرفی و عملکرد قطعات پایه الکترونیکی پرداخته شود و پس از آموزش صحیح دستگاههای اندازهگیری الکتریکی و الکترونیکی این توانایی در هنرجویان بهوجود آید، که بتوانند آنها را با دقت قابل قبول و در زمان استاندارد تعریف شده اندازهگیری نمایند.

 همچنین با توجه به گسترش فناوریهای نوین استفاده از نرمافزارهای تخصصی الکترونیکی مرتبط با موضوع به منظور درک سریعتر و بهتر مفاهیم الکترونیکی امری اجتنابناپذیر است. لذا استفاده از نرمافزارهای تخصصی کمک شایانی به تسریع و تعمیق آموزش میکند و باعث صرفهجویی در زمان و هزینههای اجرای سختافزاری میشود. از این رو در این درس مباحثی به نصب نرمافزارها و استفاده از آنها در بستن مدار، ترسیم نقشه مدار و موارد دیگر اختصاص داده شده است.

 پس از پایان این درس از هنرجو انتظار میرود که با فراگیری هفت واحد یادگیری، توانایی شناخت قطعات الکترونیکی پایه، مانند مقاومت، خازن، سلف را پیدا کند و قادر باشد با استفاده از برگه اطلاعات (Data Sheet)، رمز عددی و حرفی قطعات و استفاده از دستگاههای اندازهگیری، مقدار کمیت قطعه و مشخصات آنها را بیابد. سالم یا ناسالم بودن آنها را با آزمایش تشخیص دهد.

 همچنین نرمافزارهای مختلف را نصب کند و با استفاده از آنها، نقشههای فنی آنها را ترسیم نماید و تعدادی از مدارهای ساده را ببندد.

لذا ایده کلیدی در این درس توانایی خواندن بر گه اطلاعات(Data Sheet)، اندازهگیری و خواندن کد قطعات، نصب و استفاده از نرمافزار و ترسیم مدارهای ساده میباشد. این توانایی اولیه باعث خواهد شد که هنرجو پس از آموزش سایر دروس، هنگام کار با برد الکترونیکی شناخته شده و پرکاربرد قادر به تشخیص قطعه معیوب شود و با جاگذاری قطعهای کاملا مشابه، بردالکترونیکی را تعمیر نماید. برای عمق بخشیدن به این فراگیری الزم است هنرجو فیلمهای تهیه شده در بسته آموزشی و در صورت نیاز چندین بار با دقت مشاهده کند وپس از تحلیل از مطالب مهم و کلیدی فیلم یادداشت برداري نماید. استفاده از سایتهای شبکه رشد و سایر سایتهای اینترنتی علمی مرتبط نیز از دیگر اهداف آموزش این درس است، که در فرایند آموزش باید حتماً به آن توجه شود.

 آموزش در این درس به صورت تعاملی بوده و هنرجو و هنرآموز به طور پیوسته فعال است. الزم است هنرآموزان با توجه به موقعیتهای واقعی زندگی و لحاظ نمودن تفاوتهای فردی آموزش را تداوم بخشند.

 **سازماندهی و هدایت** چگونه هنرآموز سازماندهی و هدایت کند؟ برای تأثیرگذاری و ایجاد انگیزه یادگیری الزم است هنرآموز در ابتدا با طرح چند پرسش انگیزشی با توجه به رخدادهای روز، شرایط اقلیمی و واقعیتهای زندگی، توجه هنرجویان را به محتوای آموزشی جلب نماید.  برای درک بهتر و بهخاطرسپاری مفاهیم درسی، عالوه بر آموزش کتاب درسی، هنرآموز باید در هر مرحله از فیلمهای مرتبط با موضوع استفاده کرده و پس از نمایش فیلم به تجزیه و تحلیل محتوای فیلم به صورت تعاملی با هنرجویان بپردازد. در پارهای از موارد الزم است فیلم را به صورت مرحله به مرحله نمایش دهد تا تمام نکات مهم آموزش داده شود. همچنین در مواردی که نرمافزار به آموزش کمک مي کند، با استفاده از نرمافزارهای معرفی شده در کتاب درسی يا هر نرم افزار مرتبط ديگري، موضوع و محتوای درس را به صورت شبیهسازی آموزش دهد. همچنين از هنرجویان بخواهد که این آموزشها را در خارج از ساعات درسی تمرین کنند.

 در ارتباط با برخی از موضوعهای درسی الزم است که هنرجویان در قالب پژوهش با استفاده از کتابها و سایتهای مختلف تخصصی مطالبی را عالوه بر محتوای کتاب درسی جمعآوری کنند. به طور مثال در رابطه با خواندن کد رنگی مقاومتها و انواع آن پژوهش کند و نتیجه توسط هنرآموز در کالس به بحث و بررسی گذاشته شود.

 هنرآموزان قبل از اجرای سختافزاری، تجهیزات و دستگاههای آزمایشگاه را مورد بازبینی قرار دهند و چنانچه اشکالی مشاهده شد درصدد رفع آن برآیند.

 پژوهشهای عنوان شده در کتاب درسی هنرجو را به طور دقیق مطالعه کنند و خود نیز اقدام به اجرای آن نمایند تا در خالل آموزش دچار مشکل نشوند. همچنین کتاب همراه هنرجو نیز از جمله کتابهایی است که باید توسط هنرآموز مطالعه شود و بر محتوای آن اشراف کامل داشته باشد.

 از آنجا که محتوای آموزشی کتاب، مرتبط با دنیای کار است و در دنیای کار براساس استانداردعملکرد مورد ارزشیابی قرار میگیرد، الزم است کلیه واحدهای یادگیری براساس تکالیف عملکردی متصل به دنیای کار آموزش داده شود، تا هنرجویان پس از اتمام دوره بتوانند از عهده آزمونهای مرتبط با دنیای کار برآیند و بتوانند به عنوان یک عنصر مفید اشتغال فعال داشته باشند. همچنین زمینههای خالقیت و نوآوری در آنان شکوفا شود تا خود قادر به کارآفرینی شوند.

 مالکهای سنجش سطوح عملکرد هنرجویان در نمونبرگهای 1-8 و 1-9 آمده است. توصیه میکنیم راهنمای برنامه درسی رشته و برنامه درسی هر درس را از سایتهای ir.medu.tvoccd بارگیری و مطالعه کنید. در رشتۀ الکترونیک، هر قدر به پایههای باالتر و واحدهای یادگیری آن نزدیک میشویم نوع آموزش به صورت نیمهتجویزی خواهد شد. این شرایط به ما این امکان را میدهد تا بتوانیم در شرایط اقلیمی مختلف و متناسب با موقعیت مکانی برنامه را به اجرا درآوریم.

 هنرمندی هنرآموزان در این است که بتوانند در هر زمانی موقعیت یادگیری مناسب را متناسب با مخاطبان مهیا سازند و با توجه به تفاوتهای فردی و موقعیتهای یادگیری مناطق مختلف اهداف آموزشی را محقق نمایند.

### **طرح درس**

مي دانيم طرح درس و بودجهبندي زماني يكي از ابزارهای اصلي و مهم در آموزش بهشمار ميآيد. بنابراين الزم است براي بهبود كيفي و كمي آموزشي، طرح درس روزانه و ساالنه داشته باشيم. در ادامه نمونههايي از طرح درس بهصورت پيشنهادي ارائه ميشود.

# **طرح درس )بودجهبندی( پیشنهادی رشته الکترونیک شاخه فنی وحرفهای در 30 جلسه در سال**

**عرضهٔ تخصصی قطعات الکتریکی و الکترونیکی پایه: دهم سال تحصیلی: 95-96**

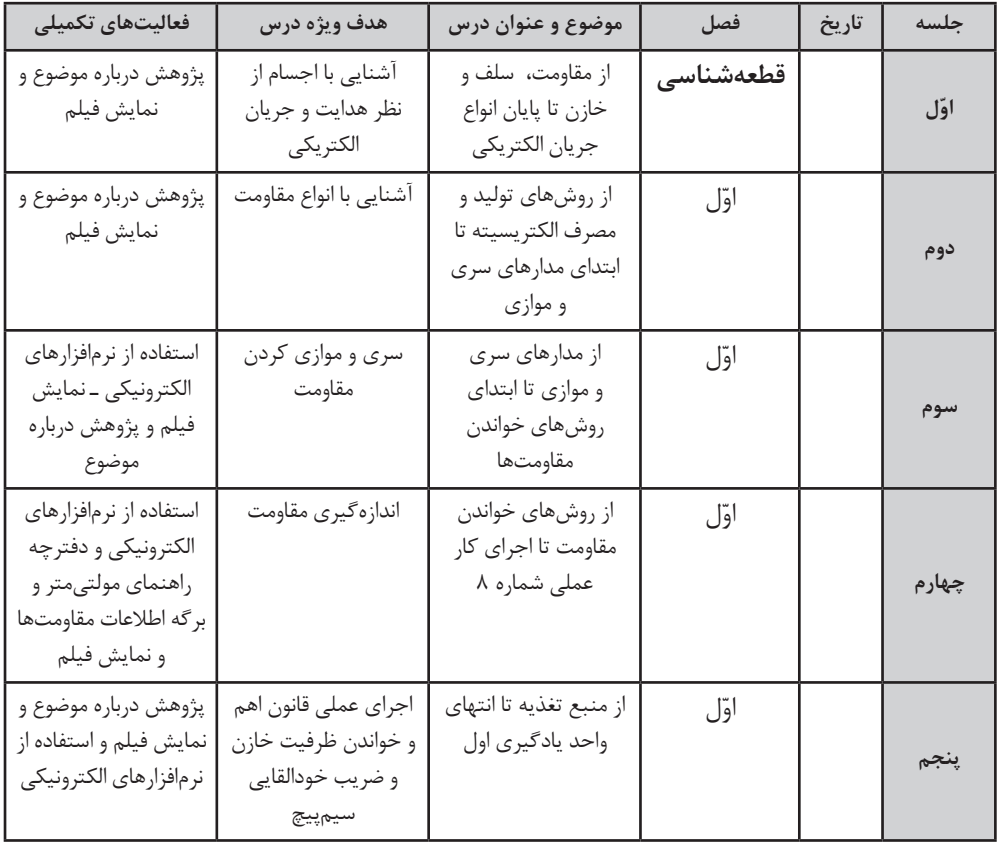

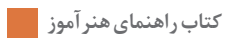

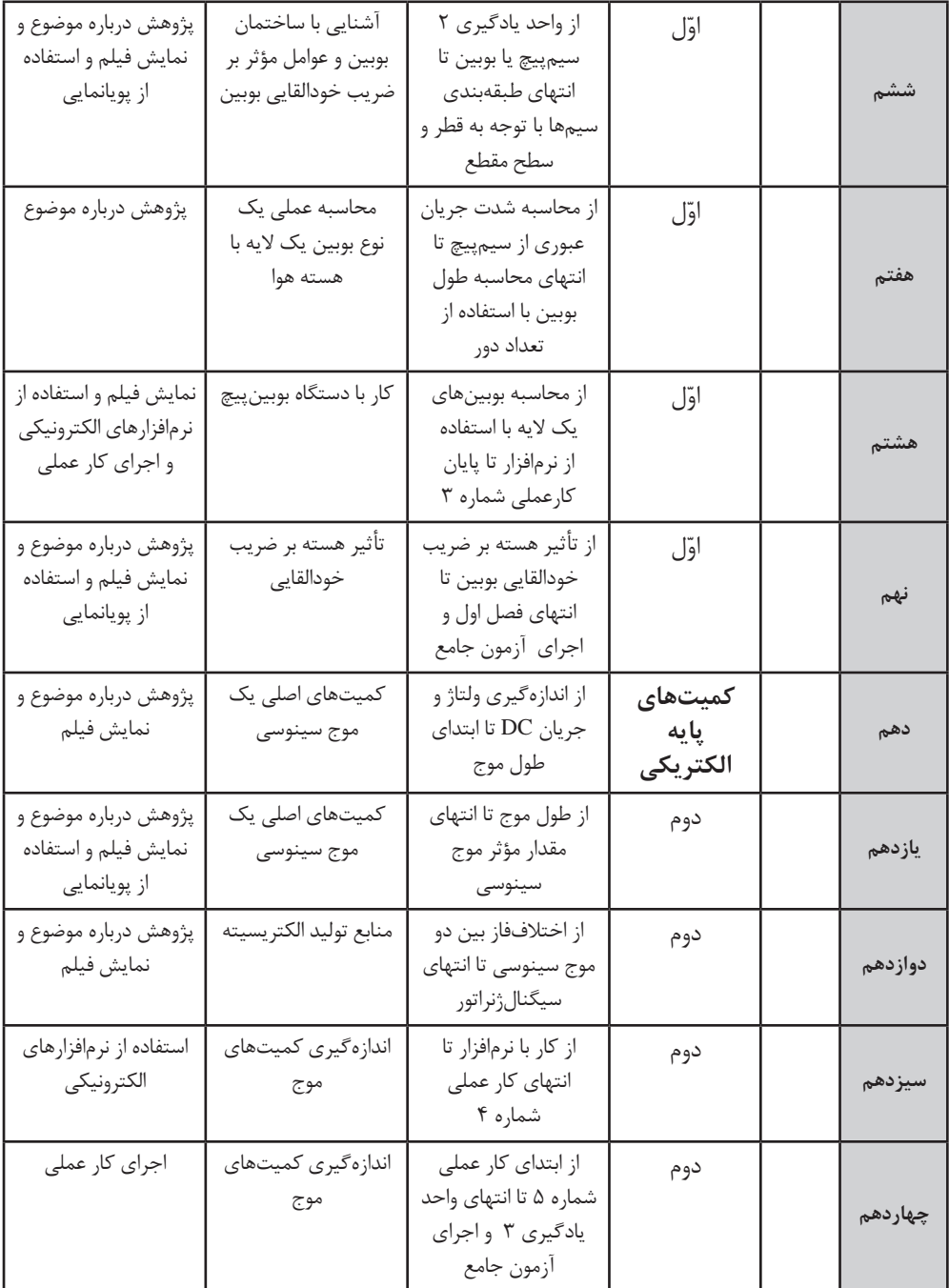

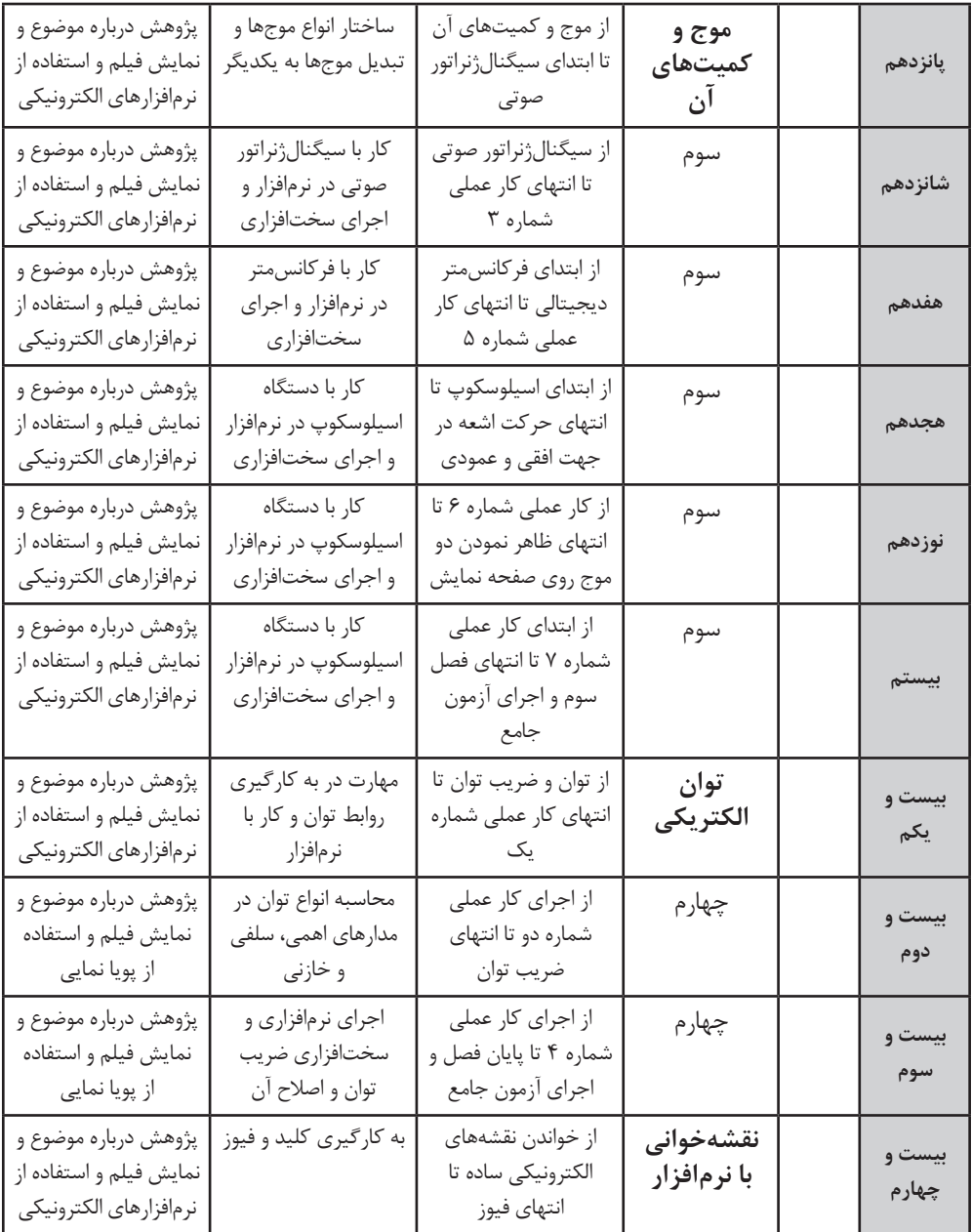

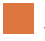

**كتاب راهنماي هنرآموز**

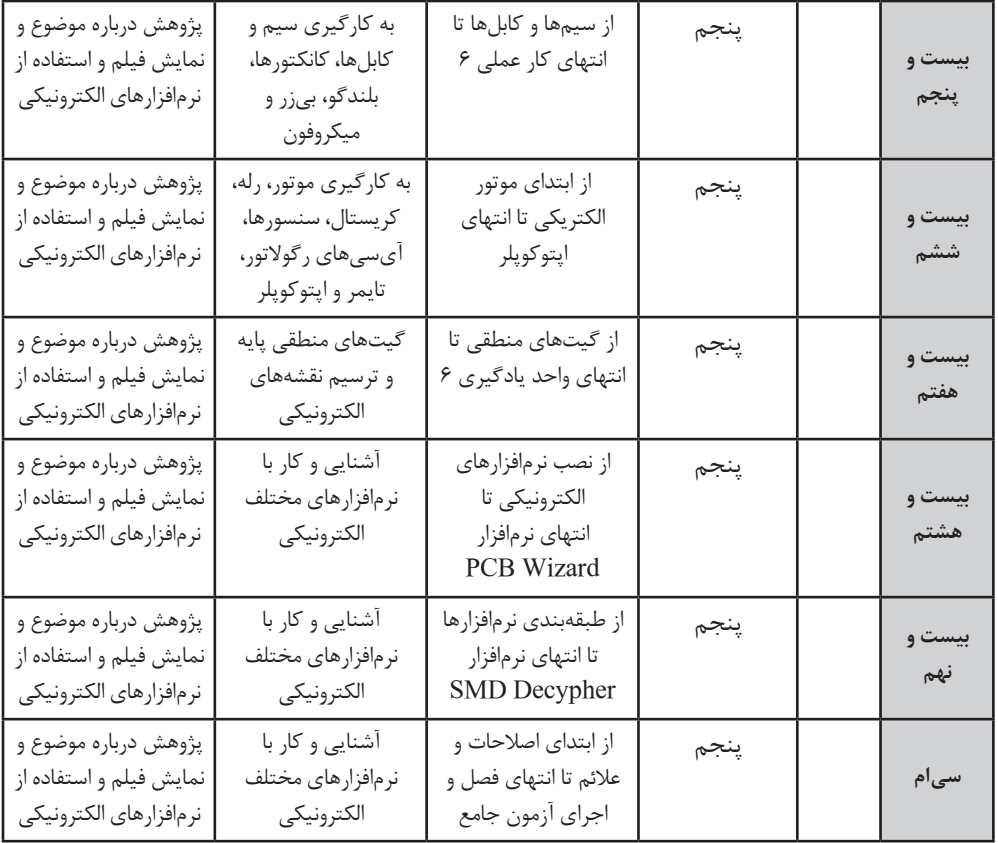

**\*** این برنامه پیشنهادی و تخمینی است و ممکن است با توجه به شرایط کالس و هنرجویان تغییر کند. **\*** در صورتی که دو روز در هفته اجرا شود 15 هفته و در صورت اجرای یک روز در هفته 30 هفته اجرا خواهد شد.

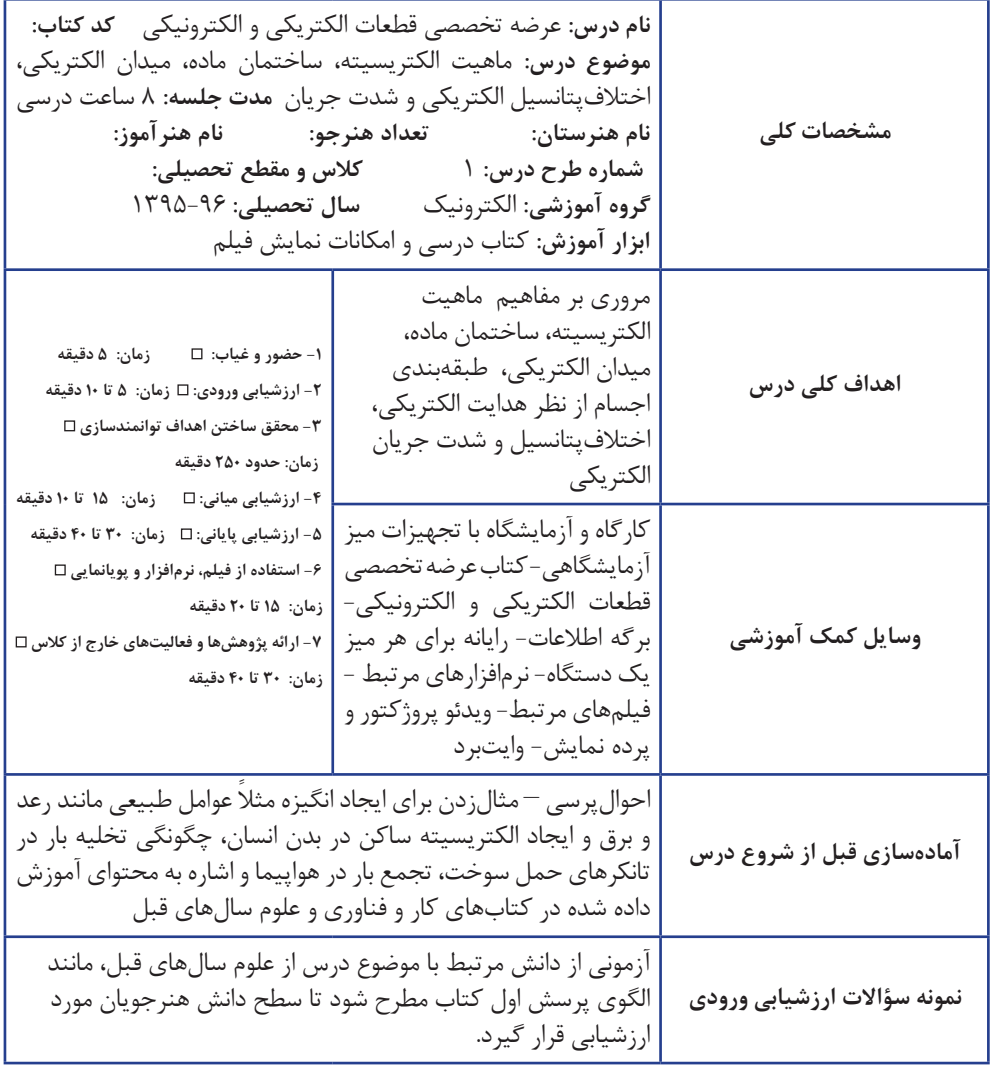

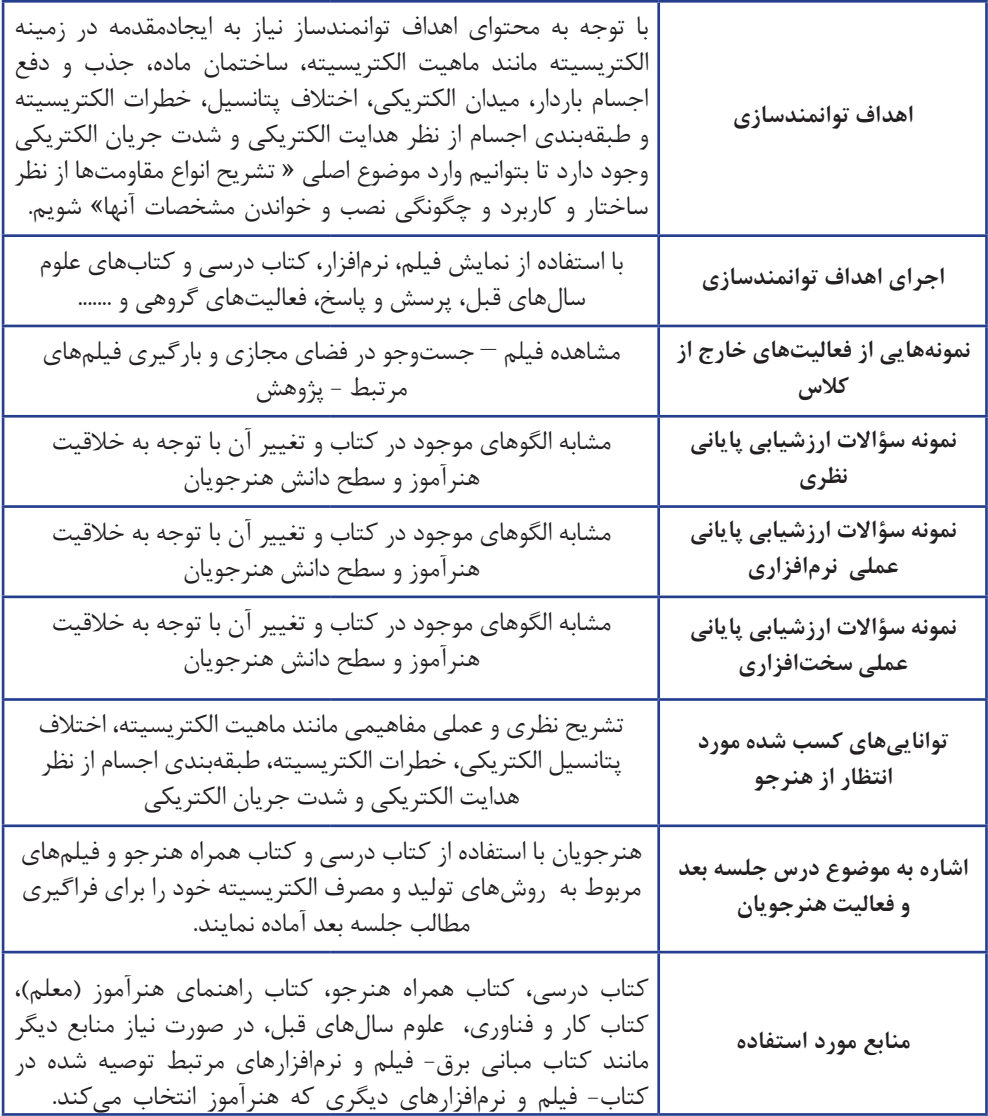

**نمونه دیگری از طرح درس پیشنهادی روزانه**

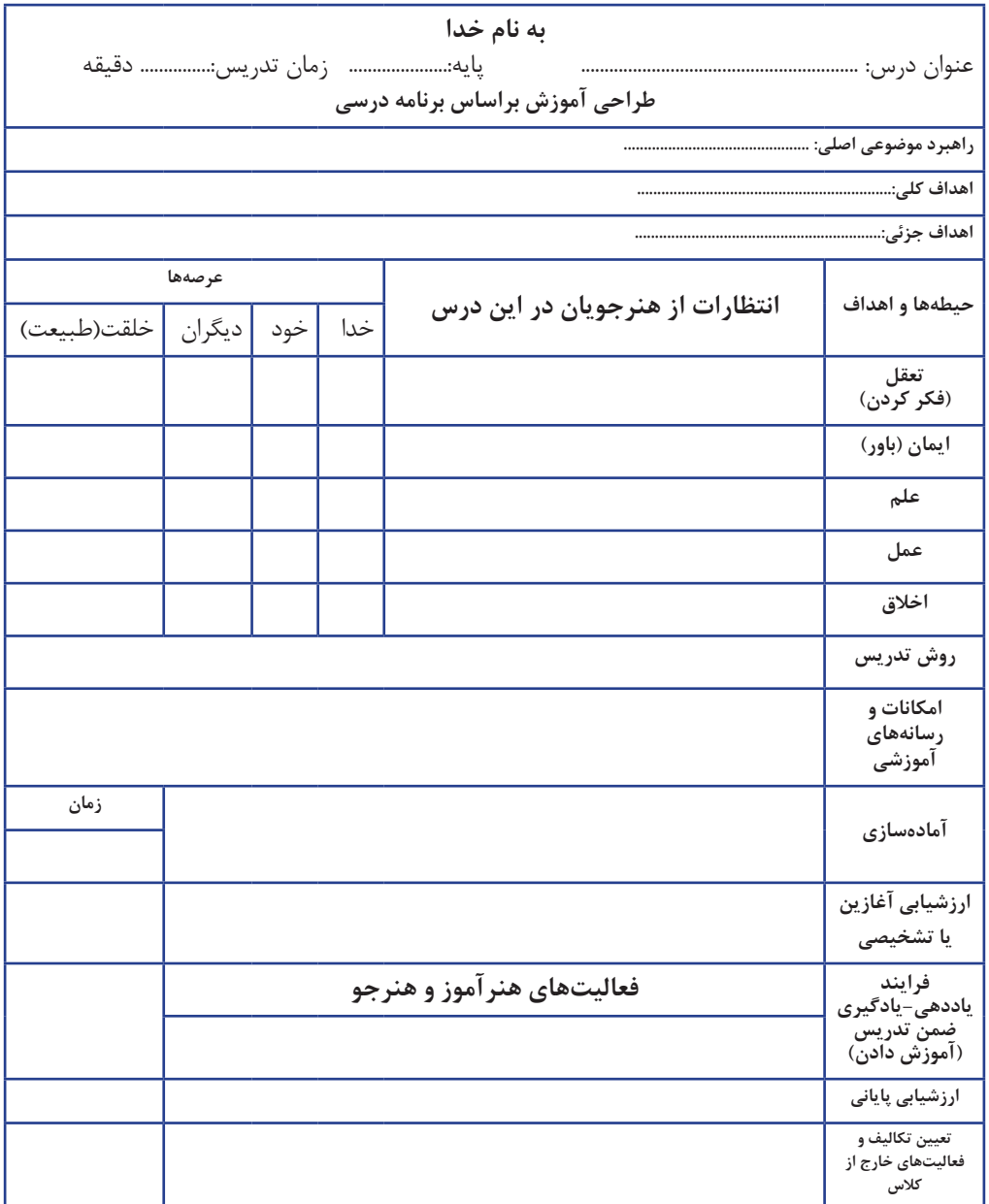

**ایمنی و بهداشت و شايستگي هاي غير فني** 

نکات ایمنی و بهداشتی فردی، جمعی و محیطی از مواردی است که باید حتماً به آن توجه نمایند و آنها را با مصداقهای مناسب با درک مخاطب نهادینه سازند. برای مثال در ارتباط با تماس درست با بردهای مدار چاپی یا قطعات الکترونیکی، آنان را از میزان آلودگی این اجزا آگاه نمایند و عواقب آن را که میتواند بسیار مهلک و عالجناپذیر باشد، گوشزد کنند.

 حفظ محیط زیست از دیگر مواردی است که توجه به آن باید نهادینه شود. برای مثال خطرات ناشی از پسماندهای الکترونیکی برای انسانها و محیط زیست بیان شود و راههای جمعآوری و بازیافت زبالههای الکترونیکی آموزش داده شود. این فرایندها با استفاده از فیلمهای آموزشی روشنگری پیدا میکند و تعمیم مییابد. پارهای از نکات زیست محیطی و ایمنی به شرح زیر است: الف) پوشیدن لباس کار ب) رعایت ارگونومی (نشستن صحیح روی صندلی کار با رایانه) پ( توجه به نکات ایمنی مربوط به استفاده از دستگاههای اندازهگیری ت) به کارگیری ابزارهای استاندارد و استفاده صحیح آن در آزمایشهای سختافزاری ث) حفاظت از تجهیزات و قطعات ج) رعایت نظم هنگام کار عملی و پرهیز از قرار دادن وسایل اضافی بر روی میز کار چ) تفکیک و معدوم کردن زبالههای تولید شده ح( توجه به مقرارت کارگاهی و رعایت آن

### **سنجش و ارزشیابی واحد يادگيري**

در فرايند آموزش چنانچه سنجش و ارزشيابي بهطور صحيح و براساس شايستگيها انجام نشود ، آموزشهاي داده شده كاملا بي خاصيت و ابتر مي ماند. مبناي سنجش و ارزشيابي استاندارد عملكرد دنياي كار و شايستگيهاي مورد نياز بازاركار است. بايد توجه داشته باشيم كه هدف از آموزش، كسب شايستگي در سه حوزه دانشي، مهارتي و نگرشي است. در آموزشهاي فني و حرفهاي شايستگيهاي دانشي توأم با شايستگيهاي مهارتي و نگرشي ارزشيابي مي شود. مثلا يكي از شايستگي هاي مورد نظر در اين فصل استفاده از مولتيمتر است. بنابراين دانش آموخته بايد توانايي استفاده از راهنماي كاربرد دستگاه را داشته باشد (دانشي) با استفاده از مولتي متر كميتها را بهطور صحيح و دقيق اندازه بگيرد (مهارتي). همچنين هنگام كار نكات ايمني و شايستگيهاي غيرفني را بهطور نهادينه شده بهكار بگيرد. ارزشيابي براي مراحل كار، تكليف كاري، واحد يادگيري وحرفه صورت ميگيرد. در ادامه نمونهاي از كاربرگ ارزشيابي مراحل كار، چگونگی ارزشیابی شایستگیهای غیرفنی و ارزشیابی شایستگی در دنیای کار را آوردهايم. همچنین در بخش سوم برای هر یک از مراحل کار و تکالیف کاری نمونههایی از کاربرگ ارزشیابی آمده است. **كاربرگ ارزشيابي مراحل كار** 

**مرحله كار:** اندازهگيري مقاومتهاي ثابت **كار:** آزمایش قطعات الکتریکی و الکترونیکی )مقاومت، خازن و سلف( **نام و نام خانوادگی هنرجو: کد کار:** 0101 **تاریخ:**.......................... **آزمون نظری:** سؤال بر اساس الگوی پرسش **بارم آزمون:** 20نمره 1( مقدار مقاومت و درصد خطای مقاومت با کد رنگی مقابل را مشخص کنید. مع <del>م م ال</del> تاريخي<br>سقط السند 2( Multi به معنای ............ و meter به معنای .............. است. ترنيز آ 3( روی مقاومتی به صورت SMD کد 472 نوشته شده است، مقدار مقاومت آن 472 اهم است. درست نادرست 4( .................................... **آزمون نرمافزاری:** سؤال براساس الگوی پرسش **بارم آزمون:** 8 نمره 1( نرمافزار Electroasistant را فعال کنید. 2 (مراحل چگونگی نصب و راهاندازی نرمافزار را بررسی کنید. 3( مقاومتی با مقدار 390 اهم و تلرانس %10 را روی صفحه ظاهر کنید و کد رنگی آن را یادداشت نمایید. 4( ......................................... **آزمون سختافزاری:** سؤال براساس الگوی پرسش **بارم آزمون:** 12 نمره 1(مقاومتی را با رنگهای جدول در اختیار بگیرید و اطالعات جدول را تکمیل نمایید. **مقدار اندازهگیری درصد مقدار مقاومت با نوار رنگی مقاومت میزان اختالف شده با اهممتر خطا کد رنگی** عباس كالمحلس **شایستگیهای غیر فنی: بارم آزمون:** 20 نمره 1(رعایت نکات ایمنی دستگاهها )از طريق مشاهده و پرسش شفاهي( 6 نمره 2(دقت و تمرکز در اجرای کار )از طريق مشاهده( 4 نمره 3(رعایت ارگونومی هنگام کار )از طريق مشاهده و پرسش شفاهي( 4 نمره 4( مسئوليتپذيري در هنگام ارشد بودن در كارگاه 2 نمره 5(مشاركت در كار گروهي هنگام كار با همگروهي خود و ساير گروهها 2 نمره 6(روحيه پاسخدهي 1نمره 7(روحيه پرسشگري 1نمره **کلیه آزمونها براساس استاندارد عملکرد نمونبرگ 1-8 انجام میشود.**

**-1تفکر منطقی**  $\square$  ارزشیابی:  $\square$  تشخیصی $\square$  فرایندی  $\square$  پایانی آیا هنرجو در فرایند اجرای فعالیتها اقدام به شناسایی واقعیتها و حقایق مینماید و آنها را درست به کار میبرد و نتیجهگیری صحیحی مینماید؟ با توجه به محدودیتها آیا تصمیم درست اخذ میکند؟ اطالعات مورد نیاز را به نحو مطلوب جمعآوری میکند؟ تناقضها و شکایات و مشکالت را ارزیابی میکند و مسئله مربوطه را مورد شناسایی قرار میدهد؟ **-2خالقیت** ارزشیابی: تشخیصی فرایندی پایانی در فرایند اجرای کار هنرجو، الگوها و روابط را شناسایی میکند. بین پدیدههای جدید و قدیم ارتباط برقرار میکند. اقدام به خالصهسازی، جمعبندی و پاراگرافبندی میکند. آیا برای حل مسائل راهحل خالقانه و جدید ارائه میدهد؟ **-3 یادگیری مادامالعمر**  $\square$ ارزشیابی: تشخیصی  $\square$  فرایندی  $\square$  پایانی آیا هنرجو برای یادگیری دانش جدید از دانش قبلی استفاده میکند؟ نمودارها و نمادها را تفسیر میکند. روحیه پرسشگری دارد. در جستوجوی دانش است و سعی میکند کمبودها را برطرف کند. اشکاالت احتمالی محتوا و روشهای ارائه شده را اعالم و پیشنهاد میکند. **-4 سواد اطالعاتی**  $\square$  ارزشیابی: تشخیصی $\square$  فرایندی $\square$  پایانی آیا هنرجو در فرایند کار در انتخاب، به دست آوردن شناسایی دادهها، فرایندها، طبقهبندی کردنها و پیشبینی نتایج تالش میکند؟ آیا دادهها و اطالعات را به طور صحیح مورد استفاده قرار میدهد؟ دقت و صحت دادهها، اطالعات و فرایندها را مورد بررسی و تحلیل قرار میدهد؟ گزارشها را به طور کامل و صحیح و به موقع با کارایی باال استفاده میکند؟ **-5 کاربرد فناوری**  $\square$  فرایندی  $\square$  پایانی اوران و پایانی اوران میشخیصی  $\square$  آیا هنرجو در شناسایی و استفاده از فناوریهای موجود و مناسب با توجه به نوع کار و کسب نتایج فناورانه تلاش می کند؟ **نمونههایی از چگونگی ارزشیابی شایستگیهای غیرفنی:**

 آیا با استفاده از فناوریهای موجود در نگهداری مستندات، شناسایی اشکاالت و تعیین کمبودها و رفع نقصها اقدام میکند؟

**-6 محاسبه** ارزشیابی: تشخیصی فرایندی پایانی آیا هنرجو از علوم پایه مانند ریاضی و علوم استفاده میکند؟ آیا نتایج حاصله را ثبت میکند؟ محاسبات مرتبط را به طور صحیح و دقیق انجام میدهد؟ متون مورد نیاز را به راحتی ترجمه میکند؟ **-7 ارتباط مؤثر** ارزشیابی: تشخیصی فرایندی پایانی آیا هنرجو در فرایند آموزش به دقت گوش میدهد؟ روحیه پرسشگری و پاسخدهی دارد؟ با دیگران ارتباط دوستانه برقرار میکند؟ به طور فعال در مساعدت با دیگران تالش میکند؟ ارتباط کالمی و غیرکالمی مناسبی دارد؟ در مذاکرهها شرکت فعال میکند و نسبت به کسب نتیجه مطلوب و به موقع حساس و نگران است؟ مشکالت و نقصهای موجود را به موقع و با گفتار مؤدبانه بیان میکند؟ **-8 کارتیمی** ارزشیابی: تشخیصی فرایندی پایانی هنرجو در گروه کاری خود به عنوان یک عضو فعال تیم عمل میکند؟ آیا سایر اعضای گروه و کالس او را به عنوان فردی مثبت، فعال، قانونمند و داوطلب برای انجام وظایف خاص و کمک به اعضای تیم میشناسند؟ آیا استانداردها را میشناسد؟ استانداردها را رعایت میکند؟ برای پذیرش مفاهیم جدید به دیگران کمک میکند؟ در موقعیتهای جدید خود را تطبیق میدهد؟ به حقوق دیگران احترام میگذارد و حقوق خود را طلب میکند؟ تفاوتها، تبعیضها و نگرانیها را تشخیص میدهد؟ و موارد ديگري مانند آن **-9 ویژگیهای شخصیتی و اخالقی** ارزشیابی: تشخیصی فرایندی پایانی آیا هنرجو اخالق حرفهای و ارزشهای اجتماعی میشناسد؟ و به آنها پایبند است؟ در کار خود و وفادار است و با حسن نیت مسئولیتها را میپذیرد و اجرا میکند؟ حضور به موقع و فعال دارد و تمام قوانین و مراحل مرتبط با اجرای مسئولیتها را به طور دقیق اجرا میکند؟ مسئولیتهای واگذار شده را بدون نظارت مافوق با دقت انجام میدهد؟ همواره با اشتیاق کار میکند و فعالیتهای خود را به نمایش میگذارد؟ پایبند به کسب روزی حالل و اجرای وظایف با توجه به آموزههای اخالقی، اجتماعی و دینی است؟ امانتدار است و از منابع و تجهیزات به خوبی نگهداری میکند؟ و موارد ديگري مانند آن.

**24**

**-10 مستندسازی** ارزشیابی: تشخیصی فرایندی پایانی آیا هنرجو گزارشها و فعالیتهای خود را مستندسازی میکند؟ نمونبرگهای ارائه شده را به طور دقیق کامل میکند؟ آیا به کنترل کیفیت پایبند است و آن را مستند می ً کند؟ ) مثال به دست آوردن نتایج صحیح و قابل قبول در کارهای عملی(

**-11 مدیریت منابع** ارزشیابی: تشخیصی فرایندی پایانی آیا هنرجو کار خود را به موقع شروع میکند و در بازه زمانی تعیین شده اجرا مینماید؟ آیا به جداول زمانی مربوط به برنامههای ارشد و مامورین نظافت کارگاه پایبند است؟ تحویل و تحول تجهیزات را سریع و به موقع انجام میدهد؟ در صورتی که به عنوان ارشد کارگاه انتخاب شود، در توزیع تجهیزات و تحویل و تحول آن به طور دقیق عمل میکند؟ وظایف خود را به خوبی میشناسد و به آن عمل میکند؟ و موارد ديگري مانند آن.

- **-12 مدیریت کار و کیفیت**  $\square$  ارزشیابی: تشخیصی $\square$  فرایندی  $\square$  آیا هنرجو نقاط قوت و ضعف فردی خود را میشناسد و نسبت به اصالح و ارتقای آن تلاش مے کند؟ مسئولیتپذیر است و به آسانی مسئولیتها را میپذیرد؟ زمان انجام کار و رسیدن به نتیجه را میتواند تخمین بزند؟ به مسائل مدیریتی مانند مشتریمداری، سلسله مراتب اداری، کسب دانش و مهارت در صورت نیاز، برای داشتن یک نتیجه کیفی، پایبند است؟
- **-13 تفکر سیستمی**  $\square$  فرایندی  $\square$  و پایانی  $\square$  آیا هنرجو، محیط هنرستان را به عنوان یک سیستم زنجیروار وابسته به هم میداند و آن را به خوبی میشناسد؟ آیا به اجرای یک فعالیت آزمایشگاهی نگرش سیستمی دارد؟ آیا در فرایند اجرای کار در صورت رسیدن به مشکل قدرت تصمیمگیری دارد؟ آیا در بهبود و تداوم فعالیتها در محیط کالس، کارگاه و هنرستان تالش میکند؟ و موارد ديگري مانند آن.

### **-14 تفکر انتقادی**  $\nabla$ ارزشیابی: تشخیصی $\Sigma$  فرایندی  $\Box$  پایانی  $\Box$  آیا هنرجو در هنگام برخورد با یک مورد اشتباه اقدام به انتقاد صحیح میکند؟ آیا برای بهبود یک فرایند نظرات خود را خیلی صریح و بیپرده دنبال مینماید؟ آیا قدرت تشخیص در انتخاب بهترینها در میان فعالیتهای انجام شده را دارد؟ سعی دارد با نگاه نقادانه دانش خود را ارتقا دهد و فرایندها را اصالح نماید؟ و موارد ديگري مانند آن

**-15 کارآفرینی**  $\nabla$ ارزشیابی: تشخیصی $\square$  فرایندی  $\square$  آیا هنرجو در فرایند اجرای کار نسبت به ایجاد یک زمینه شغلی مرتبط با کارهای عملی و محتوای نظری خود فکر می کند و پیشنهادی ارائه می دهد؟ آیا آموختههای خود را با نیازهای بازار تطبیق میدهد و در راستای ایجاد شغل و کارآفرینی پیشنهادهایی ارائه میدهد؟ و موارد ديگري مانند آن

نمونهای از ارزشیابی استاندارد عملکرد براساس شایستگی در دنیای کار در دنیای کار ارزشیابی براساس استاندارد عملکرد کار (تکلیف کاری ـ واحد یادگیری) یا حرفه صورت میگیرد. لذا الزم است اجرای آموزش و ارزشیابی آن در دنیای آموزش بهگونهای باشد که این امر تحقق یابد. در این ارزشیابی معیار سنجش از 1 تا 3 است. عدد 3 میتواند معادل نمره 17تا 20 و عدد ۲ معادل نمره ۱۳ تا ۱۷ و عدد ۱ معادل نمره کمتر از ۱۳ (مرداد) درنظر گرفته شود. در صورتیکه حداقل نمره قبولی 10 یا 12 باشد بازه تعریف شده برای اعداد )1 تا 3( تغییر خواهد کرد. یادآور میشود که در این طرح پیشنهادی حداقل میانگین نمرات قبولی برای شایستگیهای فنی 2 و برای شایستگیهای غیرفنی نیز 2 است. یک نمونه از ارزشیابی شایستگی فنی براساس استاندارد عملکرد کار در ادامه آمده است. نمونههای دیگر این نوع ارزشیابی برای هر یک از واحدهای یادگیری در کتاب درسی آمده است.

### **ارزشیابی شایستگی آزمایش قطعات الکتریکی و الکترونیکی )مقاومت، خازن و سلف(**

**شرح کار:** ١ـ نصب مقاومتها روی برد، تنظیم مولتیمتر عقربهای یا دیجیتالی و اندازهگیری دقیق مقدار مقاومت 2ـ نصب خازنها روی بردبرد، تنظیم پل LCR متر و اندازهگیری دقیق مقدار خازن 3ـ نصب سلفها روی بردبرد، تنظیم پل LCR متر و اندازهگیری دقیق مقدار خازن 4ـ نصب برنامه Assistant Electronic یا مشابه آن روی رایانه و راهاندازی نرمافزار 5ـ خواندن مقادیر مقاومت، سلف و خازن با استفاده از نرمافزار

#### **استاندارد عملکرد:**

اندازهگیری مقادیر مقاومت، خازن و سلف با دقت براساس استانداردهای تعریف شده و خواندن برگه اطالعاتی

#### **شاخصها:**

1ـ خواندن صحیح مقدار دو نمونه از هر یک از قطعات مقاومت، خازن و سلف با استفاده از عالئم ظاهری و تولرانس %5 )8 دقیقه( 2ـ اندازهگیری صحیح مقدار دو نمونه از هر یک از قطعات مقاومت، خازن و سلف با استفاده از مولتیمتر و پل LCR متر )9 دقیقه( 3ـ اندازهگیری کمیتها در مدارهای سری و موازی شامل دو مقاومت با استفاده از مولتیمتر )10 دقیقه( 4ـ انطباق اطالعات مقاومت، سلف و خازن با برگه اطالعات )DataSheet )یا انتخاب یک قطعه با استفاده از برگه اطالعات )DataSheet ) )9 دقیقه( 5ـ اندازهگیری مقدار ظرفیت معادل دو خازن بهصورت سری و موازی و ضریب خودالقایی دو سلف بهصورت سری و موازی توسط LCR متر (١٠دقیقه) 6ـ تشخیص 3 قطعه معیوب مقاومت، خازن و سلف از بین 9 قطعه سالم و معیوب )20 دقیقه( 7ـ آزمایش و اندازهگیری مقاومت متغیر خطی و غیرخطی با مولتی متر )دو نمونه( )6 دقیقه( 8ـ نصب و راهاندازی و استفاده از نرمافزار )12 دقیقه(

**شرایط انجام کار و ابزار و تجهیزات:** مکان انجام کار با کف عایق یا آنتی استاتیک ـ نور مناسب برای کارهای ظریف )مونتاژکاری( ـ ابعاد حداقل ۶ متر مربع ــ دارای تهویه یا پنجره ــ دمای طبیعی (Cــ °CLY°C) و مجهز به وسایل اطفاء حریق ــ میزکار استاندارد با ابعاد ×H × 80D × 180L مجهز به فیوز حفاظت جان ـ رایانه متصل به شبکه اینترنت ـ فرد با لباس کار ـ انجام کار در حال نشسته ـ نرمافزار خاص ـ ذرهبین با بزرگنمایی 10

**ابزار و تجهیزات:** مقاومتهای ساده )TH و SMD )ـ مقاومتهای متغیر ـ انواع خازن ـ انواع سلف ـ ابزار عمومی برق یا الکترونیک ـ جداول استاندارد ـ LCR متر ــ لوازم|لتحریر ــ سیمهای رابط ــ فرهنگ (انگلیسی به فارسی) ــ بِردبُرد ــ رایانه

**معیار شایستگی:** 

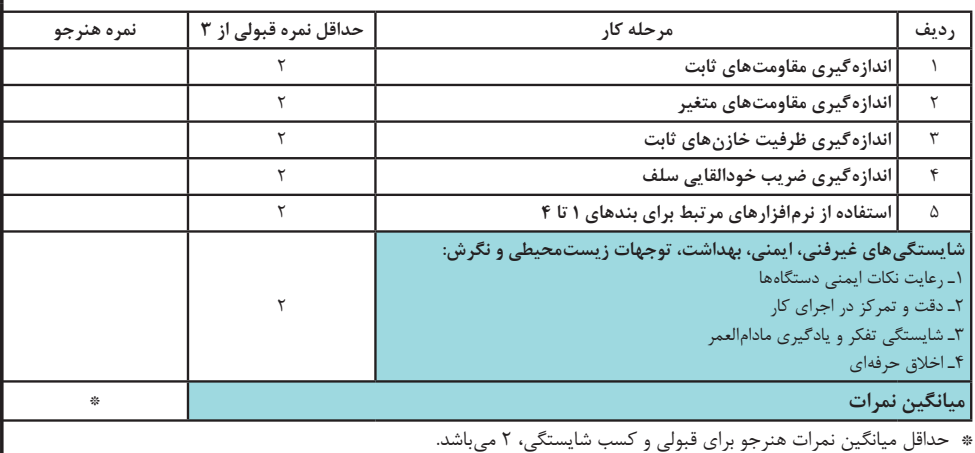

**كتاب راهنماي هنرآموز**

**29**

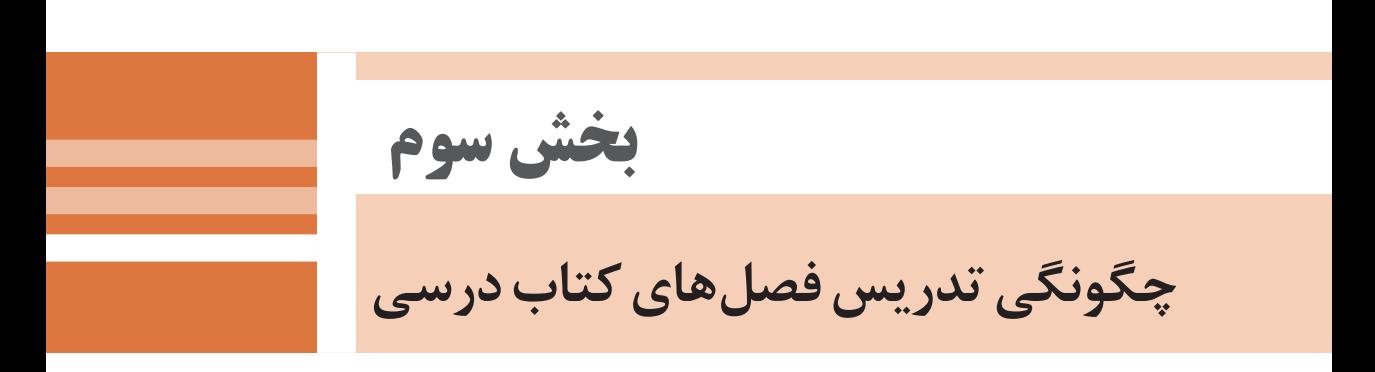

**تدريس فصل اول: قطعهشناسی**

# **واحدیادگیری:1 آزمایش قطعات الکتریکی و الکترونیکی**

در فرايند تدريس فصلهاي كتاب درسي بايد به نكات اساسي زير توجه ويژه داشته باشيم. - كتاب درسي هنرجو با رويكرد هنرآموز فعال و هنرجو فعال نوشته شده است. - در فرايند آموزش و يادگيري با توجه به فعاليتهاي تعريف شده، هريك از هنرجويان و همه هنرجويان در همه فعاليتها مشاركت فعال دارند و در ساعات غير درسي نيز فعاليتهايي براي آنان پيشبيني شده است. - كتاب درسي هنرجو خود آموز نيست و به گونهاي تهيه شده است كه هنرجويان را وادار به تفكر مينمايد و عالقه آنان برانگيخته شده و زمينه نوآوري و خالقيت در آنان شكوفا ميشود. - داشتن صبر و حوصله**ٔ** كافي در شنيدن

نظر هاي هنر جويان بهويژه در هنگام اجراي فعاليت بارش فكري و ارائه پژوهشها ضروري بوده و موجب برقراري روحيه مودت، دوستي و وحدت بين هنرجويان باهم و هنرجويان با هنرآموز ميشود. همچنين در اين فرايند چگونگي برقراري ارتباط مؤثر آموزش داده ميشود و محيط آموزشي لذت بخشي را فراهم ميآورد. - چنانچه تكتك فعاليتهاي تعريف ً خروجيها ً شده عمال به اجرا در آيد، قطعا )outputs )و پيامدهاي)outcomes )يادگيري مطلوب حاصل شده و هنرجويان قادر خواهند بود جذب بازار كار شوند.

براي تدريس فصول كتاب موارد زير و ساير مواردي كه بهنظر شما از اهميت ويژهاي برخوردار است را اجرا نماييد.

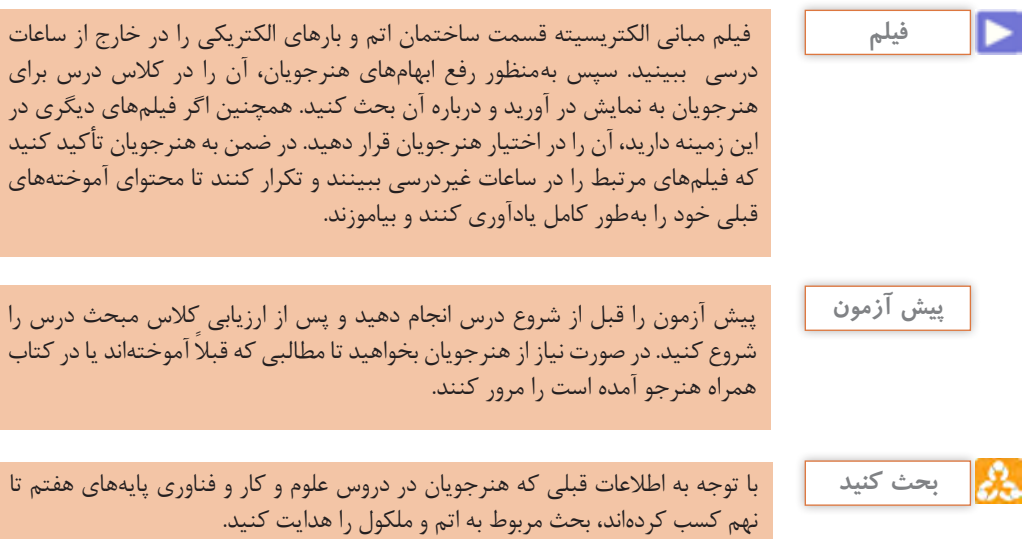

**كتاب راهنماي هنرآموز**

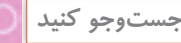

با مراجعه به سایت دانشنامه رشد وزارت آموزش و پرورش »ir.roshd.medu.www // : http » و فضاي مجازی اندرویدی و جستوجوی کلمات film+electron free,film +electron valance و phet فیلمهایی را بارگیری کنید (download) و پس از مشاهده، آنها را به کلاس بیاورید. نتایج جستوجوی هنرجویان را بررسی کنید و بهترین فیلمها را انتخاب کنید و به هنرجویان توصیه نمایيد. تعدادی از این فیلمها در لوح فشرده پیوست کتاب آمده است. این فعالیت را برای نرمافزارها نیز انجام دهید و به هنرجویان نیز توصیه کنید. هم زمان به نحو مقتضی ازاولیاءبخواهید بر این امر نظارت کنند همچنین هنرجویان را توجیه کنید

که این نوع نظارتها ضروری بوده و همواره به نفع آنان است.

**توجه: اين مبحث مورد ارزشيابي قرار نميگيرد.**

**محاسبه تعداد الكترونها در مدارهاي اتم** 

**دانش افزايي** <sup>2</sup>n2 محاسبه میشود. در اين تعداد حداكثر الكترونهای روی هر مدار اتم از رابطه رابطه n نشان ً دهنده شماره مدار است. مثال برای تعيين تعداد الكترونهای مدار اول )K )میتوان نوشت: <sup>2</sup>n2 12×2= 2= بنابراين در مدار اول حداكثر تعداد دو الكترون وجود دارد. به همين ترتيب تعداد الكترونهای مدارهای ديگر قابل محاسبه است. شکل ویژگیهای اتم و ذرات آن. **شكل 1ـ تعداد الکترونها در مدار واالنس** -1 جرم پروتون 1840 مرتبه بیشتر از جرم الکترون است. 10-<sup>13</sup>×9/1= جرم الکترون kg10-<sup>27</sup>×1/673 = جرم پروتون kg 2 - قطر پروتون و قطر الکترون )براساس آخرین برآورد(. 10-<sup>13</sup>×5/6 = قطر الکترون 10-<sup>13</sup>×0/84= قطر پروتون cm cm

**پژوهش**

پژوهش انجام شده توسط هنرجویان درباره**ٔ** مفيد يا مضر بودن بارهاي الكتريكي ساكن )الكتريسيته ساكن) را بررسی و بهترین نمونه را در كلاس به بحث بگذارید و نتيجهگیری كنيد.

**فيلم** فيلم تعاملي مباني الكتريسيته قسمت باردارشدن اجسام، جذب و دفع بارهاي الكتريكي و ميدانهاي الكتريكي و ميدانهاي مغناطيسي را براي هنرجويان به نمايش در آوريد و پس از اتمام نمايش آن را به بحث بگذاريد. در فضاي مجازي انواع فيلمهاي تعاملي وجود دارد كه ميتوانيدآنها را نيز به كار ببريد. استفاده از نرمافزار phet توصيه ميشود. اشاره به بخش الكتريسيته در علوم كتاب هشتم و يادآوري مطالب ضروري است. در صورت صالحديد فايل كتابهاي علوم و كار و فناوري را در اختيار هنرجويان قرار دهيد.

از هنرجويان بخواهيد با استفاده از دو عدد مغناطيس و مقداري براده آهن، ميدانهاي مغناطيسي را عملا به نمايش در آورند و درباره آن بحث كنند.

### **محاسبه نيروي وارد شده بين دو بار الكتريكي**

یک کولن بار الکتريکی موجود در یک جسم برابر با 1018 × 28 6/ الكترون است 6280000000000000000=10<sup>18</sup>×6/28=1کولن

نوشت:

كتاب مراجعه كنيد.

با بهرهگيری از يك ضريب ثابت كه نشاندهنده خاصيت محيط در برگيرنده اجسام باردار است میتوان رابطه قانون كولن را به صورت زیر

براي حل تمرين و كسب اطالعات بيشتر ميتوانيد به منابع ذكر شده در انتهاي

 $F = k \frac{q_1 q_r}{r}$  $d^{\dagger}$ 

كولن بر پايه انجام آزمايشهای زياد با اجسام باردار نتيجه گرفت كه نيروهای جاذبه و دافعه ميان بارها از »قانون كولن« پيروی میكنند. نيروی بين دو بار الكتريكی با حاصل ضرب اندازه بارها نسبت مستقيم و با مجذور فاصله ميان بارها نسبت معكوس دارد. ارتباط عوامل مؤثر با نيروی بين دو بار  $F \alpha \frac{q_{1} q_{r}}{r}$  $d^{\dagger}$ را با رابطه زير تعيين ميكنيم:

### **پاسخ فكر كنيد**

**دانش افزايي**

در ارتباط با انتقال بار و جريان الكتريكي و پاسخ به پرسش »تحت چه شرايطي انرژي پتانسيل ذخيره شده دريك ذره با بار منفي به ذره ديگري كه داراي بار الكتريكي مثبت است انتقال مييابد؟«، هنرجويان را وادار به بحث و گفتوگو كنيد تا اين مفاهيم به طور كامل و دقيقتر روشن شود. مطلب زير ميتواند مفيد باشد:

**توجه: اين مبحث مورد ارزشيابي قرار نميگيرد.**

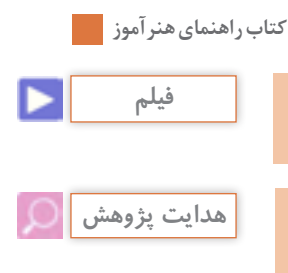

فيلمي که درباره پديده رعد وبرق، پتانسيل صفر زمين و اختالف پتانسیل الکتریکی است را ببینید و پس از نمایش برای هنرجویان درمورد آن بحث كنيد.

با توجه به محتواي زير و شكلهاي 2 و 3 پژوهش داده شده به هنرجويان را هدايت كنيد. از فيلم براي ايجاد زمينه مناسب نيز استفاده كنيد.

**زمين و پتانسيل الكتريكي صفر:** در اندازهگيريهاي پتانسيل الكتريكي لازم است مبدأ مقايسهٔ مناسبي با پتانسيل الكتريكي صفر انتخاب شود. درست همانطور كه در اندازهگي **ٔ** ري دما، نقطه ذوب يخ به عنوان مبدأ مقايسه يا نقطه ً صفر قبول شده است، در عمل زمين را نيز به عنوان مبدأ مقايسهاي كه پتانسيل الكتريكي آن صفر است، انتخاب كردهاند. اين انتخاب براي آسان شدن كار صورت گرفته است و معنايش اين نيست كه زمين بار الكتريكي ندارد. همانطور كه نميتوان گفت يخ صفر درجه داراي انرژي داخلي نيست. در حقيقت، زمي **ٔ** ن بار منفي دارد ولي اندازه اين بار منفي به قدري زياد است كه دادن مقداري بار الكتريكي به آن يا گرفتن بار از آن در بار الكتريكياش، تأثير محسوسي نخواهد داشت.

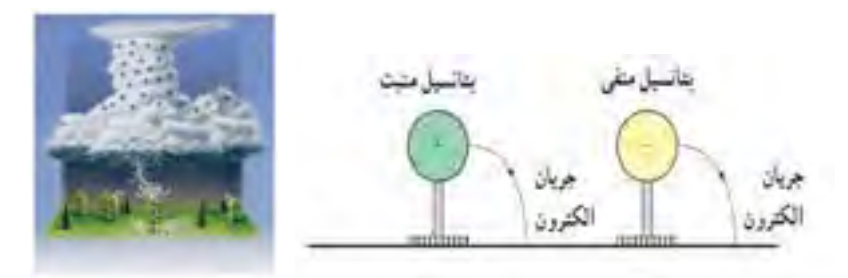

 **شكل )2( شكل )3(**

**پتانسيل الكتريكي يك جسم باردار:**  ً پتانسيل اجسام باردار را نسبت به زمين ميسنجند. در اين سنجش، پتانسيل معموال زمين را بنا به قرارداد، صفر در نظر ميگيرند. هنگامي كه يك جسم باردار به وسيلۀ يك رشته سيم به زمين متصل ميشود، اگر الكترونها از زمين به سوي جسم جريان يابند پتانسيل جسم مثبت است. برعكس، اگر در اين ارتباط الكتريكي، الكترونها از جسم به زمين بروند پتانسيل جسم منفي است. بنابراين، پتانسيل اجسام باردار رسانا پس از اتصال به زمين صفر ميشود.

### **باردار شدن اجسام**

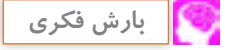

**الگويپرسش:** از هنرجويان بخواهيد الگوي پرسش را در خارج از ساعات كالسي اجرا كنند. سپس در جلسه**ٔ** بعد از طريق پرسش و پاسخ آن را به بحث بگذاريد.

> **طراحي سؤال:** هنرجويان را در گروههاي دونفره دستهبندي كنيد و از هر گروه بخواهيد دو سؤال با پاسخنامه طراحي كنند و به كالس ارائه دهند. سپس سؤاالت را بررسي كنيد و اشكال آنها را برطرف نماييد.

**اجراي كار عملي:** در صورت نیاز ازهنرجويان بخواهيد موضوع كار عملي باردار شدن اجسام كه دركتاب ً همراه هنرجو آمده است را عمال اجرا كنند، سپس درباره**ٔ** آن بحث كنيد.

**پاسخ كار عملي:** چون ميله**ٔ** پالستيكی عايق است و الكترون آزاد ندارد لذا نمیتواند الكترونهای آخرين اليه خود را انتقال دهد و جريان الكتريكي در مدار برقرار كند. بنابراين المپ روشن نمیشود.

درباره آن بحث كنيد.

به آن را طراحی و اجرا کنید. درباره**ٔ** كاربردهاي ديگر الكتريسيته ساكن در دستگاههاي صنعتي مانند رنگ كردن بدنه خودرو مثالهاي متعدد مطرح كنيد. فيلمي درباره عملكرد دستگاه فتوكپي ازديدگاه بارهاي الكتريكي نمايش دهيد و

> كاربرگ هنر آموز (معلم): چگونگي اجراي كار عملي و امتیازدهي

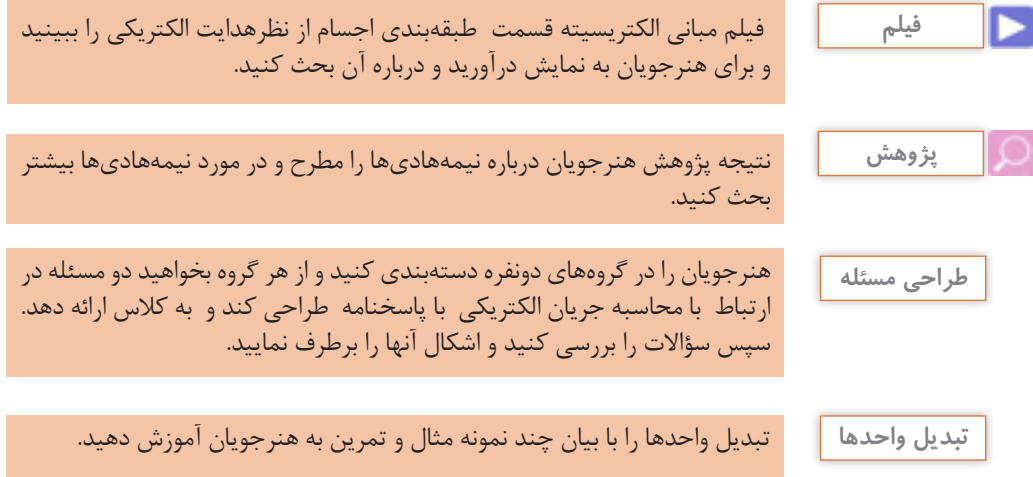
**الكتريسيته حاصل از فشار مكانيكی:**  هنگامی كه به بعضی اجسام ضربه یا فشار وارد كنيم، الكترونهای واالنس آنها از مدار خارج میشوند. در نتيجه الكترونها يك طرف جسم را ترك و در طرف ديگر آن جمع میشوند، بنابراين در دو طرف جسم، بارهای مثبت و منفی بهوجود میآيد. در صورتی كه فشار یا ضربه قطع شود الكترونها به مدار اوليه خود باز میگردند. به اثر فشار برای توليد الكتريسيته، خاصیت »پيزوالكتريك- pizoelectric »میگويند. پيزو يك كلمه يونانی به معنای فشار است. هرچه فشار اعمال شده بيشتر و زمان كوتاهتر باشد ولتاژ به وجود آمده بيشتر خواهد شد. از جمله زمينههای كاربردي اين روش میتوان به كريستالهای پيزوالكتريك كه در برخی ميكروفونها بهكار میرود و يا فندکهای مورد استفاده در وسايل گازسوز امروزی اشاره كرد.

شكل 4 انواع روش هاي توليد الكتريسيته را نشان مي دهد. **الكتريسيته حاصل از اصطكاك )مالش(:** هرگاه دو جسم مانند پارچه ابريشمی را با ميله شيشهای يا يك ميله كائوچويی را به پارچه پشمی مالش دهيم، بار الكتريكی توليد میشود. به اين بارها »الكتريسيته ساکن» می گويند. بر اثر مالش، در اتمهای سطح خارجی برای آزاد كردن الكترونها انرژی حرارتی به وجود میآيد كه به آن اثر تريبوالكتريک )Electric Tribo )نيز میگويند.

**الكتريسيته حاصل از فعل و انفعاالت شيميايی:** برخی مواد شيميايی با فلزات مخصوصی تركيب می شوند و واكنش های شيميايی را ايجاد میكنند كه باعث انتقال الكترونها و توليد بارهای الكتريكی میگردد. باتری تر از جمله وسايلی است كه از اين راه الكتريسيته توليد میكند. اين پديده مبتنی بر قوانين الكتروشيمی است.

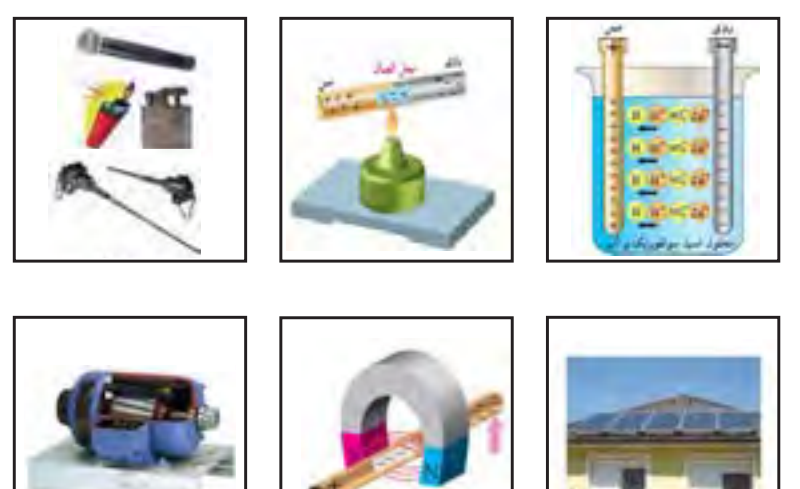

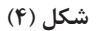

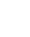

**الكتريسيته حاصل از حرارت:** همان طوری كه میدانيد در هنگام اتصال دو جسم غيرمشابه، انتقال الكترون صورت میگيرد. فلزات فعال در درجه حرارت معمولی اتاق نيز میتوانند الكترون آزاد كنند. برای مثال اگر دو فلز مس و روی را به يكديگر متصل كنيم، الكترونها از مس خارج شده و به اتم روی وارد میشوند. در نتيجه فلز روی، الكترونهای اضافی كسب كرده و دارای بار منفی میشود و بالعكس مس كه الكترونهای خود را از دست داده دارای بار مثبت میشود.

**الكتريسيته حاصل از نور:** نور نوعی انرژی است كه از ذرات حامل انرژی به نام فوتون به وجود میآيد. هنگامی كه فوتونهای يك شعاع نوری

با جسمی برخورد میكنند، انرژی خود را از دست میدهند. در بعضی اجسام انرژی فوتونها باعث آزادی الكترونها میشود. موادی مانند پتاسيم، سديم، ژرمانيم و سولفات سرب در مقابل نور الكترون از دست مے دھند.

**الكتريسيته حاصل از مغناطيس:** همان طوری كه میدانيد دو آهنربا در حالتی يكديگر را جذب و در شرايطی، يكديگر را دفع میكنند. علت اين امرآن است كه ميدانهای حاصل از آهن رباها نيرويی دارند كه بر يكديگر اثر میكنند. با در نظر گرفتن اين مقدمه، اگر يك سيم مسی را در ميدان مغناطيسی حركت دهيم، الكترونهای داخل سيم آزاد میشوند و در يك جهت به حركت در میآيند.

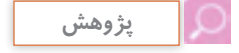

نتیجه پژوهش هنرجویان را در کالس بررسی و درباره آن بحث کنید.

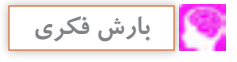

موضوع مقاومت الكتريكي، هدايت الكتريكي، مقاومت مخصوص و هدايت مخصوص رابا توجه به شكل 5 ازطريق بارش فكري به بحث بگذاريد و با استفاده از ابزارهاي مرتبط مانند شكل، مفاهيم را به طور دقيق و عميق به هنرجويان انتقال دهيد.

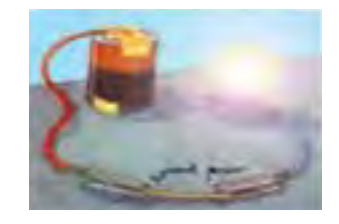

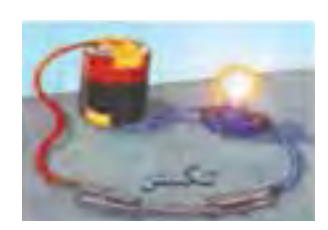

 **الف - سيم مسي در بين دو گيره سوسماري ب- سيم تنگستن در بين دوگيره سوسماري**

**شکل 5**

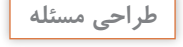

l

در گروههاي دونفره، هر گروه دو مسئله در ارتباط با محاسبه مقاومت الكتريكي طراحي كند و با پاسخنامه به كالس ارائه دهد.

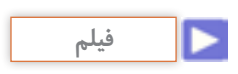

**36**

ابتدا فيلم مباني الكتريسيته قسمت ساختار،كاربرد و چگونگي نصب انواع مقاومتهاي الکتریکی را ببينيد، سپس آن را براي هنرجويان به نمايش در آوريد و درباره آن بحث كنيد.

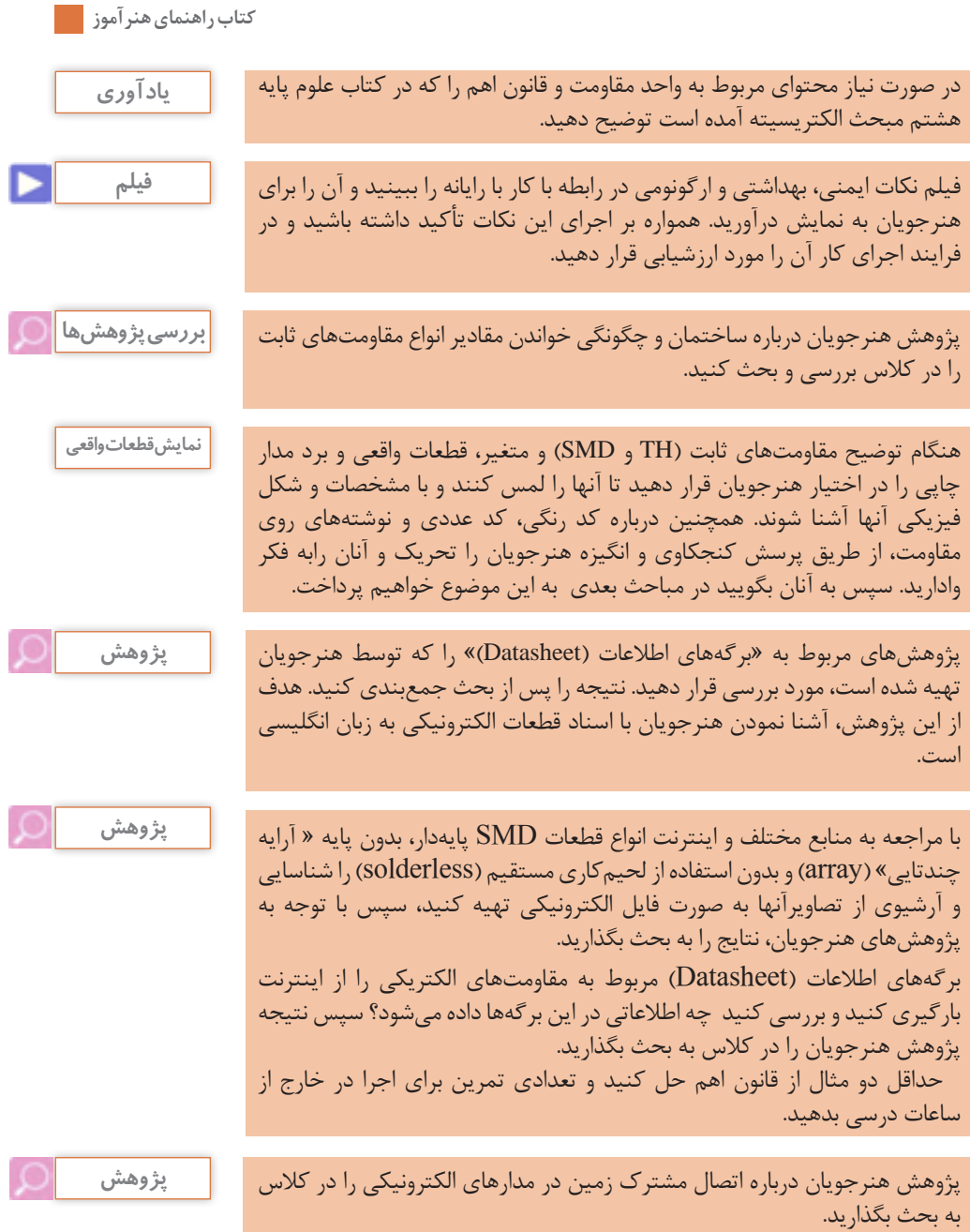

## **اتصال مشترك يا زمين:**

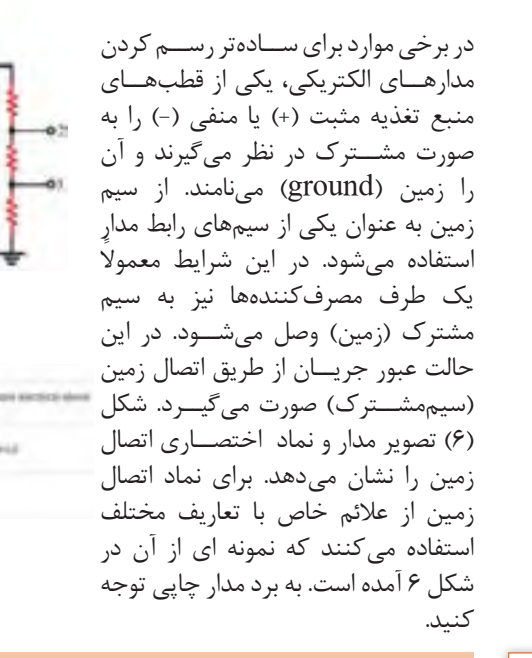

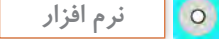

با استفاده از عبارت calculator law s'ohm محاسبهگرهاي مختلف را بيابيد و محاسبات قانون اهم را با آن تمرين كنيد، سپس هنرجويان را در اين زمينه راهنمايي و هدايت كنيد.

**پژوهش**

نتايج پژوهش هنرجويان درباره سامانه سيمكشي منزل را بررسي و در كالس به بحث بگذاريد.

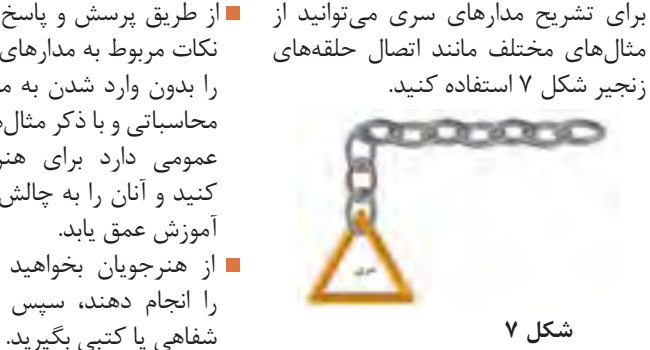

از طريق پرسش و پاسخ و بارش فكري نكات مربوط به مدارهاي سري و موازي را بدون وارد شدن به مباحث نظري و محاسباتي و با ذكر مثالهايي كه كاربرد عمومي دارد براي هنرجويان مطرح كنيد و آنان را به چالش وادار سازيد تا آموزش عمق يابد. از هنرجويان بخواهيد الگوي پرسش

**شكل )6(**

上场现在

را انجام دهند، سپس از آنان آزمون

 $\mathsf{Y} \wedge$ 

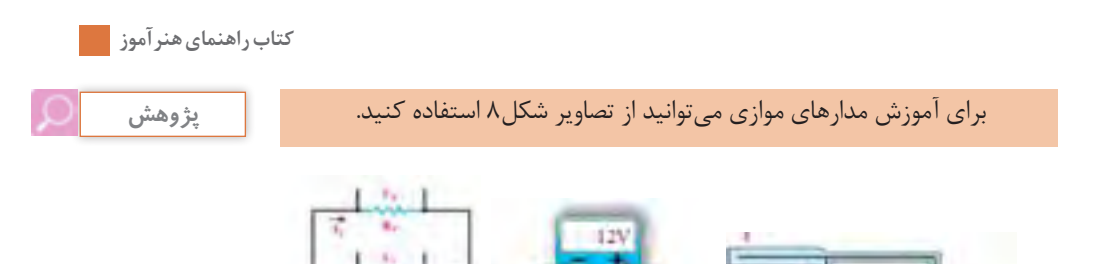

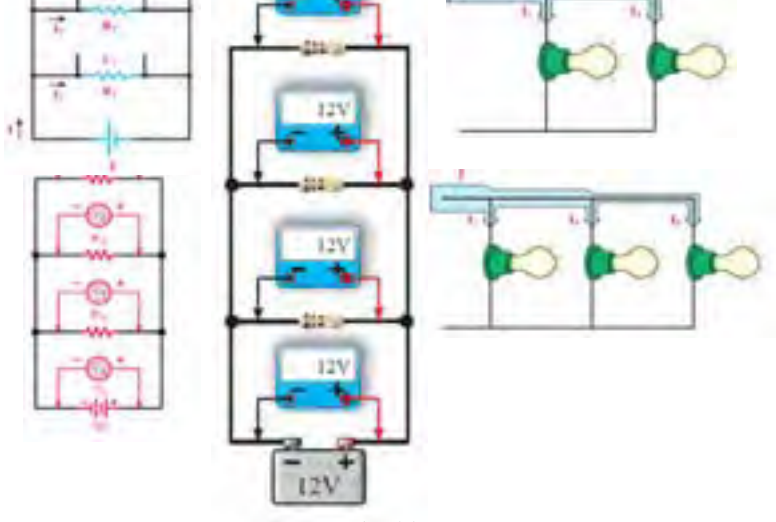

شكل (٨)

همچنین میتوانید شکلهای موردنیاز خود را ازكتابهاي مباني برق چاپ سال ،1393 مباني الكتريسيته چاپ سال 1394 و الكترونيك پايه چاپ سال 1394 استخراج كنيد. اين كتابها از سايت ir.sch.chap://http اداره**ٔ** كل نظارت بر نشر و توزيع مواد آموزشي وزارت آموزش و پرورش قابل بارگيري است.

**حالات خاص در مدارهای سری مقاومتی:** 

منظــور از حــالات خاص مواردی اســت **مثــال:** در صورتــی که چهار مقاومــت که بــه لحاظ شــباهتهای گوناگون میتوان روابط اصلی را در شــکل ســادهتر و با سرعت عمل بيشتري مورد استفاده قرار داد. دو حالت عمده از حالات خاص در مدار ســری به شرح زیراست. در صورتی كه n مقاومت مساوی R اهمی $\mathsf R$ به صورت سري با هم قرار گيرند مقدار  $R_{\text{F}}$ قابل (رابطه  $R_{\text{F}}$ =  $R_{\text{F}}$  قابل محاسبه است.

33 اهمی به صورت سری به هم اتصال یابند مقدار مقاومت معادل چند اهم خواهد شد؟ **حل:**مدار به صورت سری است و مقاومت ها نیز مساوی هستند پس: اگر دو مقاومت  $R_1$  و  $R_7$  به صورت  $\blacksquare$ سری بســته شوند، مقدار ولتاژ دو سـر هر یک از مقاومتها را از روابط زیر  $R_{\tau}$ = n. $R =$   $\tau \times \tau \tau$  =  $\tau \tau \Omega$ 

میتوان محاسبه کرد:

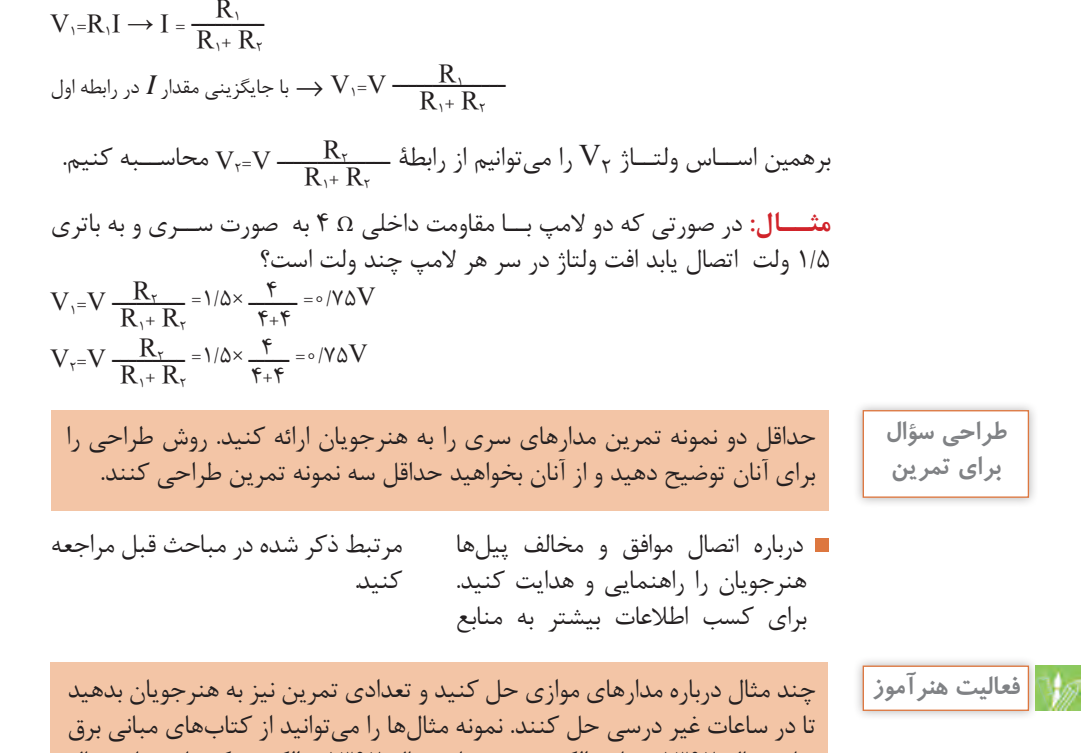

چاپ سال ،1392 مباني الكتريسيته چاپ سال 1392 و الكترونيك پايه چاپ سال 1392 استخراج كنيد. اين كتابها از سايت ir.sch.chap// :http اداره**ٔ** كل نظارت بر نشر و توزيع مواد آموزشي وزارت آموزش و پرورش قابل بارگيري است.

## **حالات خاص در مدارهای موازی مقاومتي:**

منظــور از حــالات خاص مواردی اســت که بــه لحاظ شــباهتهای گوناگون میتــوان روابط اصلی را در شــکل ســادهتر و با سرعت عمل بيشتري مورد استفاده قرار داد. دو حالت عمده از حالات خاص در مدار موازی به شرح زیراست:

 $\rm R$  در صورتی كه 1 مقاومت مساوی  $\blacksquare$ (اهمي) به صورت موازی با هم قرار گيرند مقدار مقاومت معادل از رابطه قابل محاسبه است .  $R_{\rm T}$  قابل محاسبه است .

**مثــال:** در صورتــی که چهار مقاومــت 220 اهمی به صورت موازی به هم اتصال یابند مقدار مقاومت معادل چند اهم خواهد شد؟ **حل:** مدار به صورت موازی است و مقاومتها نیز مساوی هستند پس:  $R_T = \frac{R}{n} = \frac{548 \text{ m}}{1} = \frac{648 \Omega}{1}$  اگر دو مقاومت به صورت موازی بســته شوند، مقدار جريان عبوری از هر یک از مقاومتها و مقاومت معادل را میتوان

 $\mathbf{f}$ 

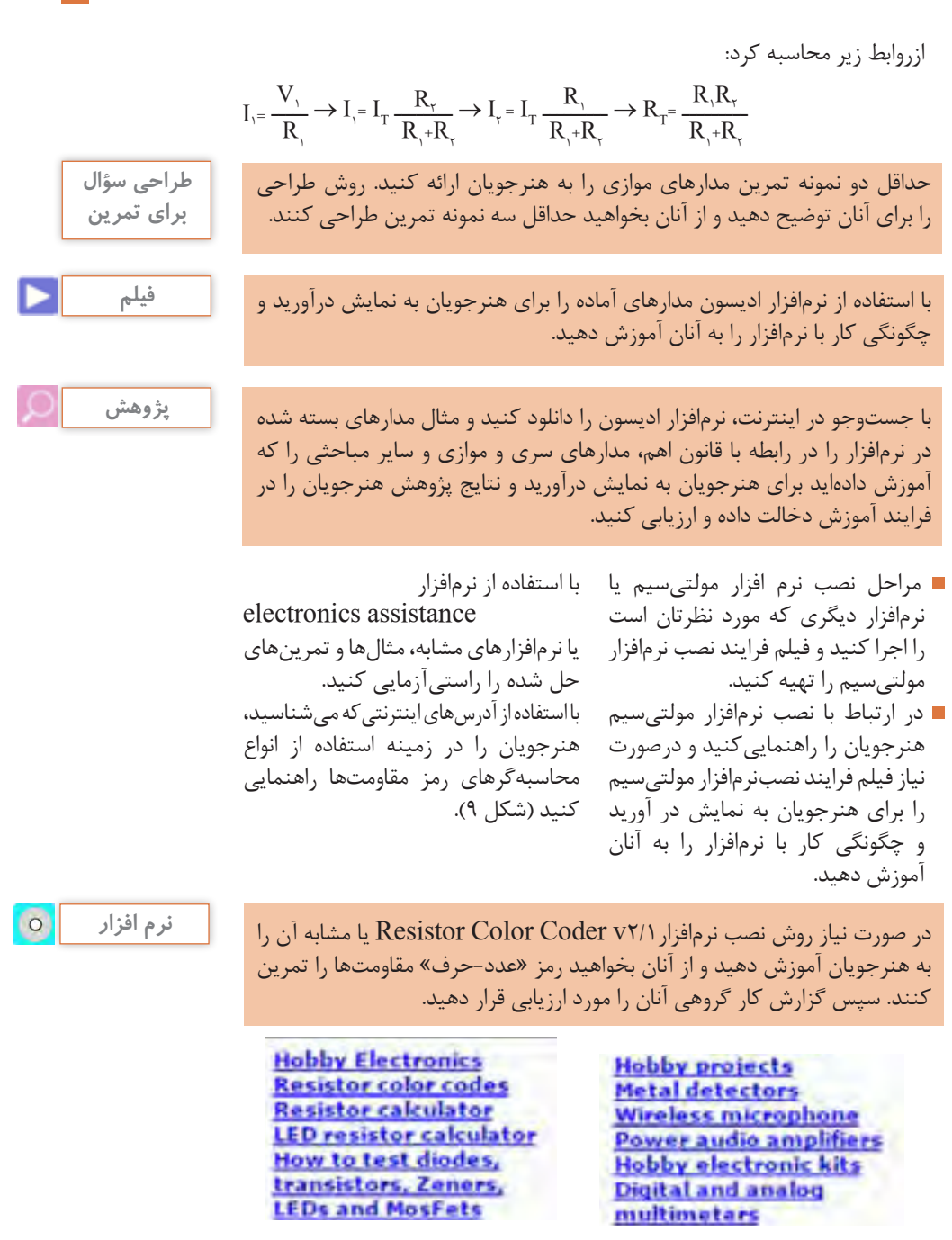

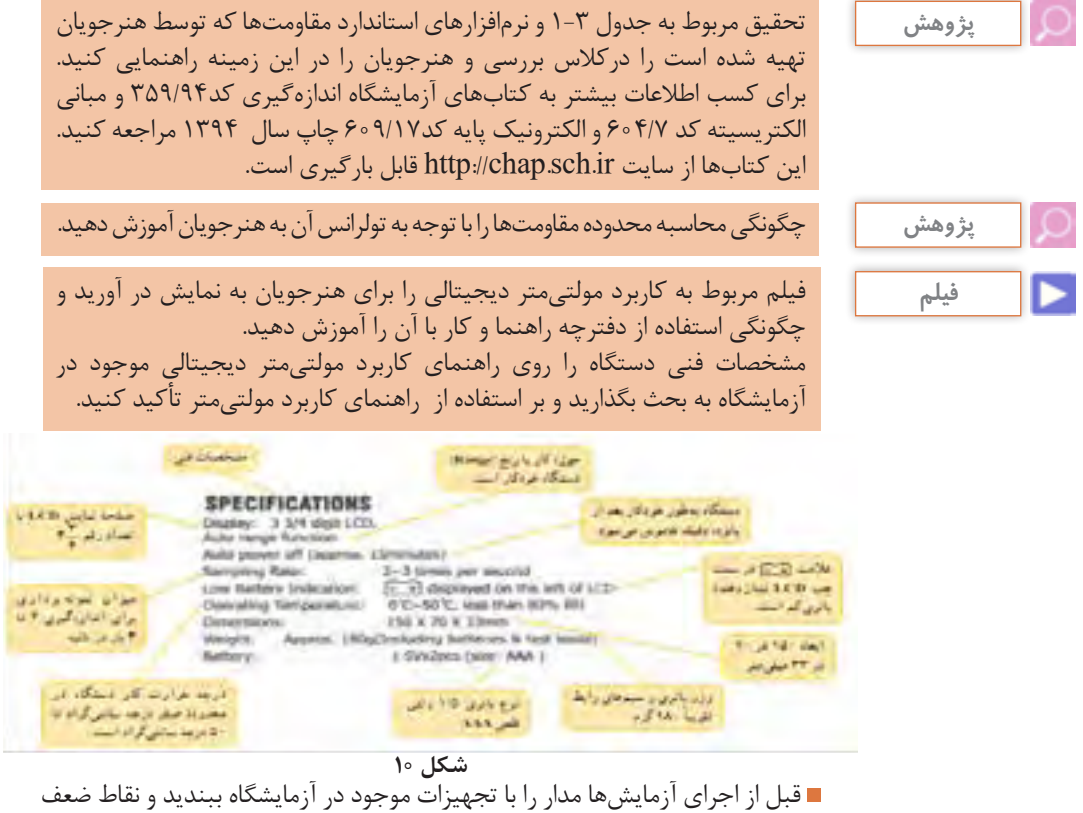

اجرايي را بيابيد. چگونگي استفاده از دستگاههاي اندازهگيري با استفاده از دفترچه راهنما را در اولويت قرار دهيد و بر آن تأكيد كنيد.

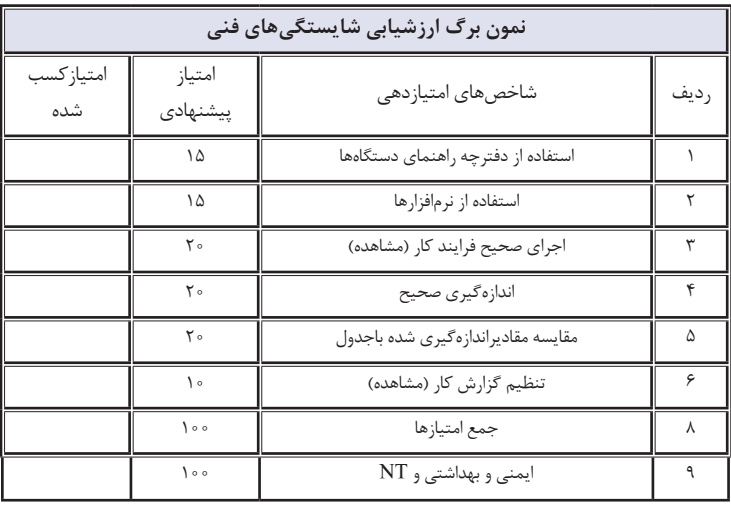

 بر پوشيدن روپوش كار و رعايت نكات ايمني و بهداشتي اصرار داشته باشيد. ارزشيابي آزمايشها و كارهاي عملي را به صورت فرايندي و با توجه به الگوي پيشنهادي انجام دهيد.

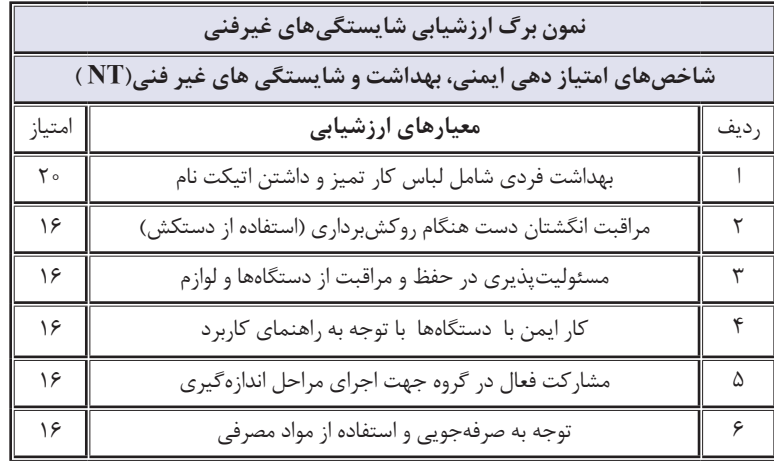

**نکته مهم: در این مرحله الزم است هنرآموزان محترم نحوة استفاده از دفترچة راهنمای کاربرد منبع تغذیة میز آزمایشگاهی را به هنرجویان آموزش دهند واشکاالت آنان را برطرف نمایند.** **كاربرگ ارزشيابي مراحل كار**

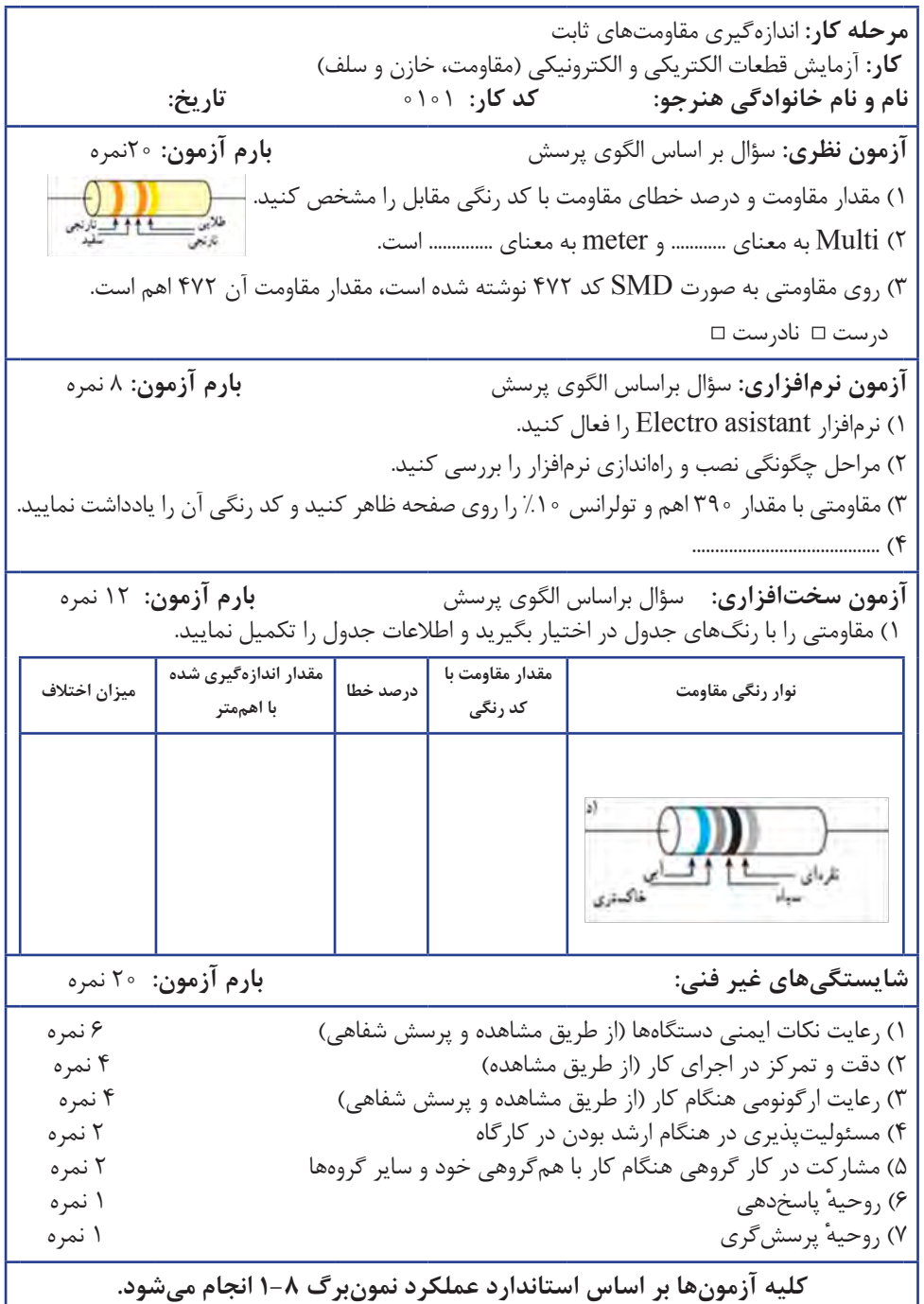

 $\frac{1}{f}$ 

**كاربرگ ارزشيابي مراحل كار**

**مرحله كار:** اندازهگيري مقاومتهاي متغير **كار:** آزمایش قطعات الکتریکی و الکترونیکی )مقاومت، خازن و سلف( **نام و نام خانوادگی هنرجو: کد کار:** 0101 **تاریخ: آزمون نظری:** سؤال بر اساس الگوی پرسش **بارم آزمون:** 20 نمره 1( مقاومتهای متغیر تابع عوامل فیزیکی به چند دسته تقسیم میشوند؟ نام ببرید. 2( اگر ترمیستوری را حرارت دهیم و اهم آن کاهش پیدا کند، این مقاومت دارای ضریب حرارتی ............ است و آن را با عالمت اختصاری ......... نشان میدهند. 3( کدام عالمت اختصاری معرف مقاومت وابسته به ولتاژ است؟  $VDR$  ( NTC ب) NTC ب( PTC ب $PTC$  ب **آزمون نرمافزاری:** سؤال بر اساس الگوی پرسش **بارم آزمون:** 8 نمره 1( مقاومت متغير مكانيكي را از يكي از نرمافزارها انتخاب كنيد. 2( توسط دستگاههاي موجود در نرمافزار با تغيير محور متغير پتانسيومتر، مقاومت بين دو پايه )يك پايه ثابت و يک پايه متغير) را در سه وضعيت (محور در انتهاي سمت چپ، محور در انتهاي سمت راست و محور در وسط) اندازهگيري كنيد. **آزمون سختافزاری:** سؤال بر اساس الگوی پرسش **بارم آزمون:** 12 نمره ۱) مقاومت متغیری را در اختیار بگیرید.<br>عام روی مقاومت متغیری را در اختیار بگیرید. 2(عالئم روی آن را یادداشت کنید. 3( از روي عالئم و نوشتههاي روي مقاومت چه اطالعاتی قابل استخراج است؟ شكل مقاومت و پايههاي شماره گذاري شده 4(پایههای آن را شمارهگذاری کنید و مقاومت بین هر يك از دو پایهها را به ترتيب اندازهگیری نمایید. <sup>13</sup>R Ω............ = 12R <sup>23</sup>R Ω............... = Ω................ = 5( اگر مقاومت بین پایههای 1 و 2 صفر اهم باشد، مقاومت بین پایههای 3 و 1 چند اهم است؟ 6( مقاومت پتانسیومتر را در سه حالت زیر اندازهگیری کنید. الف( محور در انتهای سمت چپ قرار گیرد. Ω………… ب( محور در انتهای سمت راست قرار گیرد. Ω………… پ( محور در وسط قرار گیرد. Ω………… 7( ........................................... **شایستگیهای غیر فنی: بارم آزمون:** 20 نمره 1( رعایت نکات ایمنی دستگاهها )از طريق مشاهده و پرسش شفاهي( 8 نمره 2( دقت و تمرکز در اجرای کار )از طريق مشاهده( 4 نمره ۳) رعایت ارگونومی هنگام کار (از طریق مشاهده و پرسش شفاهی)<br>۴) مسئولیتیذیری در هنگام ارشد بودن در کارگاه ۴) مسئوليتپذيري در هنگام ارشد بودن در كارگاه 5( مشاركت در كار گروهي هنگام كار با همگروهي خود و ساير گروهها 2 نمره 6( روحيه**ٔ** پاسخدهي 1نمره 7( روحيه**ٔ** پرسشگري 1نمره **کلیه آزمونها بر اساس استاندارد عملکرد نمونبرگ 1-8 انجام میشود**.

**كاربرگ ارزشيابي مراحل كار**

**مرحله كار:** اندازهگيري ظرفيت خازنهاي ثابت و متغير **كار:** آزمایش قطعات الکتریکی و الکترونیکی )مقاومت، خازن و سلف( **نام و نام خانوادگی هنرجو: کد کار:** 0101 **تاریخ: آزمون نظری:** سؤال بر اساس الگوی پرسش **بارم آزمون:** 20 نمره 1( ظرفیت خازن را تعریف کنید و واحد آن را بنویسید. 2( خازنی با ظرفیت 0/047 میکروفاراد چند نانو فاراد است؟  $\mathsf{fV} \circ \circ \circ (\mathsf{c} \mathsf{c}) \qquad \qquad \mathsf{fV} \times \mathsf{f} \circ \mathsf{f} \mathsf{f} \mathsf{V} \times \mathsf{f} \circ \mathsf{f} \mathsf{f} \mathsf{V} \times \mathsf{f} \circ \mathsf{f} \mathsf{f}$ الف) ۴۷ 3( روی خازنی نوشته شده است µF50,25 WV مشخصات این خازن را تعیین کنید. 4( ظرفیت خازن با کد عددی برابر nF100 است. درست نادرست 5( .................................................. **آزمون نرمافزاری:** سؤال براساس الگوی پرسش **بارم آزمون:** 8 نمره 1( نرمافزار Electroasistant را فعال کنید. 2( چند نمونه مقادیر خازن را بخوانید و یادداشت کنید. 3( ............................................... **آزمون سختافزاری:** )حداقل 4 نمونه قطعه براساس الگوی پرسش( **بارم آزمون:** 12 نمره 1( سه نمونه خازن عدسی و یک نمونه خازن الکترولیتی را در اختیار بگیرید. اطالعات روی آن را یادداشت کنید و ظرفیت خازن و ولتاژ کارآن را از روی اطالعات بنویسید. 2(با استفاده از دستگاه LCR متر ظرفیت خازنها را اندازهگیری کنید و مقادیر را یادداشت نمایید. 3( آیا بین مقادیر اندازهگیری شده و مقدار خوانده شده از مرحله 1 اختالفی وجود دارد؟ توضیح دهید. 4(................................... **شایستگیهای غیر فنی: بارم آزمون:** 20 نمره 1( رعایت نکات ایمنی دستگاهها )از طريق مشاهده و پرسش شفاهي( 6 نمره 2( دقت و تمرکز در اجرای کار )از طريق مشاهده( 4 نمره 3( رعایت ارگونومی هنگام کار )از طريق مشاهده و پرسش شفاهي( 4 نمره 4( مسئوليتپذيري در هنگام ارشد بودن در كارگاه 2نمره 5( مشاركت در كار گروهي هنگام كار با همگروهي خود و ساير گروهها 2نمره 6( روحيه پاسخدهي 1نمره 7( روحيه پرسشگري 1نمره **کلیه آزمونها بر اساس استاندارد عملکرد نمونبرگ 1-8 انجام میشود.**

**كاربرگ ارزشيابي مراحل كار**

**مرحله كار:** اندازهگيري ضريب خودالقائي **كار:** آزمایش قطعات الکتریکی و الکترونیکی )مقاومت، خازن و سلف( **نام و نام خانوادگی هنرجو: کد کار:** 0101 **تاریخ: آزمون نظری:** سؤال بر اساس الگوی پرسش **بارم آزمون:** 20 نمره 1( ضریب خودالقایی یک سلف µH100 است. ضریب خودالقاء این سلف بر حسب میلی هانری ............ است. 2( ضریب خودالقایی سلفی با کد رنگی آبی، قرمز، زرد و قهوهای mH620 با %1 تولرانس است. درست نادرست 3( ضریب خودالقایی سلفی با کد رنگی قرمز، قرمز، قهوهای و نقرهای چند میکروهانری و چند میلی هانری است؟ 4( ............................................ **آزمون نرمافزاری:** سؤال براساس الگوی پرسش **بارم آزمون:** 8 نمره 1( نرمافزار Electroasistant را فعال کنید. 2( برای این اندازهگیری قسمت سلف )سیمپیچ( را انتخاب کنید. 3( سلفی با کد رنگی زرد، بنفش، قرمز و نقرهای را روی صفحه کار ظاهر کنید. 4( ضریب خودالقایی سلف را یادداشت نمایید. 5( سلفی با ضریب خودالقایی mH390 و با تولرانس %3 را روی صفحه ظاهر کنید و کد رنگی مشاهده شده را یادداشت نمایید. 6( ......................................... **آزمون سختافزاری:** )حداقل دو نمونه سلف ( **بارم آزمون:** 12 نمره 1( سلفی را در اختیار بگیرید. 2( عالئم روی آن را یادداشت کنید. 3( چه اطالعاتی از روي عالئم استخراج میشود؟ یادداشت کنید. 4( مقدار مقاومت اهمی آن را با استفاده از مولتیمتر اندازهگیری کنید و یادداشت نمایید. 5( توسط دستگاه LCR متر ضریب خودالقایی سلف را اندازه بگیرید و یادداشت کنید. 6(آیا مقدار اندازهگیری شده با مقدار خوانده شده از روی کد انطباق دارد؟ شرح دهید. 7( ........................................... **شایستگیهای غیر فنی: بارم آزمون:** 20 نمره 1( رعایت نکات ایمنی دستگاهها )از طريق مشاهده و پرسش شفاهي( 6 نمره 2( دقت و تمرکز در اجرای کار )از طريق مشاهده( 4 نمره 3( رعایت ارگونومی هنگام کار )از طريق مشاهده و پرسش شفاهي( 4 نمره 4( مسئوليتپذيري در هنگام ارشد بودن در كارگاه 2نمره 5( مشاركت در كار گروهي هنگام كار با همگروهي خود و ساير گروهها 2نمره 6( روحيه**ٔ** پاسخدهي 1نمره 7( روحيه**ٔ** پرسشگري 1نمره **کلیه آزمونها بر اساس استاندارد عملکرد نمونبرگ 1-8 انجام میشود.**

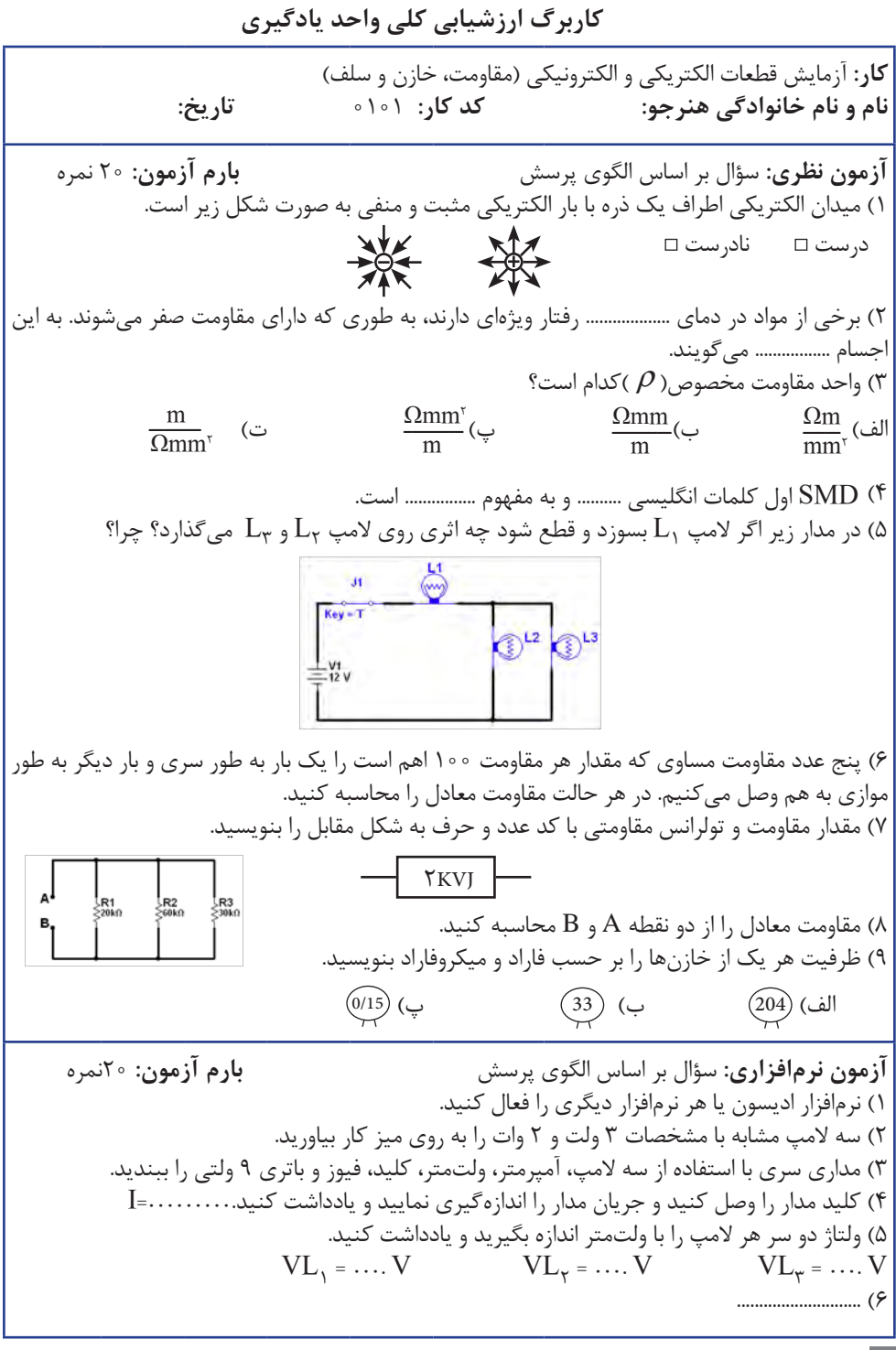

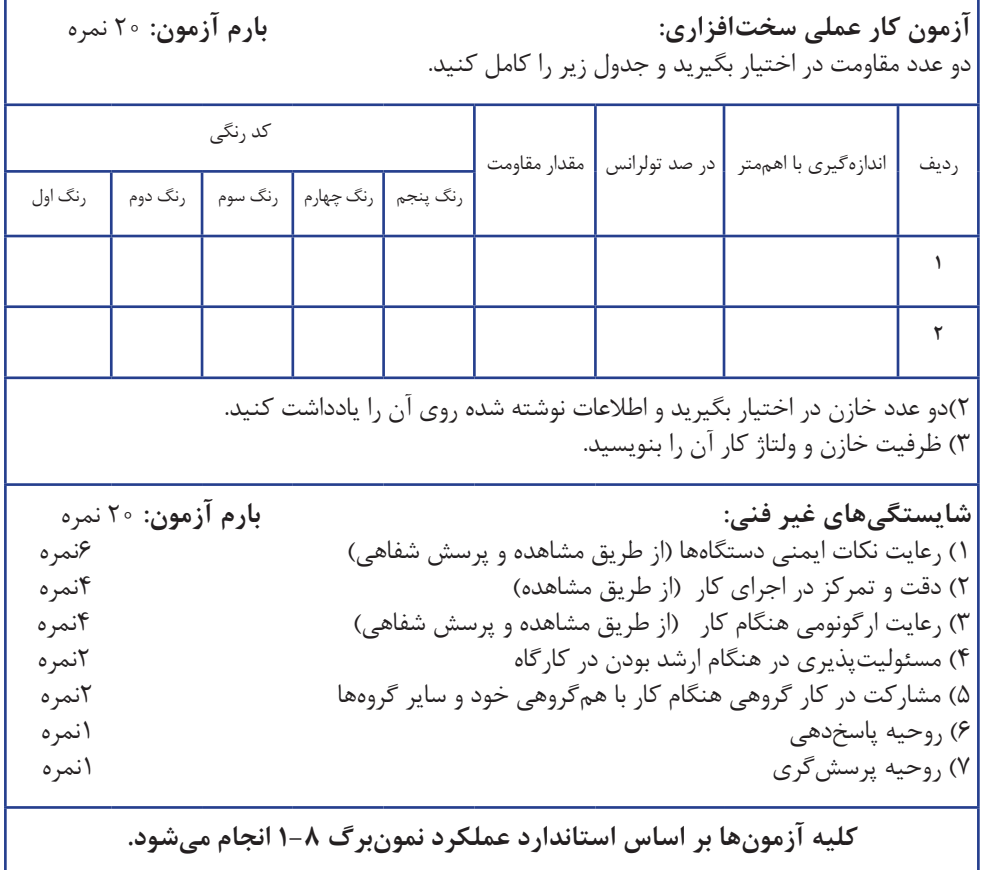

# **تدريس فصل اول : قطعه شناسي واحدیادگیری:2 پیچیدن یک بوبین ساده در حد mH و µH**

#### **پیچیدن یک بوبین ساده در حد** mH **و** µH محتواي درس به صورت تعاملي و از طريق پرسش و پاسخ با استفاده از پوستر يا تابلو انواع بوبين توضيح داده شود. **فيلم** فیلم کاربرد انواع خازنهای پراکنده را نمایش دهید و در مورد آن بحث کنید. **فيلم بارش فكري** با استفاده از لوحفشرده (CD) همراه کتاب درسی، فیلم مربوط به انواع خازنهای پراکنده را مشاهده کنید و نکات الزم را در کالس درس توضیح دهید. همچنین با جستوجو در اینترنت چنانچه به فیلم مناسبتری دست یافتید، آن را در کالس به نمایش درآورید. فیلم کاربرد انواع بوبینها را نمایش دهید و در مورد آن بحث کنید. با مراجعه به منابع مختلف و سايتهاي رايانهاي از هنرجويان بخواهيد پژوهشي در زمينه چگونگي پيچيدن بوبين چندالیه با روش النه زنبوری تهيه كنند و آن را به كالس ارائه دهند. **توسعه پایدار** از طريق پرسش و بارش فكري، نظرتعدادي از هنرجويان را جوياشويد و روي تابلو بنويسيد. از هنرجويان بخواهيد كه درباره توسعه پايدار توضيح دهند. فیلمی ازتوسعه پايدار و تأثير آن بر محيط زيست به نمايش درآوريد و در مورد آن بحث کنید. از هنرجويان بخواهيد كه درباره توسعه پايدار توضيح دهند، شما توضيحات آنان را با استفاده از متوني مانند متن زير تكميل كنيد. » توسعه پایدار آنگونه توسعهای است که نیازهای زمان حال را بدون اینکه توانائی نسلهای آینده در تأمین نیازهایشان را به مخاطره اندازد، فراهم میکند. کمیسیون جهانی محیط و توسعه که از سوی مجمع عمومی سازمان ملل ایجاد شده، توسعه پایدار را چنین تعریف کرده است: فرایند تغییری که استفاده ازمنابع، هدایت سرمایهگذاریها، سمتگیری توسعه**ٔ** تکنولوژیکی و تغییر نهادی با نیازهای حال و آینده سازگار باشد. بنابراین، خطمشیهای اقتصادی، مالی، تجاری، انرژی، کشاورزی، صنعتی وغیره میباید چنان طراحی شوند که توسعهای را فراهم آورند که از نظر اقتصادی، اجتماعی،اکولوژیکی و زيست محيطي پايدار باشد.«

بر گرفته از: ماهنامه بررسیهای بازرگانی محمدرضا عادلی مسبب کودهی

 $\Delta$ 

 بيان مثالهايي از توليد زباله كم و دستهبندي انواع زبالهها، بازيافت و استفاده چندباره از آنها ميتواند مفيد باشد. براي اين منظور از فضاي مجازي كمك بگيريد. اصولاً پرسشهایی که در کتاب درسی مطرح میشود، مرتبط با موضوع درسی است و حل آن از پیچیدگی خاصی برخوردار نیست. برخی از الگوهای پرسش و تمرینها ممکن است برای همکارانی که تجربه کمتری در تدریس دارند، دارای ابهاماتی باشد، لذا برای رفع ابهام راهحل اینگونه مسائل را ارائه میدهیم. یک نمونه راهحل تمرین در ادامه آورده شده است. **راهنمايي براي حل الگوي پرسش:** اگر تعداد دور بوبين دو برابر، قطر آن نصف و طول آن چهار برابر شود ضريب خود القاي آن چند برابر ميشود؟ براي حل اين مسئله ابتدا براي هريك از مشخصهها عددي فرضي در نظر ميگيريم سپس را محاسبه ميكنيم. سپس  $\mathrm{L}_\mathrm{L}$  را با  $\mathrm{L}_\mathrm{L}$ مشخصات داده شده در مسئله به دست  $L, L, L$ به آوريم. در نهايت نسبت  $L, L$ به  $L$ تعيين مي كنيم.

> **حل الگوي پرسش** با توجه به صورت مسئله داريم:

2<sup>N</sup> <sup>1</sup> 1N2 = <sup>2</sup>D , 1D ــــ = <sup>2</sup>L , 2 1L4 = ابتدا يك بوبين با اعداد فرضي را در نظر ميگيريم و مقدار L را محاسبه ميكنيم: 1N 1D 100 = 1I cm2 = 1L cm6 = ؟? = D0/08 2 N1 2 2(cm2×(0/08 1 2(100) 1D3 μH53/33 = ـــــ = ــــــــــــــــ = ـــــــــــــــــــــ = ــــــــــــــ = 1L 3200 10000×4×0/08 60 6+54 (cm6(+9)cm2×3 (1L+9 2 2 cm24=6×4=1L4=2l cm1 = ــــ =1D ـــ =2D 200=100×2 = 1N2 = 2<sup>N</sup> 2 1 ? = 2L D0/08 2 N<sup>2</sup> 2 2(cm1×(0/08 2 2(200) 2D3 μH14/61 =ــــــ = ــــــــــــــــ = ــــــــــــــــــــــ = ـــــــــــــــ=2<sup>L</sup> 3200 40000×1×0/08 219 3+216 (cm24(+9)cm1×3 (2l+9 4 100 53/33 1L ـــ ≅ ـــــ = 0/27 = ــــــــ = ـــــ 1 27 24/61 2<sup>L</sup> دور

 ـــ 1 ميشود. 4 ً 1L ضريب خودالقائي 2L تقريبا **طراحي سؤال:** با توجه به الگوي پرسش از هنرجويان بخواهيد سؤاالت ديگري را طراحي و به كمك همكالسيهاي خود حل كنند. نمونههاي واقعي انواع سيمها به كالس آورده شود و در خالل آموزش به نمايش درآيد.

| قطر سيم<br>mm           | قطر سیم با لاک<br>mm         | سطح مقطع سيم<br>$mm^r$       | وزن سیم<br>gr/m                   | مقاومت سيم<br>$\Omega/m$                           | تعداد دور در هر<br>$\text{cm}^{\prime}$ |
|-------------------------|------------------------------|------------------------------|-----------------------------------|----------------------------------------------------|-----------------------------------------|
| $\cdot$ /٣۵             | $\cdot/\mathbf{r}$           | .1.99                        | $\cdot/\Lambda$ q.                | ./1174                                             | ۵٨٠                                     |
| $\cdot$ /٣٧             | $\cdot/\mathfrak{f}\cdot$    | $\cdot/\cdot \wedge$         | 499F                              | $+19947$                                           | 51.                                     |
| $\cdot$ /۴۰             | $\cdot$ /۴۳                  | .1159                        | 1/19.                             | 41149                                              | ۴۵۰                                     |
| $\cdot$ /۴۵             | $\cdot$ /۴۸                  | .1109                        | $1/F\Lambda$                      | $+111.7$                                           | $\mathbf{r} \mathbf{v}$ .               |
| $\cdot/\Delta$          | $-10F$                       | .199                         | $1/\Lambda$ ۳.                    | .1.19F                                             | $r \cdot$                               |
| $\cdot/\Delta\Delta$    | .109                         | $\cdot$ /٢٣٨                 | $Y/Y \cdots$                      | $\cdot/\cdot$ Y $\Upsilon$ $\wedge$                | $\mathsf{Y}\Delta\cdot$                 |
| $\cdot$ /۶ $\cdot$      | .199                         | $\cdot$ /٢٨٣                 | Y/5Y                              | $+1.541$                                           | $\mathbf{Y}$                            |
| 16۵                     | .199                         | $\cdot$ /٣٣۴                 | Y/9V                              | .1.019                                             | ۱۸۰                                     |
| $\cdot/\gamma$ .        | $\cdot/\forall f$            | $\cdot$ /٣٨ $\circ$          | $\mathbf{r}/\mathbf{r}\mathbf{r}$ | $\cdot$ $\cdot$ $F\Delta\Delta$                    | 160                                     |
| $\cdot$ /VQ             | $\cdot/\Lambda f$            | $\cdot$ /۴۴۴                 | T/90                              | $\cdot$ / $\cdot$ $40$                             | $1F+$                                   |
| $\cdot/\Lambda$         | .44                          | $\cdot/\Delta \cdot f$       | $F/F\Lambda$                      | $\cdot$ / $\cdot$ $\uparrow$ $\uparrow$ $\uparrow$ | 11.                                     |
| $\cdot/\Lambda\Delta$   | $\cdot$ /9F                  | .1081                        | $\Delta/\bullet\Delta$            | $\cdot/\cdot 7.9$                                  | $\mathcal{W}$                           |
| $\cdot$ /9.             | $+199$                       | $\cdot$ /7٣7                 | 0199                              | $\cdot$ $\cdot$ rva                                | $\cdots$                                |
| $\cdot$ /90             | 11.8                         | $\cdot/\gamma$ .9            | 9/71                              | $\cdot/\cdot$                                      | ٩.                                      |
| $1/$                    | 1/17                         | 7۷۸۶.                        | $V/\cdots$                        | $\cdot$ $\cdot$ $\tau\tau\tau$                     | ۸۱                                      |
| 1/1                     | 1/79                         | $\cdot$ /9 $\cdot$ $\Delta$  | 1188                              | ٠/٠١٨۵                                             | ٧۵                                      |
| $1/\Upsilon$            | $1/\mathbf{y}$               | 1/111                        | $1 - 1 - 9$                       | 1.100                                              | ۵۶                                      |
| $1/\mathbf{r}$ .        | 1/48                         | $1/\Upsilon\Upsilon\Upsilon$ | $11/\lambda$                      | $+1.147$                                           | ۴۸                                      |
| 1/F                     | $1/\Delta$ ۶                 | $1/\Delta T9$                | 17'                               | $+1.119$                                           | ۴٠                                      |
| $1/\Delta$              | 1188                         | 1/YY                         | 10/10                             | $+1.99$                                            | rr                                      |
| 1/8                     | 1/76                         | $\mathbf{Y}/\cdot\mathbf{M}$ | 1V/9                              | $\cdot/\cdots$ Y Y                                 | ۲۵                                      |
| $1/\gamma$ .            | 1/48                         | Y/YY                         | $Y \cdot / Y$                     | $\cdot/\cdots\wedge\wedge$                         | $\mathbf{r}$ .                          |
| $1/\lambda$             | $1/\lambda$ ۶                | $Y/\Delta F\Delta$           | YY/9                              | .1.99                                              | ${\mathsf Y}$                           |
| 1/9                     | 1/99                         | Y/AYQ                        | $Y\Delta/Y$                       | .  97                                              | ١۵                                      |
| ٢                       | $Y/\cdot Y$                  | 3/142                        | $\Upsilon \Lambda/\cdots$         | $\cdot$ $\cdots$ $\alpha$ ۶                        | ۱۲                                      |
| $Y/\Delta$              | $Y/\Delta V$                 | F/9.1                        | FT/Y                              | .1.49                                              | ٧                                       |
| $\overline{\mathbf{r}}$ | $\mathbf{r}/\cdot\mathbf{v}$ | $V/\cdot V9$                 | 75/9                              | $\cdot$ $\cdot$ $\cdot$ $\circ$                    | -                                       |

با توجه به پژوهش هنرجویان چگونگی کاربرد 1 جداول را به آنان آموزش دهید. با توجه به پژوهش هنرجويان چگونگي كاربرد جدول 1 را به آنان آموزش دهيد. **جدول 1 مشخصات سیمها جدول 1 - مشخصات سيمها**

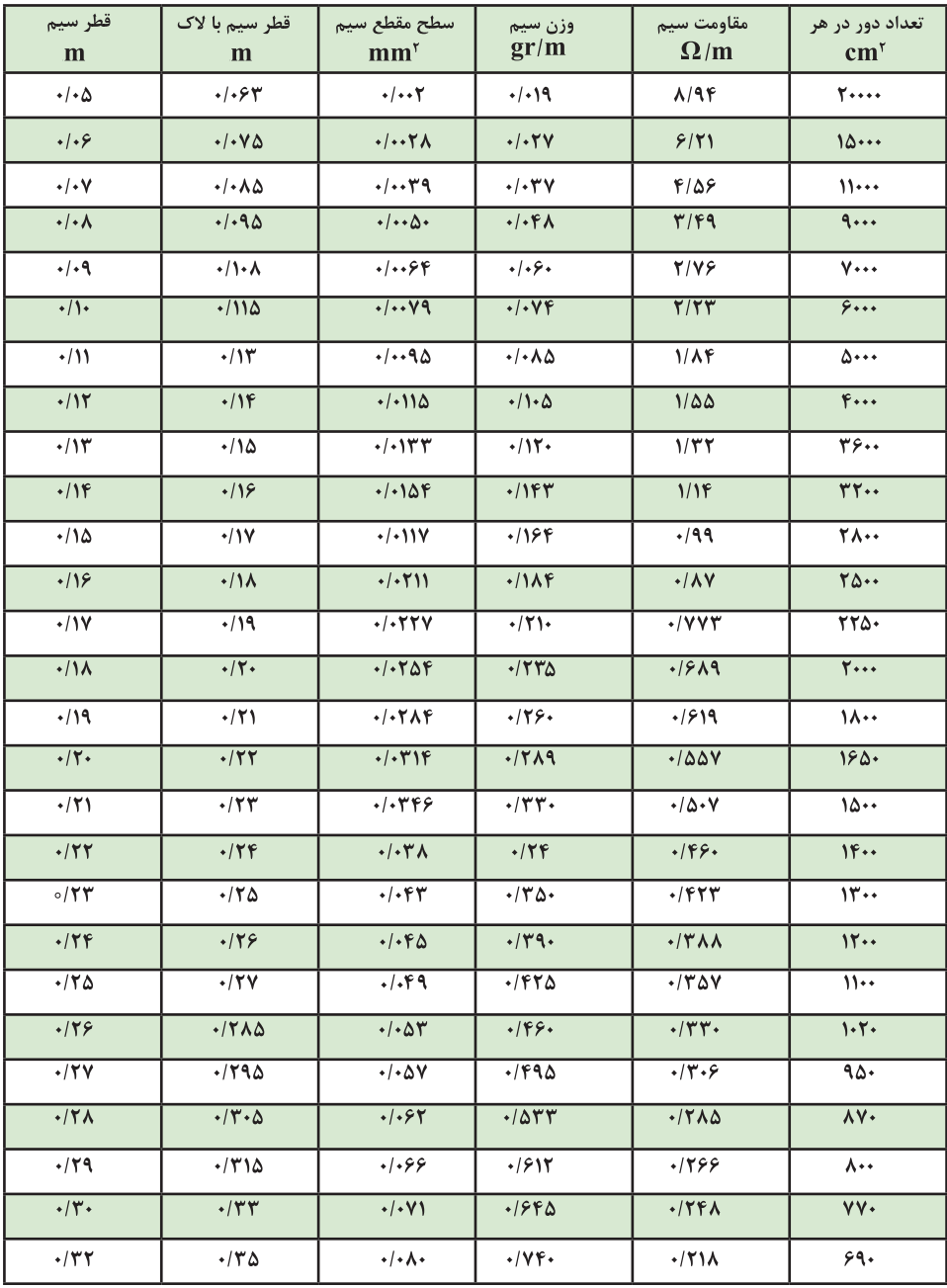

**بارش فكري پژوهش خالقيت فيلم پژوهش پاسخ الگوی پرسش:** در فضای یک سانتیمترمربع حدوداً چند رشته سیم الکی با قطر 0/05میلیمتر جای میگیرد، محاسبه کنید. **شکل11** محاسبات هنرجویان را بررسی کنید و از یکی از هنرجویان بخواهید الگوی پرسش را با کمک شما حل کند. **حل:** فـــضای مــــوجود 2mm100 )یکصد میلیمتر مربع( است. با مراجعه به ستون ششم از سمت چپ )تعداد دور در هر سانتیمترمربع( بیست هزار دور )20000( پیشنهاد شده است. برای محاسبه تعداد دور باید سطح مقطع مفید و مؤثر سیم را از نظر فضایی که در بر میگیرد، محاسبه کنیم. با وجود اینکه ستون سوم در سمت چپ سطح مقطع را داده است. این عدد را نمیتوانیم بکار ببریم، زیرا در اين قسمت قطر سیم بدون روکش )الک( داده شده است. سطح مقطع سیم را برای قطر سیم روکشدار محاسبه میکنیم. تعداد دور از تقسيم سطح موجود بر سطح مقطع يك سيم به دست مي آيد: 2mm100 2mm0/003 دور 33333 = ـــــــــــــــ = تعداد دور =N اين عدد در شرايطي صحيح است كه مقطع سيم بهصورت مربع باشد و بهصورت دقيق در كنار هم پيچيده شود. از آنجا كه مقطع <sup>1</sup> از فضا خالي 3 ً سيم دايره است تقريبا ميماند . بنابراين تعداد دور مفيد برابراست با: مثالهاي طراحي شده توسط هنرجويان را بررسي كنيد و مثالهاي مناسب را انتخاب و حل نماييد. چگونگي استفاده از نرمافزار محاسبه قطر سيم را آموزش دهيد و از هنرجويان بخواهي ً د آن را عمال مورد استفاده قرار دهند. A سطح مقطع سيم بر حسب ميليمترمربع و d قطر سيم بر حسب ميليمتر است. **الگوي پرسش:** سؤاالت ديگري در ارتباط با محاسبه قطر سيم و جريان نامي مجاز سيم طراحي كنيد و آن را به عنوان تكليف منزل به هنرجويان بدهيد. يك نمونه ميكرومتر به كالس بياوريد و چگونگي كار با آن را تشريح كنيد. ً مشاهده كنيد و پس از درك دقيق و كامل نكتههاي فيلم كاربرد ميكرومتر را دقيقا آموزشي، آن را براي هنرجويان به نمايش در آوريد. گزارش پژوهشهاي هنرجويان درباره ميكرومتر ديجيتالي را بررسي و آنها را مورد ارزشيابي قرار دهيد. بهترين گزارش را انتخاب و به كالس معرفي كنيد. <sup>2</sup>πD ـــ = <sup>A</sup> = S 1 1    2mm0/003 ≈ 2)0/062(π ـــ = 4 4 mm10 mm10 √ = d <sup>→</sup> ــــ =A → ــــ =A I    A4    d I 1/13 =d → A1/2738= √d → ــــ √ j π 4 j ـــ <sup>20000</sup> <sup>≈</sup>22222=2 <sup>33333</sup> ×ــــــــ =2×ــــ ='N =تعداد دور مفيد<sup>N</sup> 3 3

شکل مربوط به میکرومتر در کتاب پس از تدریس این قسمت، الزم است از هنرجویان ارزشیابی به عمل آید. نمونهای از جدول ارزشیابی به صورت پیشنهادی در اختیار شما قرار دارد، با توجه به این نمونه و فرایند ارائه شده در جدول ارزشیابی، ارزشیابی صورت گیرد. بدیهی است با توجه به تنوع روشهای ارزشیابی شما میتوانید از الگوهای دیگر نیز استفاده کنید و نتایج را اشاعه دهید.

درسی را با ويديو پروژكتور به نمايش در آوريد و چگونگي اندازهگيري با ميكرومتر را با روش پرسش و پاسخ براي هنرجويان توضيح دهيد. به شاخصها و معيارهاي ارزشيابي و امتيازدهي كه در كتاب همراه آمده است توجه كنيد. اين معيارها تعيينكننده ميزان شايستگی هنرجو در انجام كار است.

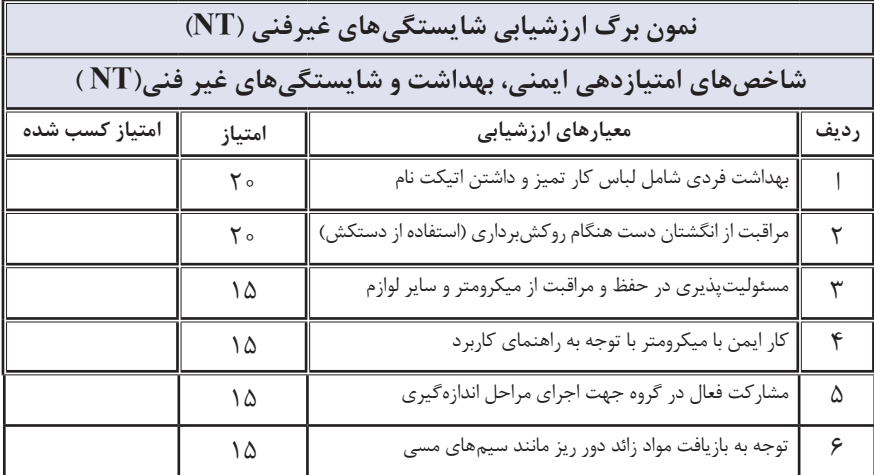

### **نمون برگ ارزشيابي شایستگیهای فنی**

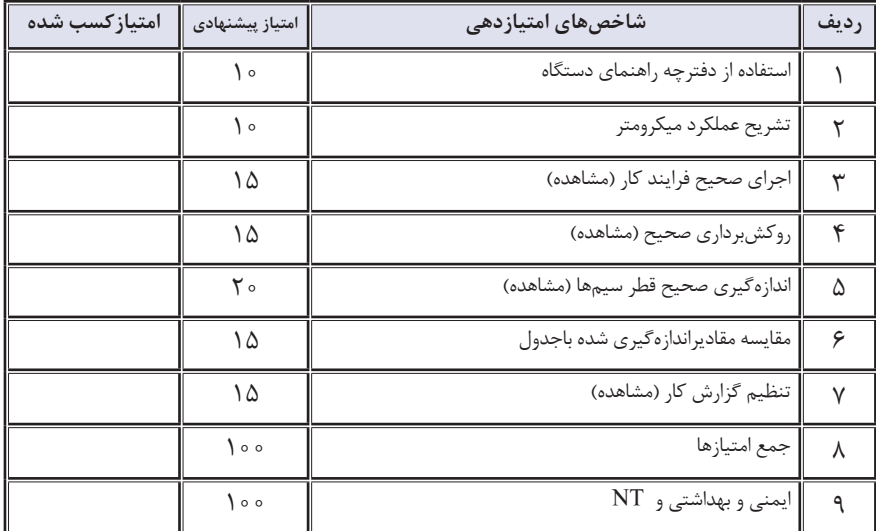

 ازهنرجويان بخواهيد به سؤاالت الگوي پرسش پاسخ دهند. همچنين با مشاركت آنان سؤالهاي جديدي طراحي كنيد.

**پژوهش**

با مراجعه به منابع مختلف و اينترنت وجود يا نبود روابط ديگر براي محاسبه بوبين با هسته هوا را بررسي كنيد و نتايج را به كالس ارائه دهيد.

- بهترين روش براي انتخاب طول بوبين و قطر سيم با توجه به فضاي محدودي كه در اختيار داريم را بيابيد و در كالس به بحث بگذاريد.
- روابط مربوط به محاسبه بوبين را به صورت تعاملي، مانند بارش فكري، پرسش و پاسخ يا تفكر انتقادي آموزش دهيد. ضرورتي ندارد هنرجويان روابط را به خاطر بسپارند. كافي است آنها به راحتي بتوانند از روابط استفاده كنند.
- اثبات روابط مورد نظر نيست، ولي الزم است هنرجويان اين آگاهي را داشته باشندكه مرجع روابط علمي و عملي ريشه علمي دارد و تصادفي نيست.
- شما نيز مانند هنرجويان در ارتباط با روشهاي ديگر محاسبه بوبين با هسته

هوا پژوهش كنيد و نتايج را با هنرجويان به بحث بگذاريد.

- با استفاده از نتايجي كه هنرجویان در ارتباط با يافتن بهترين روش براي تعيين ابعاد سيمپيچ به دست آوردهاند، از طريق بارش فكري، بهترين راه را انتخاب و پيشنهاد دهيد.
- **طراحي و حل چند تمرين:** با استفاده از تجربه كسب شده حداقل 4 تمرين براي محاسبه بوبين ارائه و حل كنيد.
- **بررسي كارگروهي هنرجويان:** تمرينهاي طراحي شده توسط گروههاي هنرجويي را با استفاده از خردجمعي مورد بررسي و ارزشيابي قراردهيد.

**نصب نرمافزار:** مراحل نصب نرمافزار را اجرا كنید و در صورت نياز به هنرجويان آموزش دهيد.

مواقع ضروري

**پژوهش**

به سايتهاي اينترنتي مراجعه كنيد. آيا نرمافزار ديگري براي محاسبه بوبين وجود دارد؟ نتيجه را با پژوهش هنرجويان مقايسه كنيد.

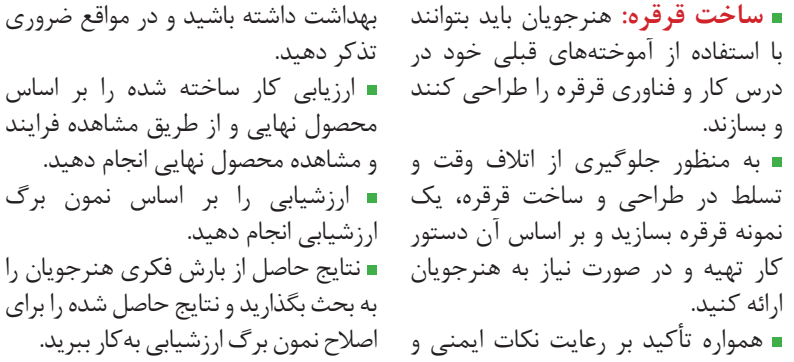

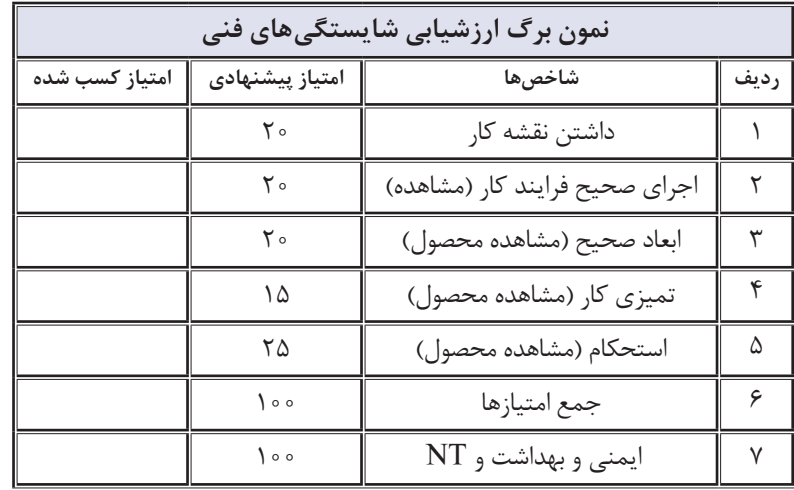

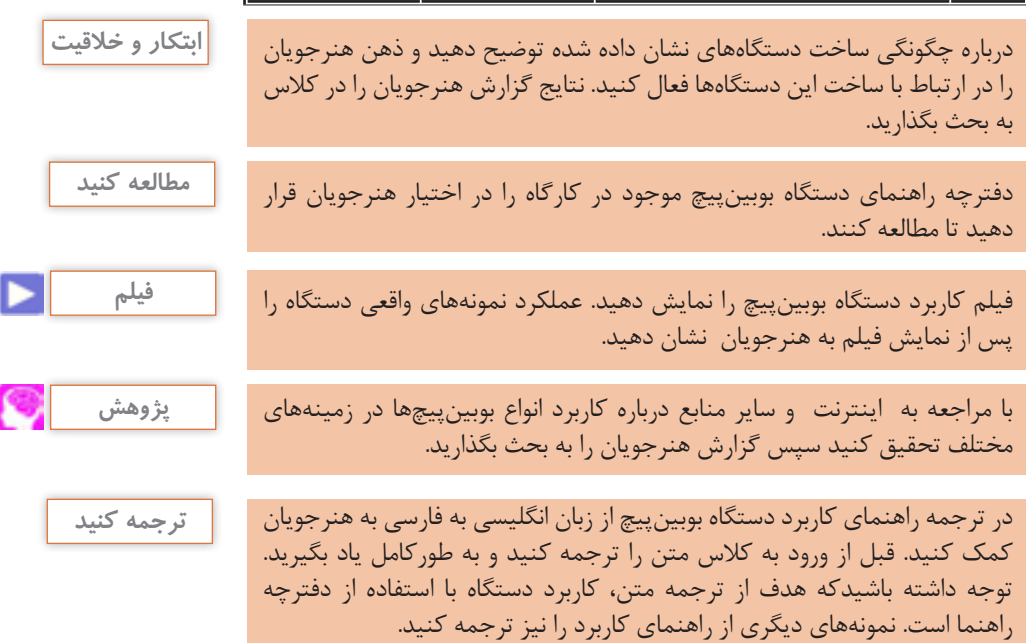

**نمونه ديگري از** )manual Instruction)

[How It's Made] Building a Speaker bobin

Start at:  $2:24$ 

a) the core is mounted on the winding machine. Manual is the same (or better), only problem is speed Since actual hand wind-ing takes 1 or 2 minutes, no big deal.

b) You must pre-cut the strip which will be your VC form.

Then degrease it very well with some kind of solvent and never ever again touch its surface. Best sounding and easiest to wind and glue is paper, only problem is that it does not handle much power.

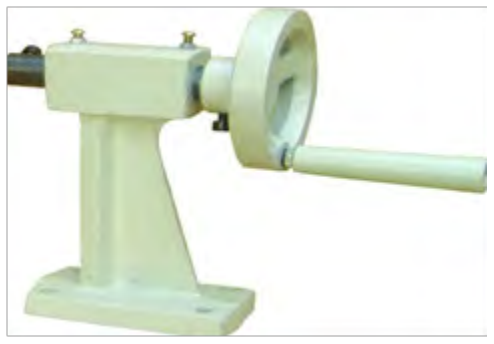

**شكل 12 - دستگاه بوبینپیچ**

**58** قبل از هنرجويان فيلم مشخصات ابزار و نكات ايمني مربوط به آنها را مشاهده كنيد و در هنگام نمايش در كالس از طريق پرسش و پاسخ آموزش را عمق دهيد. هم زمان با آموزش، قطعات را براي هنرجويان به نمايش در آوريد و روي راهنماي كاربرد به زبان انگليسي تأكيد و تمرين كنيد. **فيلم نمايش قطعات** فيلم پيچيدن بوبين را براي هنرجويان نمايش دهيد. نظارت براجراي صحيح بوبين پيچي به وسيله**ٔ** هنرجويان . ارزشيابي فعاليت هنرجويان از طريق فرايند اجراي كار و مشاهده محصول. فيلم اندازهگيري بوبين را براي هنرجويان نمايش دهيد. تشريح اصول كار دستگاه پل ${\rm LCR}$  متر $\blacksquare$ وكمك به هنرجويان در ترجمه راهنماي كاربرد دستگاه. طراحي سؤاالت جديد در راستاي فراگيري دستگاه پل LCR متر با استفاده از راهنماي كاربرد به زبان انگليسي. توزيع و تقسيمبندي دفترچه راهنماي كاربرد بين هنرجويان و ترجمه كامل آن به صورت يك كار تيمي. بررسي ترجمههاي انجام شده، اصالح و

ارزشيابي آنها با كمك هنرجويان. فيلم پيچيدن بوبين را براي هنرجويان نمايش دهيد. نظارت براجراي صحيح بوبينپيچي به ٔهنرجويان. وسیله ارزشيابي فعاليت هنرجويان از طريق فرايند اجراي كار و مشاهده محصول. دريافت بوبينهاي ساخته شده و بايگاني آنها براي كار در آزمايشهاي بعدي.

**محاسبه بوبين چنداليه** 

اگر ضريب خودالقائي زياد باشد، پيچيدن سيم بهصورت يك اليه باعث بزرگ شدن بوبين ميشود لذا بوبين را بهصورت چند اليه ميپيچند. شكل 13 يك بوبين چنداليه را نشان ميدهد.

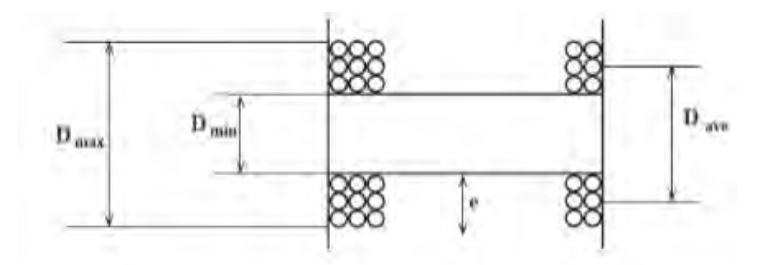

**شكل -13 مشخصات بوبين چند اليه**

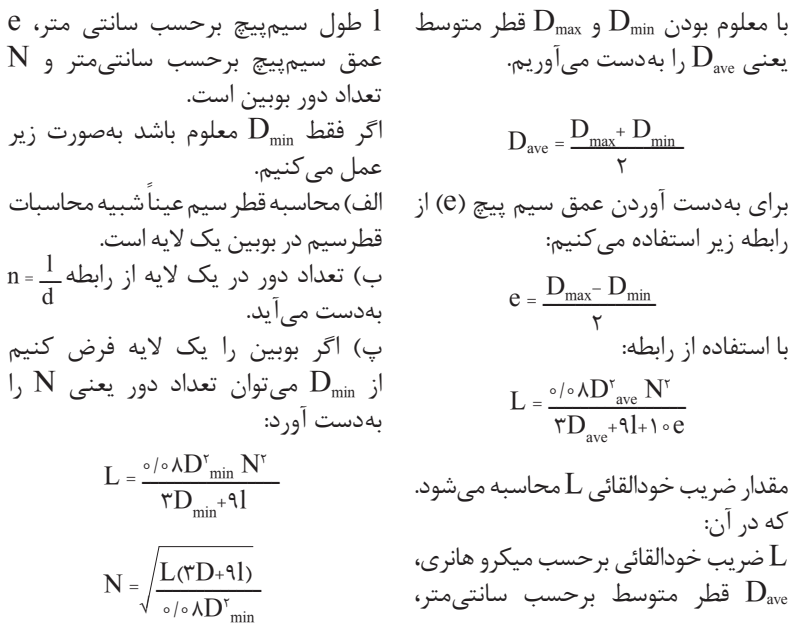

**دانش افزایی**

ت) بعد از محاسبهٔ تعداد دور فرضی تعداد یک) عمق سیم پیچ برحسب سانتیمتر لایمعا را بەدست میآوریم:  
لایمعا را بەدست میآوریم:  
ج) قطر متوسط از 
$$
D_{ave} = D_{min} + e
$$
 بەدست

م**وا حل معالسبه و اجرای یک بوبین پنند لایه** ا—

\n(Is) باماد قرقره را متناسب با فضای موجود انتخاب کنید.

\n(b) قطر سیم را باتوجه به جریان محاسبه کنید.

\n(c) عنداد دور فرضی را برای بوبین یک لایه محاسبه کنید.

\n(d) و و را محاسبه کنید.

\n(e) معا<sub>م</sub>ی 9 مساوم آن 
$$
\frac{Nd'}{I}
$$
 را قرار دهید،

\n(e) و را معاسبه کنید.

\n(p) 9

\n20

\n(p) 4

\n(p) 4

\n(p) 4

\n(p) 4

\n(p) 5

\n(p) 6

\n(p) 4

\n(p) 6

\n(p) 7

\n(p) 8

\n(p) 9

\n(p) 1

\n(p) 1

\n(p) 1

\n(p) 1

\n(p) 1

\n(p) 1

\n(p) 1

\n(p) 1

\n(p) 1

\n(p) 1

\n(p) 1

\n(p) 1

\n(p) 1

\n(p) 1

\n(p) 1

\n(p) 1

\n(p) 2

\n(p) 3

\n(p) 4

\n(p) 5

\n(p) 6

\n(p) 6

\n(p) 1

\n(p) 1

\n(p) 1

\n(p) 1

\n(p) 1

\n(p) 1

\n(p) 1

\n(p) 1

\n(p) 1

\n(p) 1

\n(p) 1

\n(p) 1

\n(p) 1

\n(p) 1

\n(p) 1

\n(p) 1

\n(p) 1

\n(p) 1

\n(p) 1

\n(p)

**مثال :** بوبيني با ضريب خودالقائي 10 ميلي هانري را براي جريان 200 ميليآمپر با قره ای به ابعاد cm 1/۵ = ۱/۵ و cm ۲=l طراحی و محاسبه كنيد.

I

**دانش افزایی**

**حل:** الف( cm 1/5 =Dmin و cm 2=l ب( محاسبه تعداد دور فرضي براي يك اليه:

$$
N = \sqrt{\frac{L(\mathcal{R}D + 1)}{\sigma/\circ \mathcal{A}D^{\nu}}} = \sqrt{\frac{\sqrt{\sigma(\mathcal{R} \times 1/\Delta + 1 \times \mathcal{K})}}{\sigma/\circ \mathcal{A}(1/\Delta)^{\nu}}} = \sqrt{\frac{\mathcal{R} \mathcal{R}(\Delta \times 1) \sigma^{\nu}}{\sigma/\mathcal{A}}} = 111 \text{ A}
$$

 $\Gamma$ 

$$
d = \circ / 7\Delta \text{ mm}
$$
\n
$$
n = \frac{1}{d} = \frac{7}{\circ / 6\gamma} = \Lambda \circ \text{d} \text{y} \text{ d}
$$
\n
$$
n = \frac{1}{d} = \frac{7}{\circ / 6\gamma} = \Lambda \circ \text{d} \text{y} \text{ d}
$$
\n
$$
n' = \frac{N}{n} = \frac{111\Lambda}{\Lambda \circ} = 17/9\gamma \approx 19 \text{ d} \text{y}
$$
\n
$$
\text{Solve: } \text{Solve: } \text
$$

$$
N = \frac{\Upsilon \frac{1}{\sqrt{\Delta t}}}{\Delta t} = \frac{\Upsilon \sqrt{\zeta}}{\Delta t}
$$

 $e = d \times n' = \frac{1}{2} \times 1 \times 1 \times 1 \times 1 \times 1$ چ) عمق سيمپيچ  $D_{\text{ave}}=D_{\text{min}}+e = 1/\Delta+\circ/7\Delta=1/\Delta\Delta \text{cm}$  = </r>(> پس مشخصات اين بوبين به قرار زير است

 $D_{\text{ave}}$ دور 1/۸۵ cm 2= $\sqrt{r}$  cm 2=1/8 cm 2=

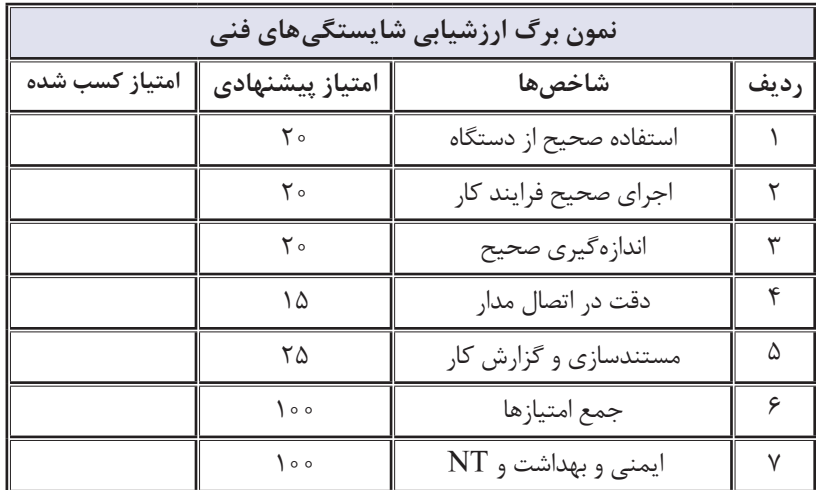

و براي هنرجويان نيز به نمايش در آوريد. به هنرجويان چگونگي نصب نرمافزار و استفاده ازآن را آموزش دهيد و بر عملكرد آنان نظارت دقيق داشته باشيد.  براي ارتقاء سطح علمي خود فصل اول ماشينهاي الكتريكيDC با عنوان الکترومغناطيس را مطالعه كنيد. فيلم تأثیر هسته ازجنس مواد مختلف در ضریب خودالقایی بوبین را مشاهده كنيد

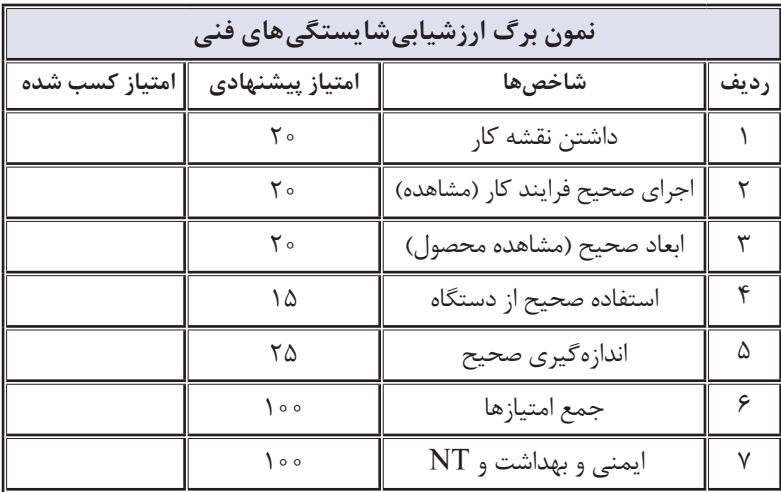

**فيلم**

 فيلم تأثیر هسته ازجنس مواد مختلف در ضریب خودالقایی بوبین را مشاهده كنيد و براي هنرجويان نيز به نمايش در آوريد.

> به هنرجويان چگونگي نصب نرمافزار و استفاده ازآن را آموزش دهيد و بر عملكرد آنان نظارت دقيق داشته باشيد. نمونههايي از فيلمهاي آموزشي

استفاده شده در اين تكليف كاري را به نمايش در آوريد و از طريق پرسش و پاسخ هنرجويان را بر اساس نمون برگ 8-1 )تحلیل استاندارد عملکرد کار( و نمون برگ ۱-۹ (ارزشيابي) مورد ارزشيابي قرار دهيد. نمونههايي از نرمافزارآموزشي استفاده شده در اين تكليف كاري را به نمايش در آوريد و از طريق پرسش و پاسخ و بر اساس نمون برگ 8-1 )تحلیل استاندارد عملکرد کار) و نمون برگ 1-۹ (ارزشيابي) مورد ارزشيابي قرار دهيد. بوبينهاي ساخته شده توسط هنرجويان را مشاهده كنيد و از آنان بخواهيد به صورت انفرادي مقادير ضريب خودالقائي

را اندازه بگيرند، مقادير اندازهگيري شده را با مقادير ثبت شده در دفتر گزارش كار

) تحلیل استاندارد عملکرد کار( و نمون برگ ۱-۹ (ارزشيابي) فعاليت عملي آنان را ارزشيابي كنيد. گزارش كار هنرجويان را مشاهده كنيد و بر اساس نمون برگ8-1 )تحلیل استاندارد عملکرد کار) و نمون برگ ۱-۹ (ارزشيابي) آن را ارزشيابي كنيد. از محتواي نظري آموزش داده شده انواع سؤالهايي مانند سؤالهاي تشريحي، كوتاه پاسخ، چند گزينهاي، صحيح – غلط، پركردني و جوركردني طراحي كنيد و بر اساس نمون برگ8-1 )تحلیل استاندارد عملکرد کار) و نمون برگ ۱-۹ (ارزشيابی) آن را ارزشيابي كنيد.

مقايسه كنيد و براساس نمون برگ8-1

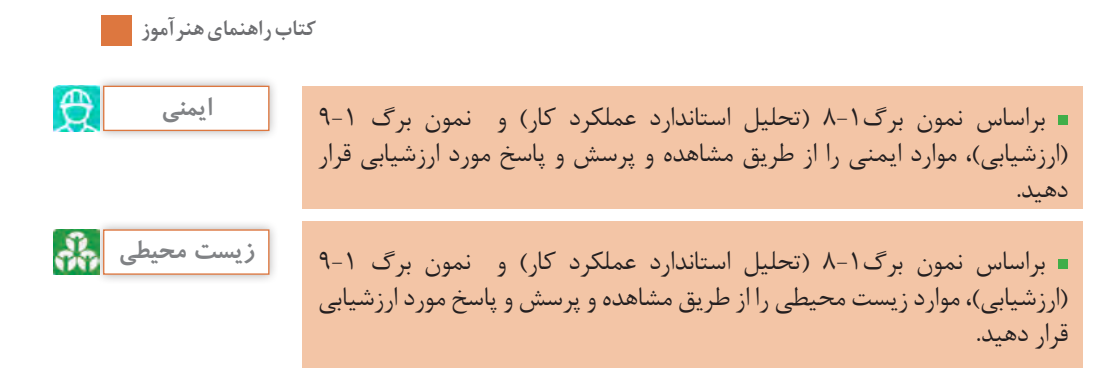

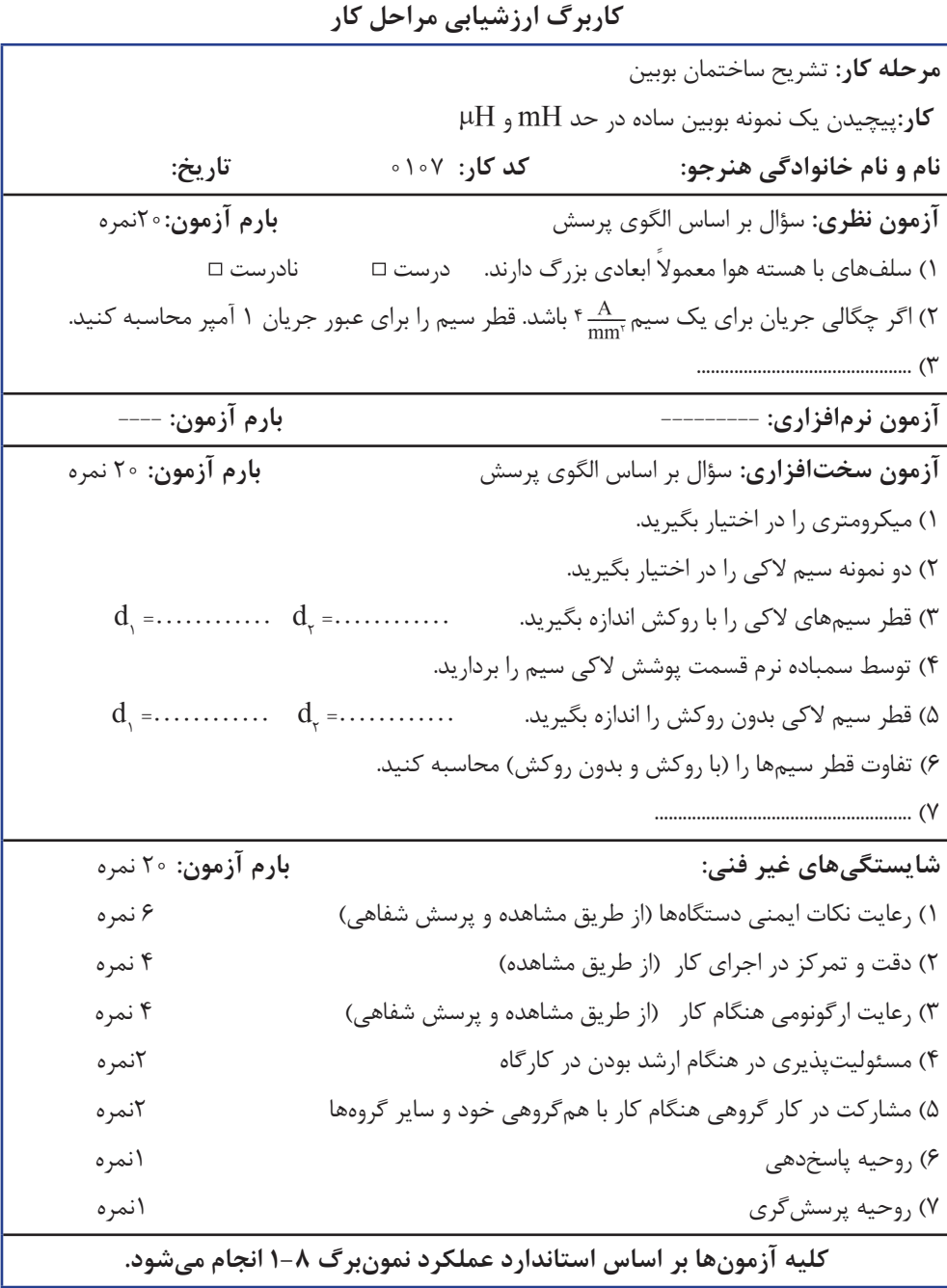

**كاربرگ ارزشيابي مراحل كار** 

**مرحله كار:** محاسبه پیچیدن دو نوع بوبين **كار**: پيچيدن يك نمونه بوبين ساده در حد mH و μH<br>**ام و نام خانوادگي هنرجو: نام و نام خانوادگی هنرجو: کد کار:** 0107 **تاریخ: آزمون نظری:** سؤال بر اساس الگوی پرسش **بارم آزمون:** 20 نمره 1( مراحل محاسبه یک بوبین یک الیه با هسته هوا را به ترتیب اجرای کار شرح دهید. 2D0/08 استفاده میکنیم. واحدهای ,L 2N ـــــــــــــ = L 2( برای محاسبه ضریب خودالقایی بوبین با هسته هوا از رابطه l+9D3 l ,D را بنویسید. 3( قطر سیمی پس از محاسبه برابر mm 0/23=d به دست آمد. سیم با قطر 0/23 وجود ندارد، ولی سیم با قطر 0/2 میلیمتر و 0/25 میلیمتر موجود است. انتخاب کدام قطر مناسبتر است؟ چرا؟ 4( .................................. **آزمون نرمافزاری:** سؤال بر اساس الگوی پرسش **بارم آزمون:** 8 نمره 1( نرمافزار محاسبهگر بوبین یک الیه را نصب کنید. 2( بوبین با ضریب خودالقایی µH50 طراحی کنید. جریان عبوری از سیمپیچ mA500 و قطر قرقره و چگالی جریان  $\frac{A}{mm^{\text{v}}}$  ۶ = j است.<br> 3( مشخصات بوبین فوق را با نرمافزار محاسبه کنید. 4( مقادیر به دست آمده با نرمافزار را با مقادیر محاسبه شده مقایسه کنید. 5( ................................... **آزمون سختافزاری:** سؤال بر اساس الگوی پرسش **بارم آزمون:** 12 نمره 1( محاسبات در مورد بوبین µH50 را بازبینی و در صورت نیاز اصالح کنید. 2( سیم مناسب را انتخاب و قطر آن را با میکرومتر اندازه بگیرید و یادداشت کنید. mm =……d 3( با رعایت کلیه نکات اجرایی در پیچیدن بوبین، بوبین محاسبه شده را توسط دستگاه بوبینپیچ بپیچید. 4( توسط دستگاه LCR متر، ضریب خوالقائی بوبین پبچيده شده را اندازه بگیرید. µH=………… L 5( در صورت وجود اختالف اندک، با کم و یا زیاد کردن دور بوبین، ضریب خودالقایی را اصالح کنید. 6( ..................................................... **شایستگیهای غیر فنی: بارم آزمون:** 20 نمره 1( رعایت نکات ایمنی دستگاهها )از طريق مشاهده و پرسش شفاهي( 6 نمره 2( دقت و تمرکز در اجرای کار )از طريق مشاهده( 4 نمره 3( رعایت ارگونومی هنگام کار )از طريق مشاهده و پرسش شفاهي( 4 نمره 4( مسئوليتپذيري در هنگام ارشد بودن در كارگاه 2نمره 5( مشاركت در كار گروهي هنگام كار با همگروهي خود و ساير گروهها 2نمره 6( روحيه پاسخدهي 1نمره 7( روحيه پرسشگري 1نمره **کلیه آزمونها بر اساس استاندارد عملکرد نمونبرگ 1-8 انجام میشود.**

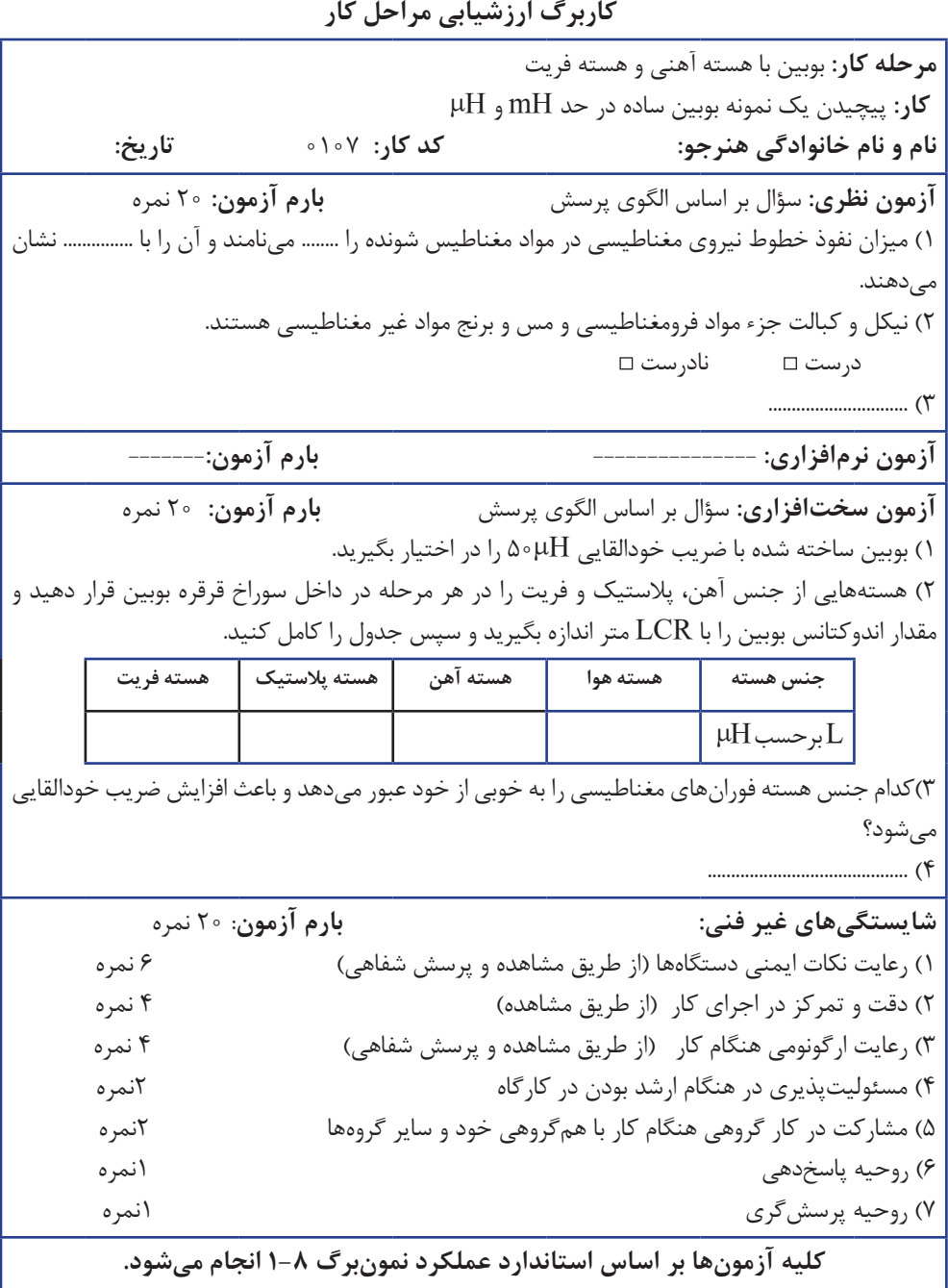

**كاربرگ ارزشيابي واحد يادگيري 2 كار:** پيچيدن يك نمونه بوبين ساده در حد mH و μH **نام و نام خانوادگی هنرجو: کد کار:** 0107 **تاریخ: آزمون نظری:** سؤال بر اساس الگوی پرسش **بارم آزمون**20**:** نمره 1( برای کاهش ظرفیت خازنهای پراکنده پیچیدن سیمپیچ به روش .......... انجام میگیرد. 2( اگر بخواهیم بوبینی با ضریب خودالقاء µH200 را روی قرقرهای به قطر cm1 و در طول cm8 بپیچیم، تعداد دور سیمپیچ را محاسبه کنید. ۳) کدام گزینه محاسبه قطر سیم را نشان می دهد؟  $1/15 \sqrt{\frac{1}{j}}$  $1/17 \frac{j}{I}$  ( $\leftarrow$   $1/17 \frac{I}{I}$  ( $\leftarrow$ الف) 4(............................. **آزمون نرمافزاری:** سؤال بر اساس الگوی پرسش **بارم آزمون:** 8 نمره 1( نرمافزار محاسبهگر بوبین یک الیه را نصب کنید. ۲) بوبینی با ضریب خودالقایی ۲۰۰ میکروهانری را با هسته هوا محاسبه کنید. چگالی جریان ۱۳<u>۰۳ ۴و </u><br>میران میرمان میده ۱۹۵۳ و ۱۸ قبل قرق ۲۰۳۰ در ۱:۰۰ قرق بودند. جریان عبوری از سیم $\mathrm{A}\,$ یچ  $\mathrm{mA}$ ۰۵ و قطر قرقره ۲cm در نظر گرفته شود. 3( مشخصات بوبین فوق را با نرمافزار محاسبه کنید. 4( محاسبات نرمافزاری و سختافزاری را با هم مقایسه کنید. در صورت وجود اختالف علت را توضیح دهید. 5( .............................. **آزمون سختافزاری:** سؤال بر اساس الگوی پرسش **بارم آزمون:** 12 نمره 1( محاسبات بوبین µH200 را مورد بازبینی قرار دهید و در صورت نیاز اصالح کنید. 2( سیم مناسب را انتخاب و قطر آن را با میکرومتر اندازه بگیرید. mm ..=……d 3( قطر سیم انتخابی را با قطر سیم محاسبه شده مقایسه کنید. 4( با رعایت کلیه نکات اجرایی در پیچیدن بوبین، بوبین محاسبه شده را توسط دستگاه بوبینپیچ، بپیچید. 5( توسط دستگاه LCR متر ضریب خودالقایی بوبین پیچیده شده را اندازه بگیرید.  $L = \ldots \ldots \mu$ H **شایستگیهای غیر فنی: بارم آزمون:** 20 نمره 1( رعایت نکات ایمنی دستگاهها )از طريق مشاهده و پرسش شفاهي( 6 نمره 2( دقت و تمرکز در اجرای کار )از طريق مشاهده( 4 نمره 3( رعایت ارگونومی هنگام کار )از طريق مشاهده و پرسش شفاهي( 4 نمره 4( مسئوليتپذيري در هنگام ارشد بودن در كارگاه 2نمره 5( مشاركت در كار گروهي هنگام كار با همگروهي خود و ساير گروهها 2نمره 6( روحيه پاسخدهي 1نمره 7( روحيه پرسشگري 1نمره **کلیه آزمونها بر اساس استاندارد عملکرد نمونبرگ 1-8 انجام میشود.**

**تدريس فصل دوم:کمیتهای پایه الکتریکی واحدیادگیری:3 اندازهگیری ولتاژ و جریان DC و AC**

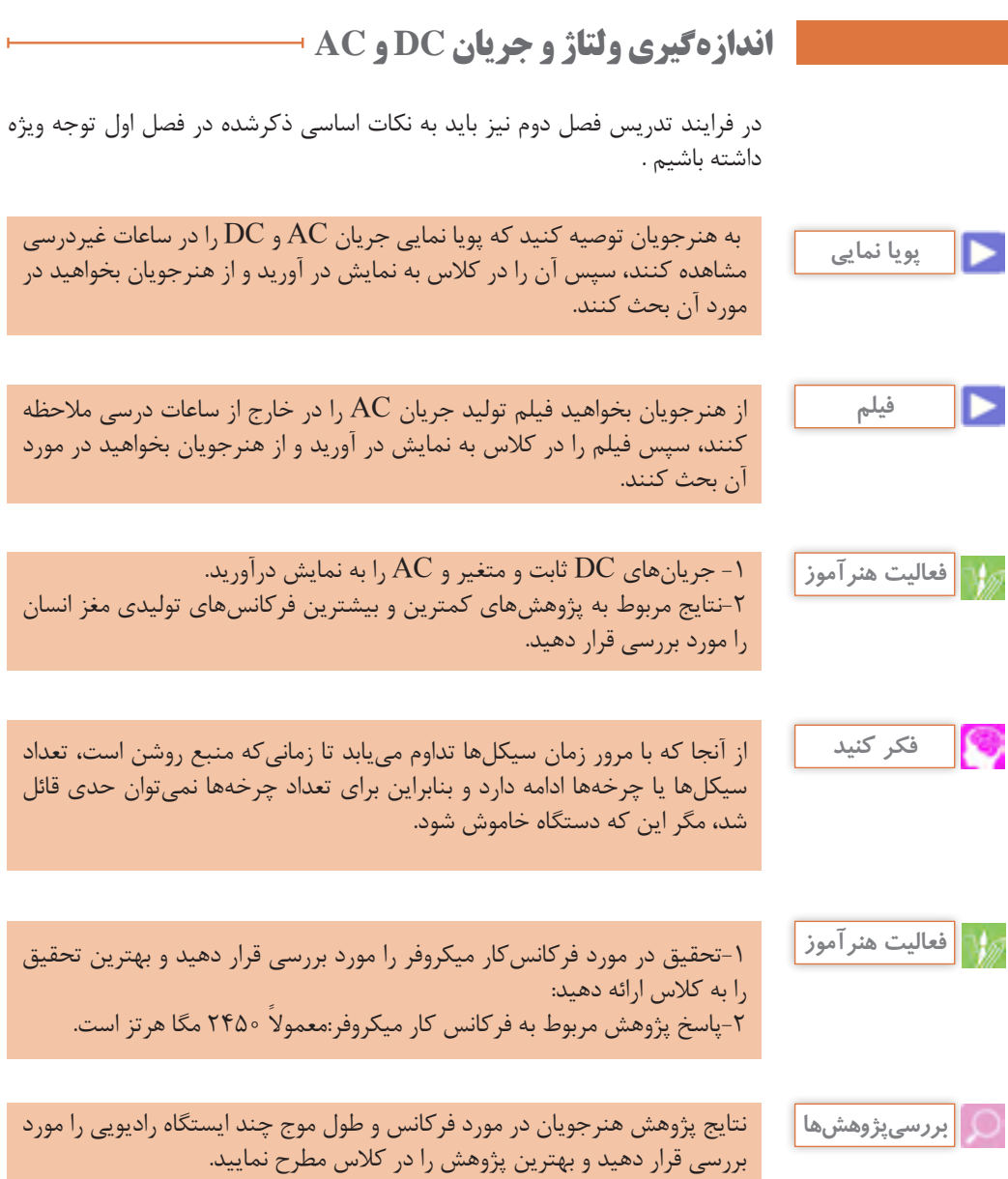

**كتاب راهنماي هنرآموز** فیلم مربوط به شکافتن باتری را برای هنرجویان به نمایش درآورید ودر مورد رعایت **فيلم** ایمنی و بهداشت به آنان تذکر دهید و از آنان بخواهید که هرگز این کار را انجام ندهند. -1 نتایج تحقیق هنرجویان در مورد مشخصات چند نوع باتری را بررسی کنید و بهترین تحقیقات را در کالس به بحث بگذارید. 2 -پژوهش هنرجویان در مورد باتری خورشیدی و ترموپیل را مورد بررسی قرار دهید و تحقیقات مناسب را به کالس ارائه دهید. -3 كارگروهي در مورد آمپر ساعت را مورد بررسی قرار دهید و نتایج صحیح را جمعبندی نمایید. -4نتایج تحقیق هنرجویان در مورد نیروگاه زمین گرمایی را مورد بررسی قرار دهید و بهترین تحقیقات رابه کالس ارائه دهید. -1 بر فعالیت گروهی هنرجویان در هنگام اوراق نمودن ترانسفورماتور مستعمل نظارت کامل کنید و اطالعات کشف شده توسط هنرجویان را جمعبندی نمایید. -2 نتایج پژوهش هنرجویان در مورد ترانسفورماتور یک به یک را مورد بررسی **بررسي پژوهشها بررسي پژوهشها فعاليت هنرآموز**

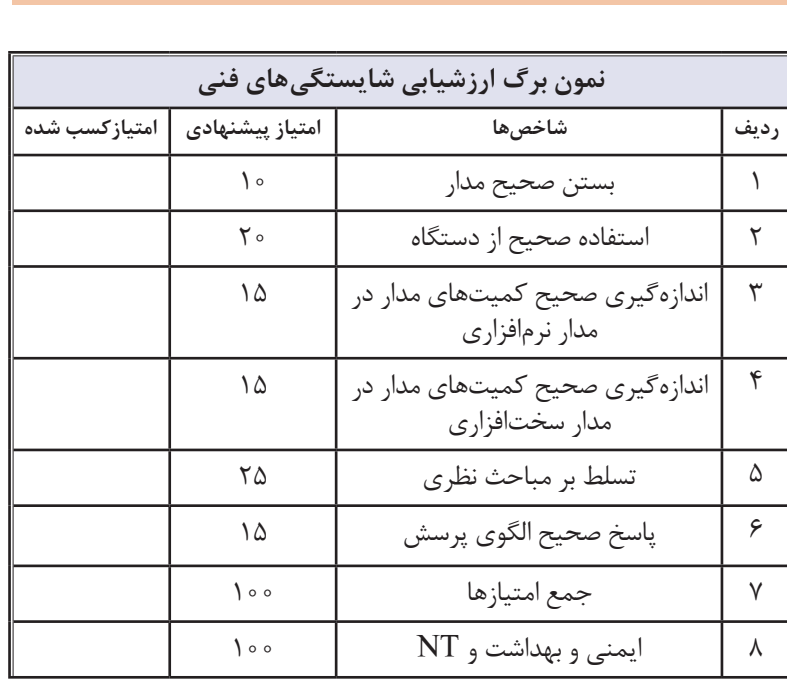

قراردهید، بهترین پژوهش را در کالس معرفی کنید.

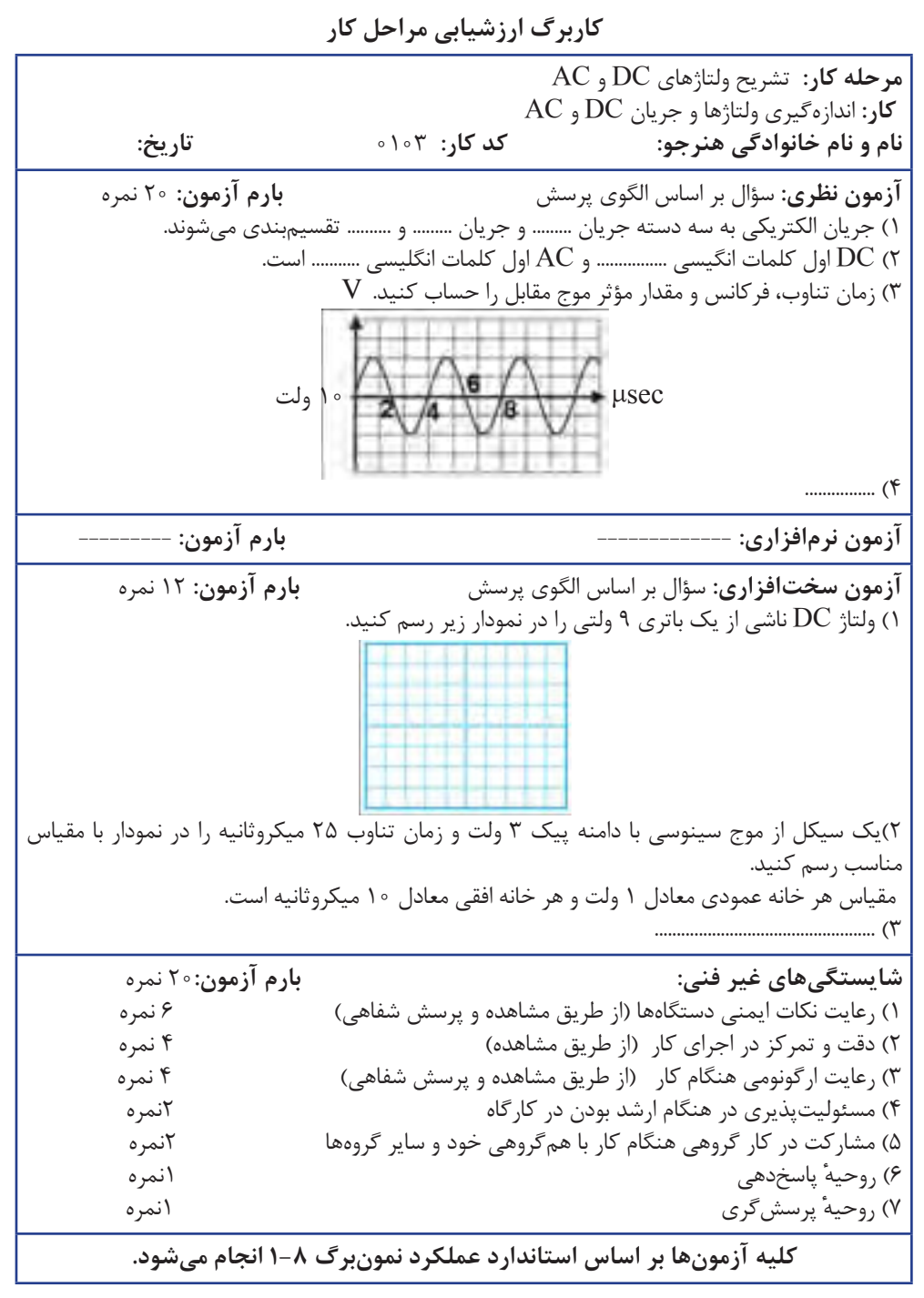
**كتاب راهنماي هنرآموز**

**كاربرگ ارزشيابي مراحل كار مرحله كار:** منابع و كاربردهاي ولتاژ DC و AC **كار:** اندازهگيري ولتاژها و جريان DC و AC **نام و نام خانوادگی هنرجو: کد کار:** 0103 **تاریخ: آزمون نظری:** سؤال بر اساس الگوی پرسش **بارم آزمون:** 20 نمره 1( باتری از جنس اکسید نقره دارای شارژ با ثبات است. درست نادرست 2( یک باتری 45 آمپر ساعت با جریان ثابت 15 آمپر چند ساعت کار میکند؟ الف) (ت محدود ب) ۴۵ (ب هم بر 16 ت) ۳ پ( ت 3( چهار نوع نیروگاه تولید انرژی الکتریکی را نام ببرید. 4( ........................................... **آزمون نرمافزاری:** ----- **بارم آزمون:** ---- **آزمون سختافزاری:** سؤال بر اساس الگوی پرسش **بارم آزمون:** 12 نمره 1( سه نمونه باتری )باتری ساعت، باتری موبایل) تلفن همراه( و باتری قلمی AA )را در اختیار بگیرید. 2( اطالعات فنی روی این باتریها را یادداشت کنید. ۳) به وسیلهٔ ولتمتر، ولتاژ دو سر باتریها را اندازه بگیرید و یادداشت کنید. V.............. =V V..............=V V..............=V **باتري قلمي باتري موبايل باتري ساعت** 4( بهوسیله آمپرمتر و در زمانی بسیار کوتاه جریانی که هر باتری میدهد را اندازه بگیرید و یادداشت کنید. A .............. =I A ..............=I A ..............=I **باتري قلمي باتري موبايل باتري ساعت** 5(...................................... **شایستگیهای غیر فنی: بارم آزمون:** 20 نمره 1( رعایت نکات ایمنی دستگاهها )از طريق مشاهده و پرسش شفاهي( 6 نمره 2( دقت و تمرکز در اجرای کار )از طريق مشاهده( 4 نمره 3( رعایت ارگونومی هنگام کار )از طريق مشاهده و پرسش شفاهي( 4 نمره 4( مسئوليتپذيري در هنگام ارشد بودن در كارگاه 2نمره 5( مشاركت در كار گروهي هنگام كار با همگروهي خود و ساير گروهها 2نمره 6( روحيه پاسخدهي 1نمره 7( روحيه پرسشگري 1نمره **کلیه آزمونها بر اساس استاندارد عملکرد نمونبرگ 1-8 انجام میشود.**

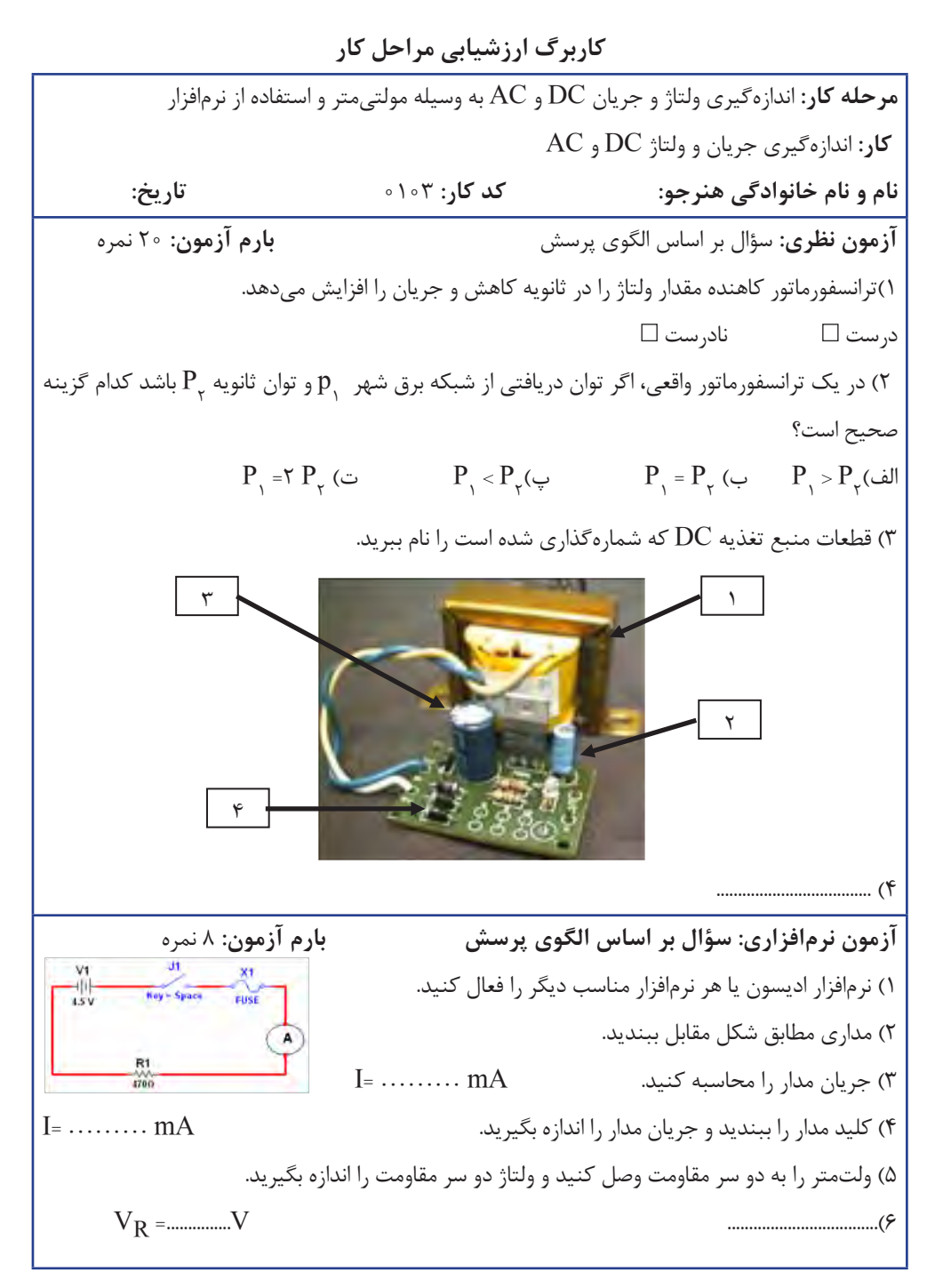

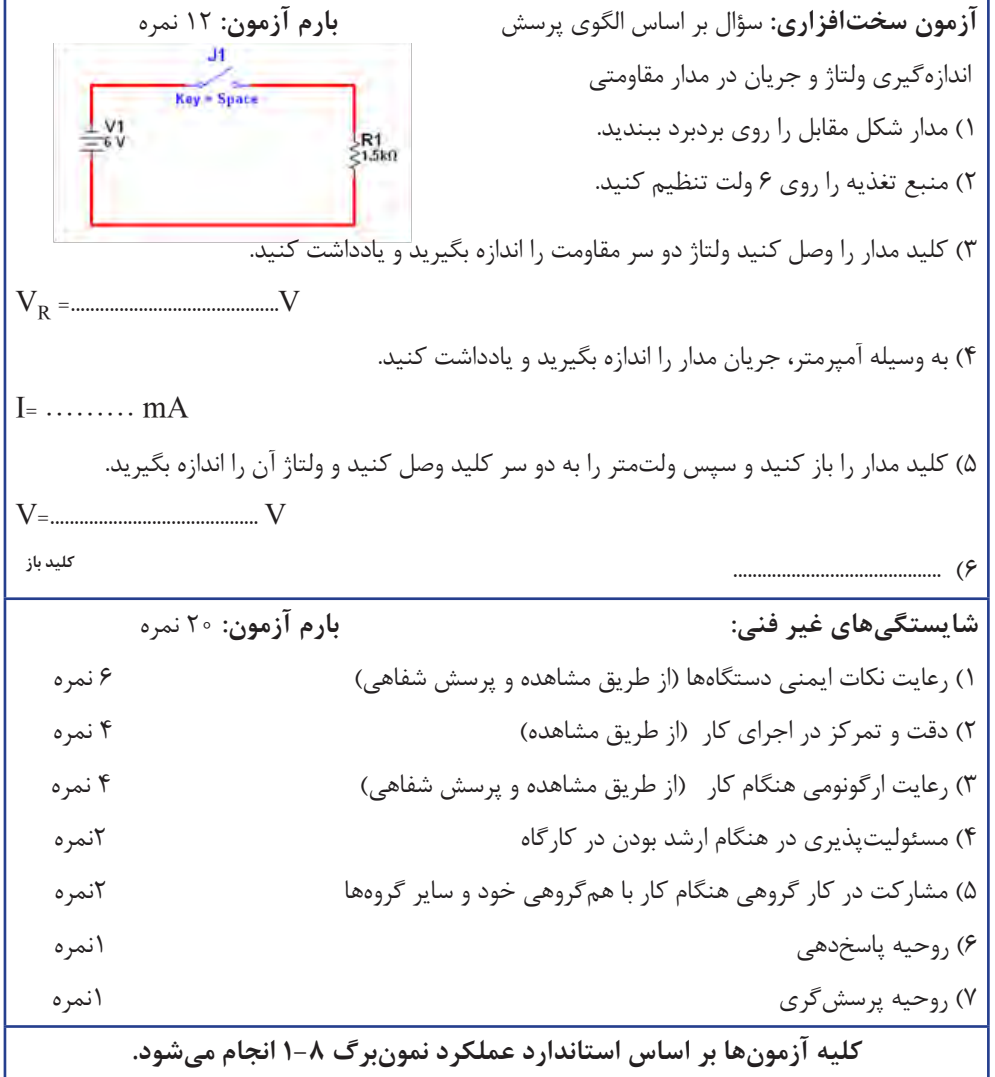

**73**

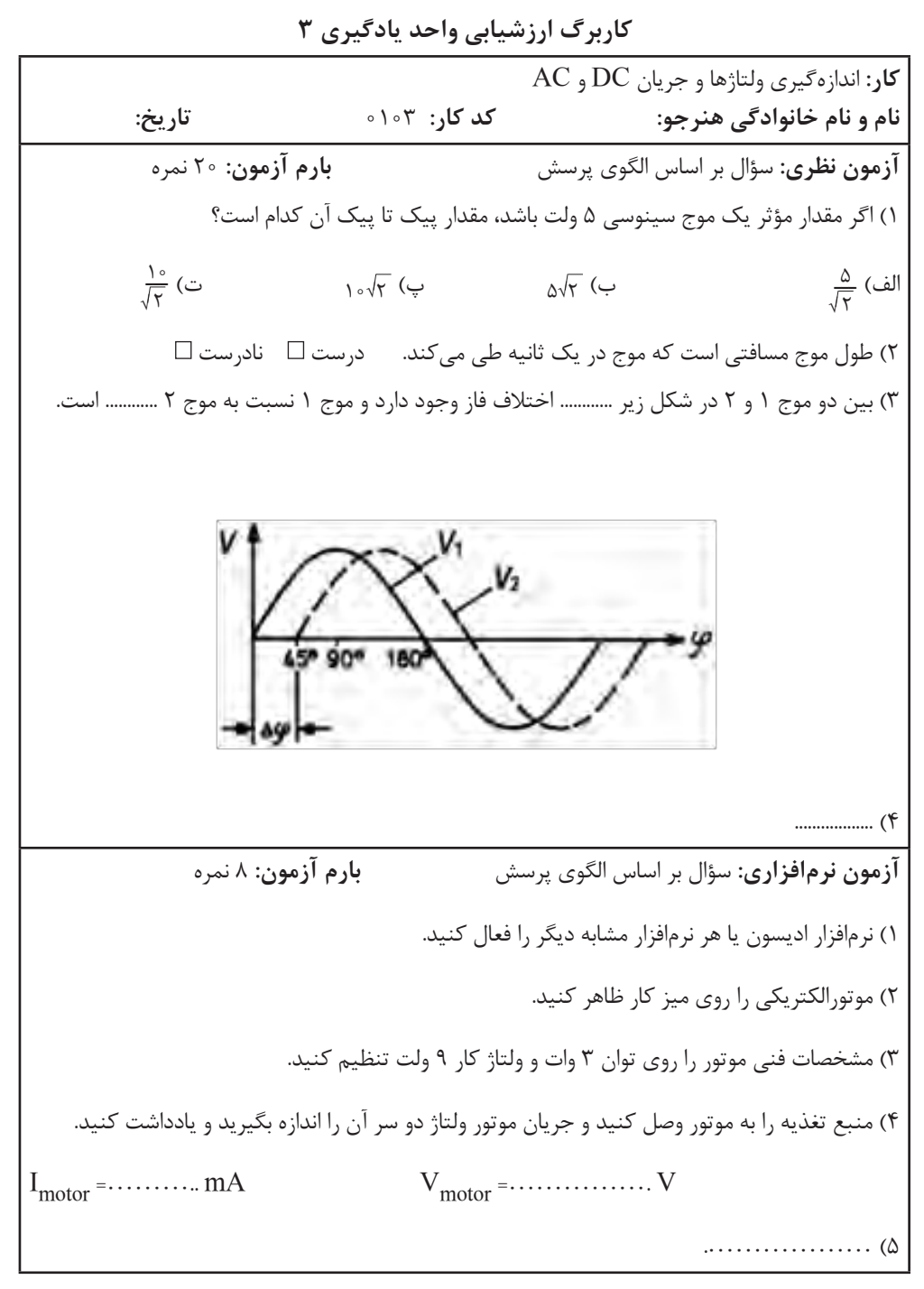

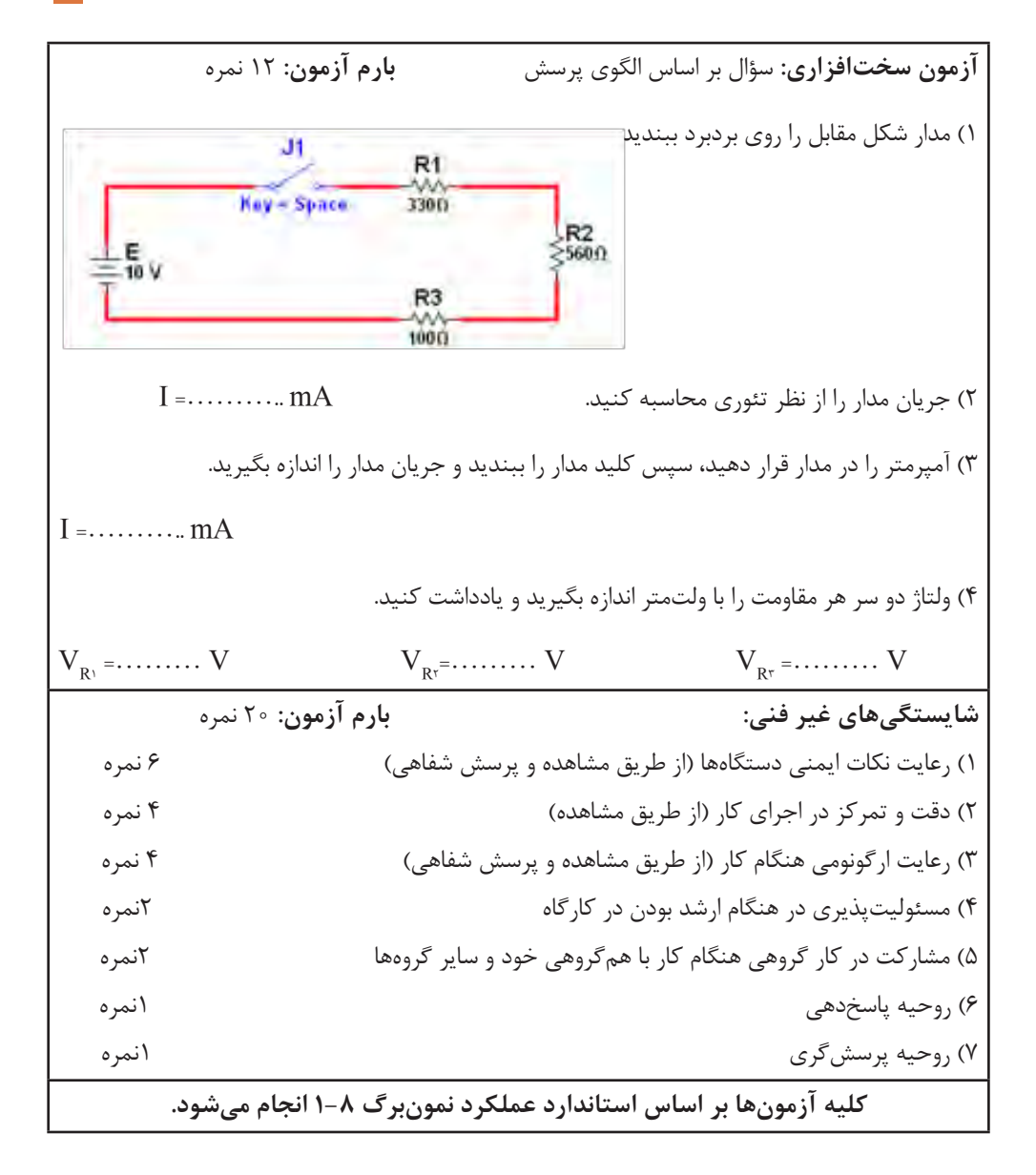

**تدريس فصل سوم: موج و کمیتهای آن واحدیادگیری :4 مشاهده شکل موج و اندازهگیری کمیتهای آن**

**مشاهده شکل موج و اندازهگیری کمیتهای آن** در فرايند تدريس فصل سوم نيز بايد به نكات اساسي ذكرشده در فصل اول توجه ويژه داشته باشيم و آنها را اجرا كنيم . **-1انواع شکل موج و مقایسهٔ آنها نتايج پژوهش** گزارش پژوهشهای هنرجویان دربارۀ آیسی 555 را بررسی کنید و آنها را مورد ارزشیابی قرار دهید. چند گزارش خوب را انتخاب و به کالس معرفی کنید. **دانش افزايي**

اگر به مشخصات موج مربعی و مثلثی توجه شود، در ردیفی از جدول مشخصات سیکلوظیفه برحسب درصد نوشته شده است. اطلاعات زیر صرفاً جهت دانش|فزایی است ونباید از هنرجویان پرسش شود.

کنید.

$$
\begin{array}{c}\n\textbf{(Duty Cycle)} \textbf{y} \textbf{y} \textbf{
$$

**شكل 14**

t (m sec )  $B - 10$ شكل ۱۵ پاسخ: زمان وصل پالس 2 میلیثانیه و زمان تناوب 8 میلیثانیه است لذا:  $D = \frac{W}{T} = \frac{Y}{T} = \frac{1}{T} = \frac{1}{T}$  $D = \frac{1}{T} = \frac{1}{\sqrt{2}} = \frac{1}{\sqrt{2}} = 0.78$ 

 **مثال:** چرخه کار را برای شکل 11محاسبه

Las,

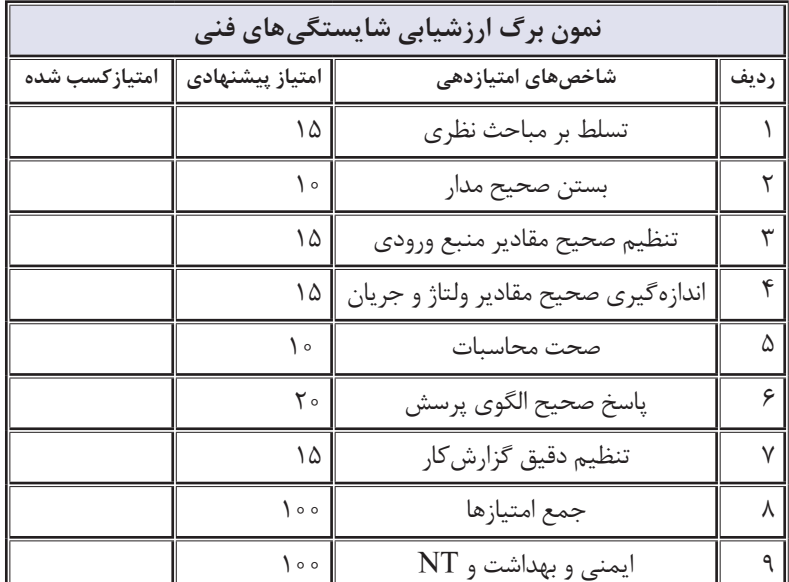

**ارزشیابی:** مراحل کارعملی باید ارزشیابی شود. می توانید از الگوی ارزشیابی زیر استفاده کنید.

## **-2سیگنال ژنراتور صوتی**

با جستوجو در فضای مجازی چند نمونه سیگنالژنراتورAF را بیابید و مشخصات، راهنمای کاربُردو تصاویر آنهارابار گیری کنیدوبانتیجه جستجوی هنرجویان مقایسه کنید.

**نتايج پژوهش**

 نتایج پژوهش هنرجویان در مورد انواع سیگنالژنراتور ومقاومت داخلی دستگاه را مورد بررسی قراردهید و بهترین پژوهش را به کالس ارائه دهید. در مورد دفترچه راهنمای کاربرد به هنرجویان توضیح دهید و در فرایند ترجمه به آنان کمک کنید. فیلم مربوط به عملکرد فانکشنژنراتور موجود در نرمافزار را مرحله به مرحله به نمایش

درآورید و در هر مرحله از هنرجویان پرسشکنید.

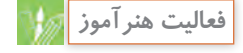

**فيلم**

نتایج پژوهش هنرجویان در مورد BNC را مورد بررسی قراردهید و بهترین موارد را در کالس مطرح کنید. مواردی که باید در پژوهش به آن برسند، به این شرح است. درمورد کلمهBNC با مراجعه به منابع مختلف فرهنگ لغت بابیلون،Webpedia برای عالمت اختصاریBNC این موارد تعریف شدهاست.

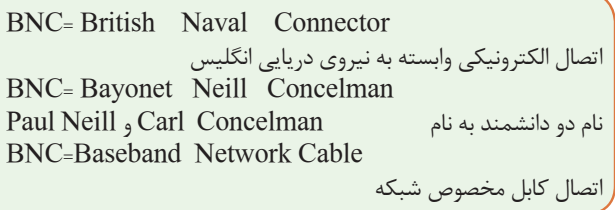

درصورتیکه نمونه دستگاه سیگنال ژنراتور در کارگاه و آزمایشگاه شما با نمونه تشریح شده تفاوت دارد، دکمههای دستگاه را با آنچه در کتاب درسی آمده است انطباق دهید و به هنرجویان بیاموزید که یاد بگیرند چگونه از راهنمای کاربرد دستگاه استفاده کنند.

ترجمه هنرجویان در مورد سیگنالژنراتور دیجیتالی را مورد بررسی قرار دهید و بهترین موارد را در کالس مطرحکنید و هنرجویان مجری را مورد تشویق قراردهید.

فیلم سیگنالژنراتور واقعی را مرحله به مرحله نمایش دهید و در هر مرحله از هنرجویان

**فعاليت هنرآموز**

**فعاليت هنرآموز بررسي ترجمه فيلم**

کار عملی هنرجویان را مورد ارزشیابی قراردهید .

سؤالکنید.

ترجمه هنرجویان در مورد سیگنالژنراتور دیجیتالی را، مورد بررسی قرار دهید و بهترین موارد را در کالس مطرحکنید.

**الگوی ارزشیابی:** درفرایند اجرای کار نرمافزاری یا در پایان کار، باید ارزشیابی به عمل آید. میتوانید از الگوی ارزشیابی زیراستفادهکنید.

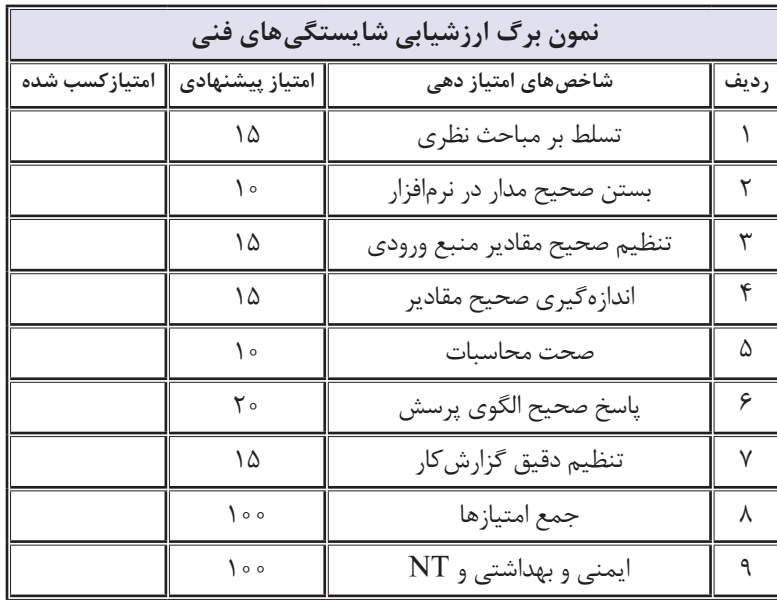

**الگوی ارزشیابی برای اجرای کار با دستگاه واقعی:** در فرایند اجرای کار یا در پایان کار با دستگاه واقعی، باید ارزشیابی به عمل آید. میتوانید از الگوی ارزشیابی زیراستفاده کنید.

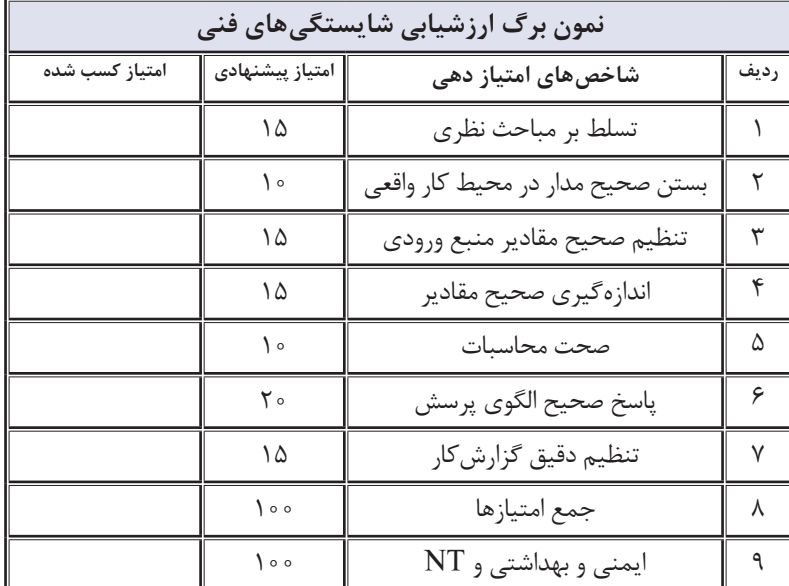

### **-3 اسیلوسکوپ:**

فیلم انواع اسیلوسکوپ )آنالوگ و دیجیتال ( و کاربرد کلی اسیلوسکوپ را به نمایش درآورید.

فیلم در مورد ساختمان داخلی اسیلوسکوپ و صفحه نمایش CRT، را برای هنرجویان به نمایش درآورید و در مورد قسمتهای کلی دستگاه )برد اصلی، المپ اشعه کاتدیک، قسمتهای مختلف لامپ و سایر موارد کلی) برای هنرجویان توضیح دهید. در صورت امکان یک نمونه دستگاه مستعمل را باز کنید و ساختمان داخلی آنرا به نمایش درآورید.

-1 نتایج پژوهش هنرجویان درمورد صفحهنمایشLCD، CRT و LED را مورد بررسی قرار دهید و بهترین تحقیق را در کالس مطرح کنید. -2 فیلم در مورد صفحه نمایش LCD و LED را برای هنرجویان به نمایش درآورید. -3 پژوهش هنرجویان در مورد دستگاهها و وسایلی که در منزل با آنها سروکار دارند و دارای صفحه نمایش هستند را مورد بررسی قراردهید و توجه هنرجویان را به این نکته جلبکنید که در زندگی روزمره با صفحه نمایش سروکار دارند. بهترین تحقیقات را در کالس مطرحکنید و هنرجویان ذیربط را تشویقکنید.

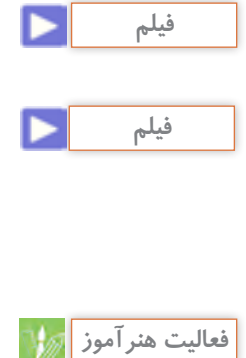

**اندازه صفحه یا Size Screen:** اندازه صفحهٔ نمایش معمولاً به اینچ بیان میشود ٔ نمایش است. و در واقع اندازه قطر صفحه ً مثال صفحه نمایش 4 اینچ شکل 16 دارای قطر 10/16 سانتیمتر است.

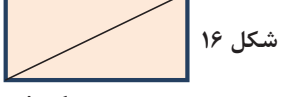

**نتایج فعالیتگروهی:** در جمعبندی فعالیت گروهی باید هنرجویان به نتایج زیر برسند. ً نقطه نورانی زمانی که از یک نقطه به اوال نقطه مجاور حرکت میکند، اثر آن تا مدت  $\overline{\mathfrak{l}}$ زمانی کوتاه در چشم باقی میماند، ثانیا عمل جاروبکردن موج روی صفحهنمایش تکرارمی شود.

 $\mathfrak{r}$  inch= $\mathfrak{r} \times \mathfrak{r}/\Delta \mathfrak{r} = \log(\mathfrak{r}/\mathfrak{r})$ 

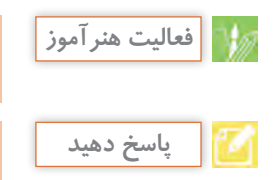

پویانمایی در مورد رسم شکل موج سینوسی و مربعی روی صفحه نمایش را نشان دهید و نقش فرکانس را در ایجاد منحنی پیوسته برای هنرجویان تشریحکنید.

 اگر به پاندول ساعت یک مداد وصلکنیم و زیر آن یک صفحه کاغذ طویل و باریک را بهصورت عمود بر حرکت پاندول و بهصورت یکنواخت به حرکت درآوریم، موج سینوسی رسم میشود. در صورت امکان این فرایند را برای هنرجویان نمایش دهید.

# **دانشافزایی: ساختارنمایشگر کریستالمایع**

نمایشگرهای کریستال مایع ساختار سادهای الکتریکی میچرخند بهطوریکه محور طولی دارند. در ساخت آنها از چند خاصیت کریستال مایع و ابزارهای الزم برای بهکارگیری این خواص، استفاده میشود. برخی خواص کریستال مایع و ابزار مورد نیاز به این شرح است. مولکولهای کریـستال مایع در میدان

آنها در جهت میدان قرار میگیرد. میزان همجهتشدن کریستالها به اندازه ولتاژ اعمالشده یا شدت میدانالکتریکی بستگی دارد. شکل 17 جهت قرارگرفتن کریستالها در حالت عادی و چرخش آنها را تحت تأثیر میدانالکتریکی نشان میدهد.

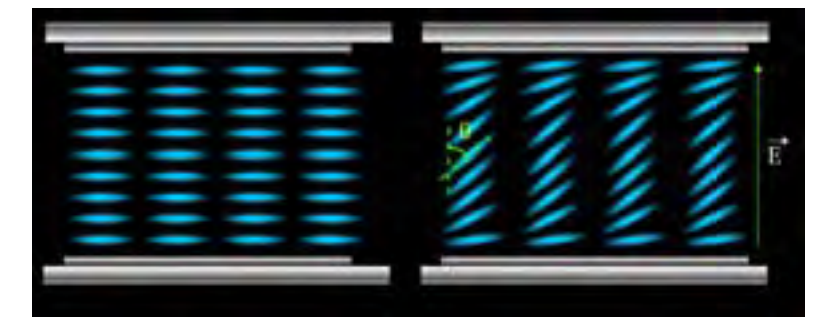

**شكل 17**

میدهند. با استفاده از این مواد میتوان پتانسیل الکتریکی را برای تحریک سلولهای کریستال مایع به سرتاسر سلول رساند بدون آنکه در خروج نور از سلول دیگر، اختاللی ایجاد شود.

 برای جهتگیری اولیه مولکولهای کریستال مایع، روی صفحه شیشهای، خراشهای ریز میکروسکوپی ایجاد میکنند. به این ترتیب یک الیه مولکولی از کریستال مایع در جهت این خراشها قرارمیگیرند. الیههای بعدی کریستال، با الیههای اولی همجهت میشوند. شکل 18 این ساختار را نشان میدهد.

مواد کریستال مایع شفاف هستند و نور را از خود عبور میدهند. مواد کریستال مایع دارای دو ضریبشکست هستند.ضریب شکست این مواد در جهت طولی و در جهت عرضی باهم متفاوت است. لذا سرعت نور در عبور از این مواد در جهت طولی و عرضی متفاوت است. در مسیر نور صفحاتی قرار داده میشوند که نور را در یک جهت (راستا) عبور داده و در راستای دیگر حذف کنند.

 برخی مواد هادی الکتریسیته وجود دارند که شفاف هستند و نور را ازخود عبور

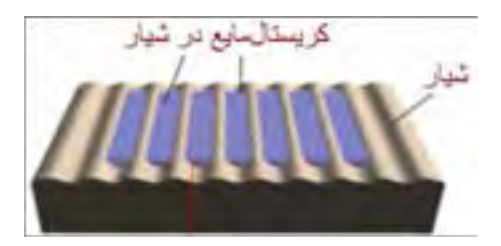

 برای اعــمال پتانــسیل الکتریکی به بستهشدن، میزان روشنایی خروجی را صفحات شیشهای قرارمیدهند. شکل 19 برای تولید تصویر روی صفحه نمایش از نشانمیدهد که چگونه پس از برقرار شدن چرخش سلولهای کریستالمایع استفاده میکنند. میزان چرخش بهوسیله ولتاژ اعمالیکنترل میشود و میزان روشنایی نقاط تصویر تنظیم میشود.

کریستـــالمایع، الکتـــرودهایی را روی کنترل میکنند. ولتاژ، مولکولهای کریستال مایع چرخیده و در جهت میدان الکتریکی قرارگرفتهاند. مولکولهای کریستالمایع در واقع مانند یک دریچه نوری عمل میکنند و با باز و

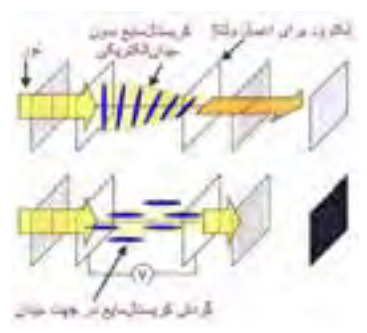

شكل 14 - گردش مولكول هاي كريستال مايع **شكل -19 گردش مولكولهاي كريستال مايع**

# **تشکیل تصویر در نمایشگرهای کریستال مایع )LCD )**

برای تشکیل تصویر در نمایشگرهای کریستال مایع به اجزای زیر نیاز است. **منبع نور داخلی:** چون در نمایشگرهای کریستال مایع نوررویصفحه نمایش تولید نمیشود، برای تولید نور الزم جهت تشکیل تصویر، به منبع نور داخلی نیاز است. **بخش توزیع نور )Scanner Optical):**  چون با تغییر محتوای اطالعات تصویر، روشنایی از یک نقطه به نقطه دیگر روی صفحه نمایش تغییر میکند لذا این بخش، نور منبع را به طور یکنواخت روی صفحه نمایش توزیع میکند. **بخشکریستالمایع:** این بخش با

فیلترهای نوری، میزان روشنایی و رنگ نقطه به نقطه تصویر را با کنترل میزان نور منتقل شده به هر نقطه تعیین می کند. **بخش الکترونیک:** این بخش سیگنال آدرس یا به عبارت دیگر سیگنال جاروب را فراهم میکند. آدرس هر نقطه روی خطوط آدرس قرار میگیرد و نقاط مختلف بهصورت دیجیتالی آدرسدهی میشود. ً مثال برای دادن ولتاژ آدرس به کریستال نقطه  $X$  در شکل ۲۰ کافی است ولتاژ سطر  $\, {\bf B} \,$  وصل شده و ستون ۱ زمین شود. در شکل 21 اجزای یک صفحه نمایش را مشاهده می $\mathop{\rm LCD}\nolimits$ 

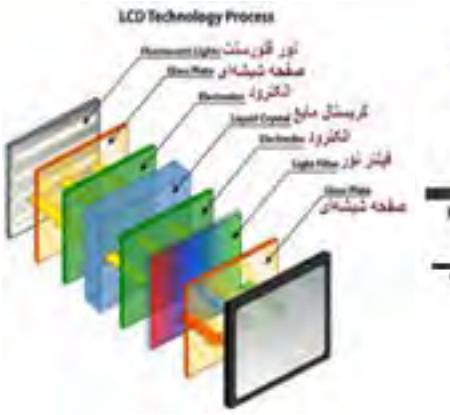

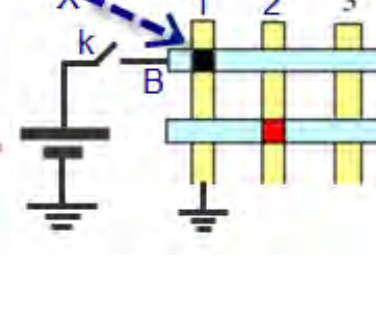

 **شكل -20 آدرس دهي نقطه X شكل -21 اجزاي صفحه نمايش** 

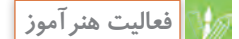

فیلم در مورد اسیلوسکوپ نرمافزار را مرحله به مرحله نمایش دهید و در هر مرحله از هنرجویان سؤالکنید سپس مرحله دیگری از کار دکمهها و سلکتورهای اسیلوسکوپ را نشان دهید.

**LCD**

**عملکرد کلیدها و ولومهای پرکاربرد اسیلوسکوپ نرمافزار:** کلیدها و ولومهای پرکاربرد اسیلوسکوپ مانند شکل 22 شمارهگذاری شدهاست. نام هرکلید و ولوم به این شرح است. -1 کلید روشن و خاموش -2 ضریب Div/Time -3 کلید معکوسکننده سیگنال -4 ترمینال تست پراب -5 ولومDiv/Volt -6 ترمینالBNC ورودی کانال -7 ورودی سیگنال تریگرخارجی -8 ولوم Div/Time -9 ولوم تغییرمکان افقی -10 ولوم تغییرمکان عمودی -11 فهرست)Menu )کانال 1 -12 کلید انتخابDC-GND-AC -13 کلید تنظیم سریع و دقیق -14 ضریب Div/Volt

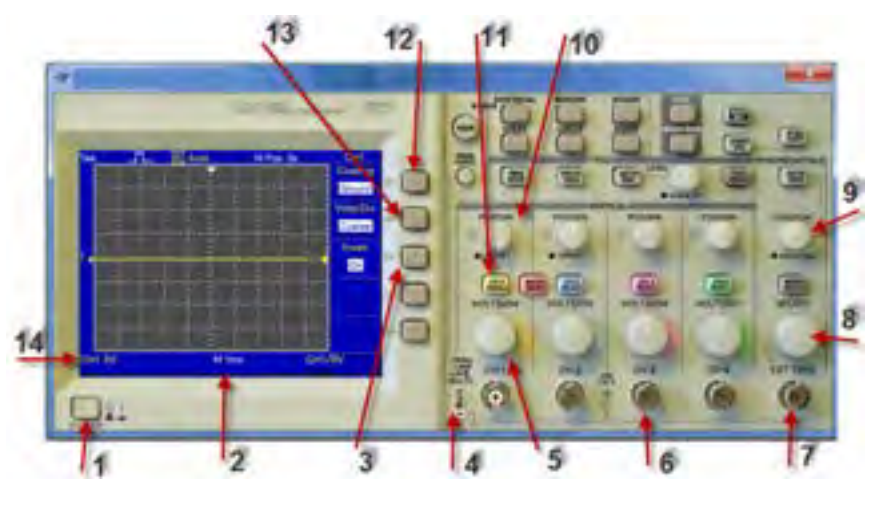

**شکل 22 - اسیلوسکوپ سهبعدی نرمافزار**

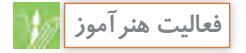

قبل از اجرای آزمایش نرمافزاری در کالس، در صورت نیاز، این فعالیت )کار با اسیلوسکوپ موجود در نرمافزار برای ظاهرنمودن موج مربعی کالیبره) را انجام دهید و پاسخهای مرتبط با اجرای فعالیت نرمافزاری را از قبل آمادهکنید. یادآور میشود که الزم است فایل نرمافزاری همواره آماده و دردسترس باشد.

| نمون برگ ارزشیابی شایستگیهای فنی |                                  |                                                            |      |
|----------------------------------|----------------------------------|------------------------------------------------------------|------|
|                                  | امتیاز پیشنهادی    امتیازکسب شده | شاخصهای امتیازدهی                                          | رديف |
|                                  | ہ ۲                              | تسلط بر شرح عملكرد دكمهها، ولومها                          |      |
|                                  | ه ۱                              | ظاهر نمودن موج پايدار روى صفحه نمايش                       | ٢    |
|                                  | $\lambda$                        | به کار گیری صحیح دستگاههای اندازه گیری<br>در مدار نرمافزار | ٣    |
|                                  | ١۵                               | اندازهگیری صحیح مقادیر از روی شکلموج                       | ۴    |
|                                  | ه ۱                              | صحت محاسبات                                                | ۵    |
|                                  | ه ۲                              | پاسخ صحيح الگوي پرسش                                       | ۶    |
|                                  | ۱۵                               | تنظيم دقيق گزارش كار                                       | ٧    |
|                                  | ه ه (                            | جمع امتيازها                                               | λ    |
|                                  | ه ه ۱                            | ایمنی و بهداشتی و NT                                       | ٩    |

**الگوی ارزشیابی:** درفرایند اجرای کار نرمافزاری یا در پایان کار، باید ارزشیابی به عمل آید. میتوانید از الگوی ارزشیابی زیر استفاده کنید.

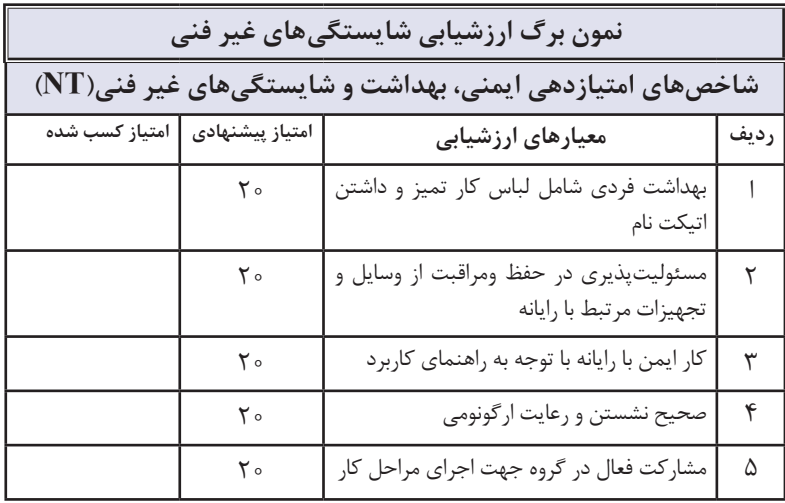

**كتاب راهنماي هنرآموز**

$$
\begin{array}{|c|c|}\hline & & \\ \hline & & \\ \hline & & \\
$$

 فیلم مربوط به عملکرد دکمهها و ولومهای اسیلوسکوپ واقعی را مرحله به مرحله نمایش دهید و در هر مرحله از هنرجویان پرسشکنید. روی ظاهر نمودن موج مربعی کالیبره و کاربرد این موج تأکید داشته باشید. فیلم مربوط به اندازهگیری ولتاژ  $\rm{DC}$  را نمایش دهید و مراحل اجرای کار را از  $\bullet$ هنرجویان سؤال کنید . فیلم مربوط به ظاهرنمودن موج سینوسی و اندازهگیری کمیتهای آن را نمایش دهید و مراحل اجرای کار را از هنرجویان سؤالکنید . فیلم مربوط به ظاهرنمودن دو موج سینوسی و اندازهگیری کمیتهای آنها را نمایش دهید و کار دکمهها و کلیدهای جدیدی را که در این مرحله مورد استفاده قرار میگیرند، از هنرجویان سؤالکنید.

**ترسیم دو شکل موج به طور همزمان روی صفحه نمایش:**

برای ترسیم دو شکل موج روی صفحه نمایش به طور همزمان، به دو اشعه نیاز است در اسیلوسکوپهای دو کاناله، المپ اشعه کاتدیک فقط یک اشعه تولید می کند. در اسیلوسکوپهای قدیمی تر دو اشعه تولید میکردند و هر اشعه مربوط به یک کانال بود. این نوع اسیلوسکوپها را Beam Dual مینامیدند. اما در حال حاضر همان یک اشعه، دو سیگنال را نشان میدهد. به این نوع اسیلوسکوپها، Trace Dual میگویند. برای ترسیم موج با فرکانس KHZ۱ به بالا روی صفحه

نمایش، اسیلوسکوپ ابتدا سیگنال کانال1 را نمایش میدهد و سپس در تناوب دیگر، سیگنال کانال2 را نمایش میدهد. زمانی که کانال ۱ نشانداده می شود، کانال ۲ قطع است و برعکس. چون فرکانس سیگنال زیاد است، به دلیل سرعت قطع و وصل زیاد، این مورد احساس نمیشود و دو شکل موج به طور همزمان روی صفحه مشاهده میشوند. این روش را روش تناوبی )ALT=Alternation )گویند. شکل 23 این حالت را نشان میدهد.

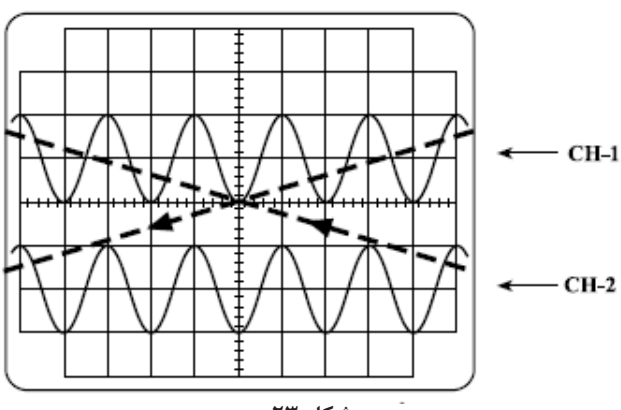

**فعاليت هنرآموز**

اگر فرکانس کم باشد )کمتر از KHZ1)، میشود. در این روش بهطور همزمان مشاهده دو شکل موج بهطور همزمان با یک نقطه کوچک از سیگنال کانال1 و استفاده از کلید در وضعیتALT به خوبی یک نقطه کوچک از سیگنال کانال2 و امکانپذیر نیست، زیرا اسیلوسکوپ وقتی بههمینترتیب تا آخرترسیم میشود. سیگنال کانال1 را نمایش میدهد به علت در لحظهای که سیگنال کانال1 ترسیم فرکانس کم و زمان تناوب زیاد، سیگنال میشود کانال2 قطع است. چون این نقاط کانال 2 از دید محو میشود و دو موج فوقالعاده کوچکاند، ما آنها را کنار هم و بهصورت چشمکزن یا متحرک در جهت بهصورت پیوسته میبینیم. افقی، روی صفحه حساس ظاهر میشوند. شکل24 دو شکلموج سینوسی همفرکانس برای نمایش سیگنالهای با فرکانس کم، از را به صورت Chopping( بریده بریده( روش دیگری بهنام Chopping استفاده نشان میدهد.

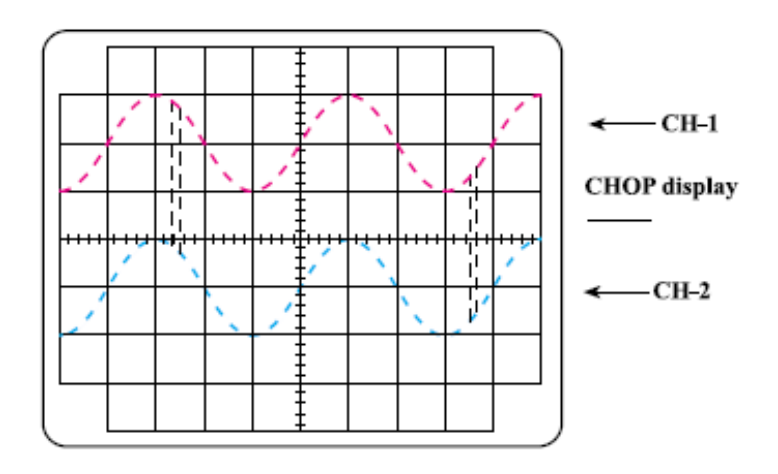

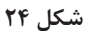

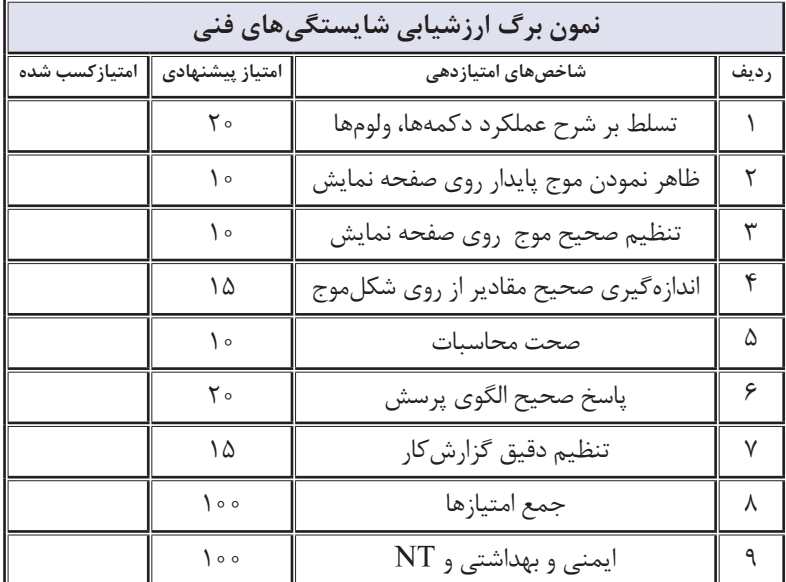

**الگوی ارزشیابی:** در فرایند اجرایکار یا در پایانکار، باید ارزشیابی بهعمل آید. میتوانید از الگوی ارزشیابی زیر استفادهکنید.

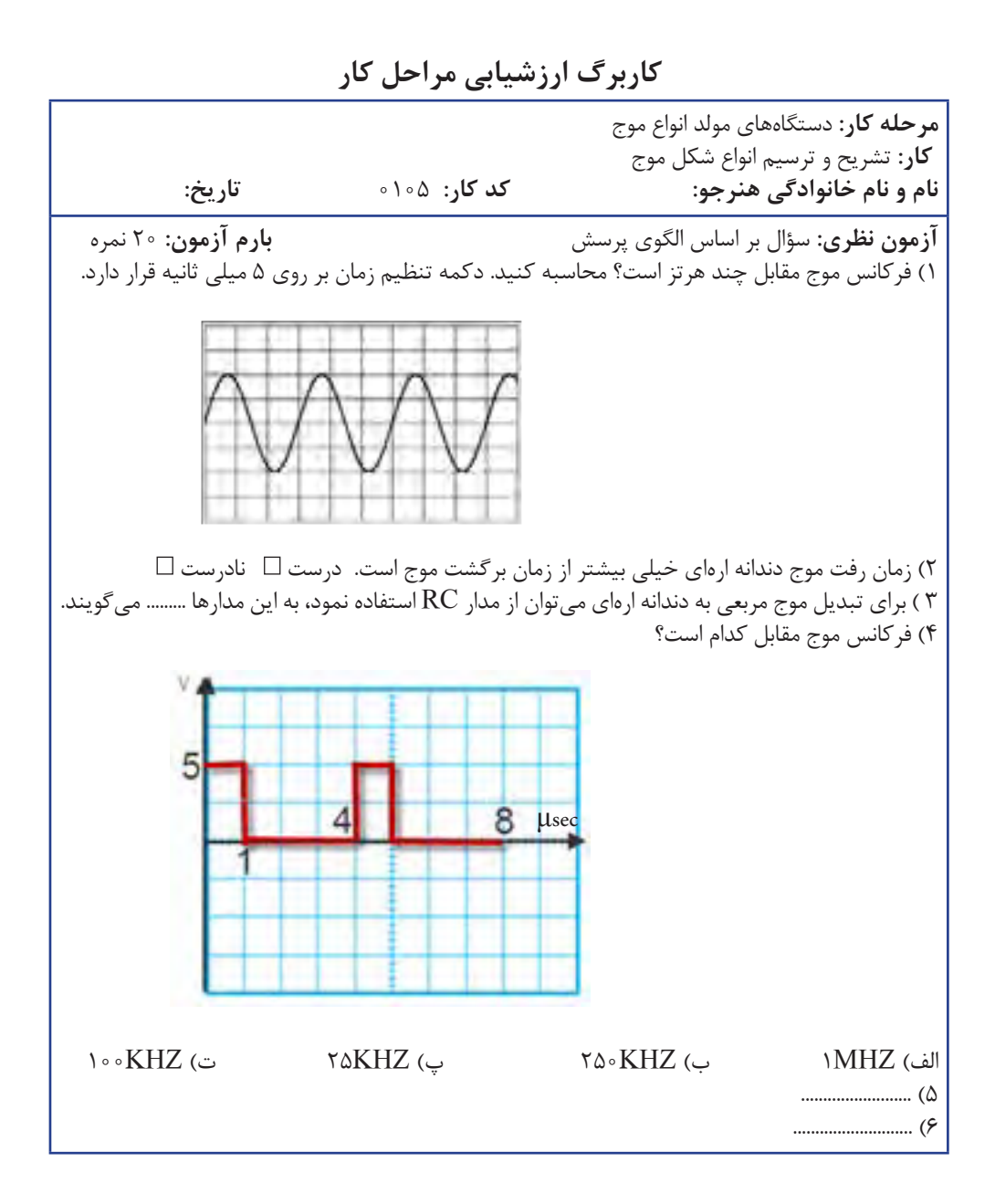

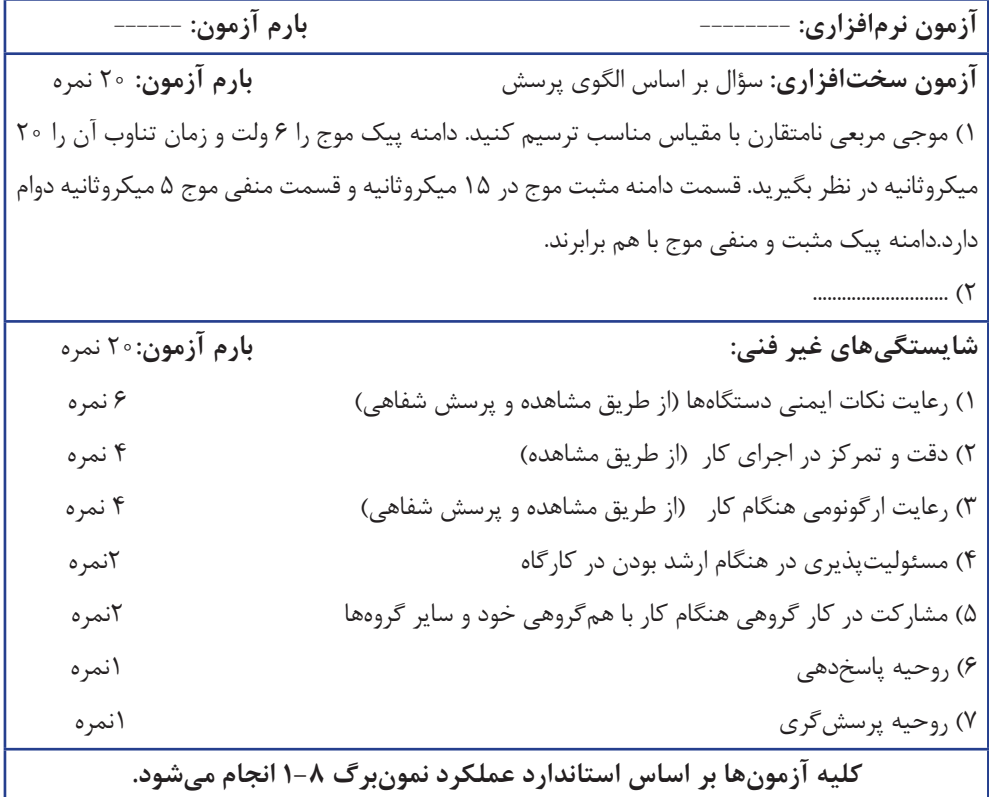

**كاربرگ ارزشيابي مراحل كار مرحله كار:** دستگاه مولد انواع موج  **كار:** مشاهده شكل موج و اندازهگيري كميتهاي آن **نام و نام خانوادگی هنرجو: کد کار:** 0105 **تاریخ: آزمون نظری:** سؤال بر اساس الگوی پرسش **بارم آزمون:** 20 نمره 1( SG-AF اول کلمات انگلیسی .............................. و به معنی ......................... است. ۲) فانکش ژنراتور همان سیگنال ژنراتور است که علاوه بر موج مربعی و سینوسی قادر به تولید موج ....... و .. 3( کدام گزینه به معنی موج دندانهارهای است؟ الف( Wave Sine ب( Wave Triangle پ( Wave Square ت( Wave Sawtooth 4( کار دکمه Attenuator را در یک سیگنالژنراتور شرح دهید. 5( ........................... **آزمون نرمافزاری:** سؤال بر اساس الگوی پرسش **بارم آزمون:** 10نمره 1( نرمافزار مولتیسیم یا هر نرمافزار مرتبط دیگر را راهاندازی کنید. 2( فانکشنژنراتور را از منوی ابزار انتخاب و روی میز کار ظاهر کنید. 3( موجی سینوسی با دامنه 12 ولت و فرکانس 4000 هرتز را تنظیم کنید. 4( مولتیمتر را از منوی ابزار به روی صفحه کار آورده و مقدار ولتاژ مؤثر موج تولیدی توسط سیگنالژنراتور را اندازه بگیرید و یادداشت کنید. ولت .......... =V 5( چه رابطهای بین مقدار اندازهگیری شده و دامنه پیک تا پیک موج وجود دارد؟ **آزمون سختافزاری:** سؤال بر اساس الگوی پرسش **بارم آزمون:** 10 نمره 1( سیگنالژنراتور را روی فرکانس 200 هرتز و مقدار مؤثر 4 ولت تنظیم کنید. 2( اعداد کلید سلکتور فرکانس و ضریب رنج فرکانس را یادداشت کنید. عدد کلید سلکتور = ......... ضریب رنج فرکانس = .............  $\rm V$ ه وسیلهٔ ولتمتر  $\rm AC$  ولتاژ سیگنالژنراتور را اندازه بگیرید و یادداشت کنید.  $\,$  ولت  $\,$  . $\,$  ... 4( دکمه تضعیف سیگنالژنراتور را فعال کنید و ولتاژ خروجی را اندازه بگیرید. ولت  $\cdots$ ......... =V تضیف شده 5(دامنه ولتاژ چند مرتبه تضعیف شده است؟ **شایستگیهای غیر فنی: بارم آزمون:** 20 نمره 1( رعایت نکات ایمنی دستگاهها )از طريق مشاهده و پرسش شفاهي( 6 نمره 2( دقت و تمرکز در اجرای کار )از طريق مشاهده( 4 نمره 3( رعایت ارگونومی هنگام کار )از طريق مشاهده و پرسش شفاهي( 4 نمره 4( مسئوليتپذيري در هنگام ارشد بودن در كارگاه 2نمره 5( مشاركت در كار گروهي هنگام كار با همگروهي خود و ساير گروهها 2نمره 6( روحيه پاسخدهي 1نمره 7( روحيه پرسشگري 1نمره **کلیه آزمونها بر اساس استاندارد عملکرد نمونبرگ 1-8 انجام میشود.**

## **كتاب راهنماي هنرآموز**

**كاربرگ ارزشيابي مراحل كار مرحله كار:** اندازهگيري مشخصات شكل موج با اسيلوسكوپ **كار:** مشاهده شكل موج و اندازهگيري كميتهاي آن **نام و نام خانوادگی هنرجو: کد کار:** 0105 **تاریخ**: **آزمون نظری:** سؤال بر اساس الگوی پرسش **بارم آزمون:** 20 نمره 1( اگر فقط به ورودی افقی اسیلوسکوپ موجی بدهیم و ورودی عمودی را زمین کنیم، روی صفحه نمایش ........... ظاهر میشود. الف( یک خط افقی ب( یک خط عمودی پ( موج دندانهارهای ت( یک نقطه 2( کار هر یک از کلیدهای Dual ,Chop ,Alt را در اسیلوسکوپ شرح دهید. 3( شکل موج مقابل روی صفحه اسیلوسکوپ ظاهر شده است. رنج ولتاژ و رنج زمان بر روی عدد یک است. مطلوب است محاسبه: msec الف( زمان تناوب ب( فرکانس پ( مقدار مؤثر ولتاژ ت( معدل ولتاژ )میانگین DC )در یک سیکل 4( ............... **آزمون نرمافزاری:** سؤال بر اساس الگوی پرسش **بارم آزمون:** 8 نمره 1( نرمافزار مولتیسیم را فعال کنید و اسیلوسکوپ سه بعدی را روی میز کار بیاورید. 2( فانکشژنراتور موجود در نرمافزار را روی میز کار بیاورید و فرکانس موج سینوسی را روی 5000 هرتز و دامنه پیک 6 ولت تنظیم کنید. 3( خروجی سیگنالژنراتور را به ورودی یکی از کانالهای اسیلوسکوپ وصل کنید و موج سینوسی را به صورت پایدار روی صفحه نمایش ظاهر کنید. 4( عدد دکمه Div/Volt و Div/Time را یادداشت کنید. ......= عدد دکمه Div / Volt =……عدد دکمه Div / Time 5( موج را روی نمودار مقابل رسم کنید 6( زمان تناوب موج را محاسبه کنید. 7( فرکانس موج را محاسبه کنید. 8( دامنه پیک تا پیک موج را محاسبه نمایید.

**91**

**آزمون سختافزاری:** سؤال بر اساس الگوی پرسش **بارم آزمون:** 12 نمره 1( سیگنالژنراتور را روی موج سینوسی با فرکانس 500 هرتز و مقدار مؤثر 3 ولت تنظیم کنید. ٔ ولتمتر، ولتاژ خروجی دستگاه را اندازه بگیرید و یادداشت کنید. ولت.......... =V 2( به وسیله ٔ فرکانسمتر زمان تناوب و فرکانس موج سیگنالژنراتور را اندازه بگیرید و یادداشت کنید. 3( به وسیله Hz .=……F sec ..= ……T 4( موج سیگنالژنراتور را به ورودی یک کانال اسیلوسکوپ وصل کنید و موج را به صورت پایدار روی صفحه نمایش ظاهر کنید. 5( موج را در نمودار شکل مقابل رسم کنید. 6( دامنه پیک تا پیک موج را اندازه بگیرید. V..=…p-Vp 7( زمان تناوب موج را اندازه بگیرید. sec ..=…T 8( فرکانس موج را اندازه بگیرید. Hz .. =…F **شایستگیهای غیر فنی: بارم آزمون:** 20 نمره 1( رعایت نکات ایمنی دستگاهها )از طريق مشاهده و پرسش شفاهي( 6 نمره 2(دقت و تمرکز در اجرای کار )از طريق مشاهده( 4 نمره 3( رعایت ارگونومی هنگام کار )از طريق مشاهده و پرسش شفاهي( 4 نمره 4( مسئوليتپذيري در هنگام ارشد بودن در كارگاه 2 نمره 5( مشاركت در كار گروهي هنگام كار با همگروهي خود و ساير گروهها 2 نمره ٔ پاسخدهي 1 نمره 6( روحيه ٔ پرسشگري 1 نمره 7( روحيه **کلیه آزمونها بر اساس استاندارد عملکرد نمونبرگ 1-8 انجام میشود.**

ř

**كاربرگ ارزشيابي واحد یادگیری 4 كار:** مشاهده شكل موج و اندازهگيرى كميتهاى آن<br>**نام و نام خانوادگى هنر جو: نام و نام خانوادگی هنرجو: کد کار:** 0105 **تاریخ: آزمون نظری:** سؤال بر اساس الگوی پرسش **بارم آزمون:** 20 نمره 1( فرکانس موجی سینوسی با زمان تناوب 40 میکروثانیه کدام است؟ الف) f۰KHz (ت khHz ( Khz) ب( Khz) ب( Khz) ب( Khz 2( روی برگه اطالعات سیگنالژنراتوری نوشته شده است: 0/5%≤ error Measurment مفهوم اطالعات نوشته شده را شرح دهید. 3( اگر کلید انتخاب در ورودی اسیلوسکوپ )AC,GND, DC )روی DC قرار گیرد، اسیلوسکوپ فقط .................... را روی صفحه ظاهر می کند. الف( سیگنال DC ب( سیگنال AC پ( سیگنال AC و DC ت( خط GND ........................... **آزمون نرمافزاری:** سؤال بر اساس الگوی پرسش **بارم آزمون:** 8 نمره 1( فانکشنژنراتور را روی موج مربعی با فرکانس 2000 هرتز و دامنه 12 ولت پیک قرار دهید. 2( فرکانسمتر را از منوی ابزار به روی میز کار بیاورید. 3( فرکانس موج فانکشنژنراتور را اندازه بگیرید و یادداشت کنید. Hz. =……F 4( دکمه زمان تناوب فرکانسمتر را فعال کنید و زمان تناوب موج را اندازه بگیرید. sec =……T 5( اسیلوسکوپ سه بعدی را روی میز کار ظاهر کنید. 6( موج سیگنالژنراتور را به یک کانال اسیلوسکوپ اعمال کنید و موج را روی صفحه نمایش پایدار نمایید. 7( شکل موج را در نمودار مقابل رسم کنید.  $Volt/Div = \ldots$ Time/Div = ..... 8) زمان تناوب موج را اندازه بگیرید. هم اندازه بگیرید. sec = ……… sec = {\disp }}<br>8) فرکانس موج را محاسبه کنید. هم اندازه بگیرید. هم اندازه با Hz ۹) فرکانس موج را محاسبه کنید.

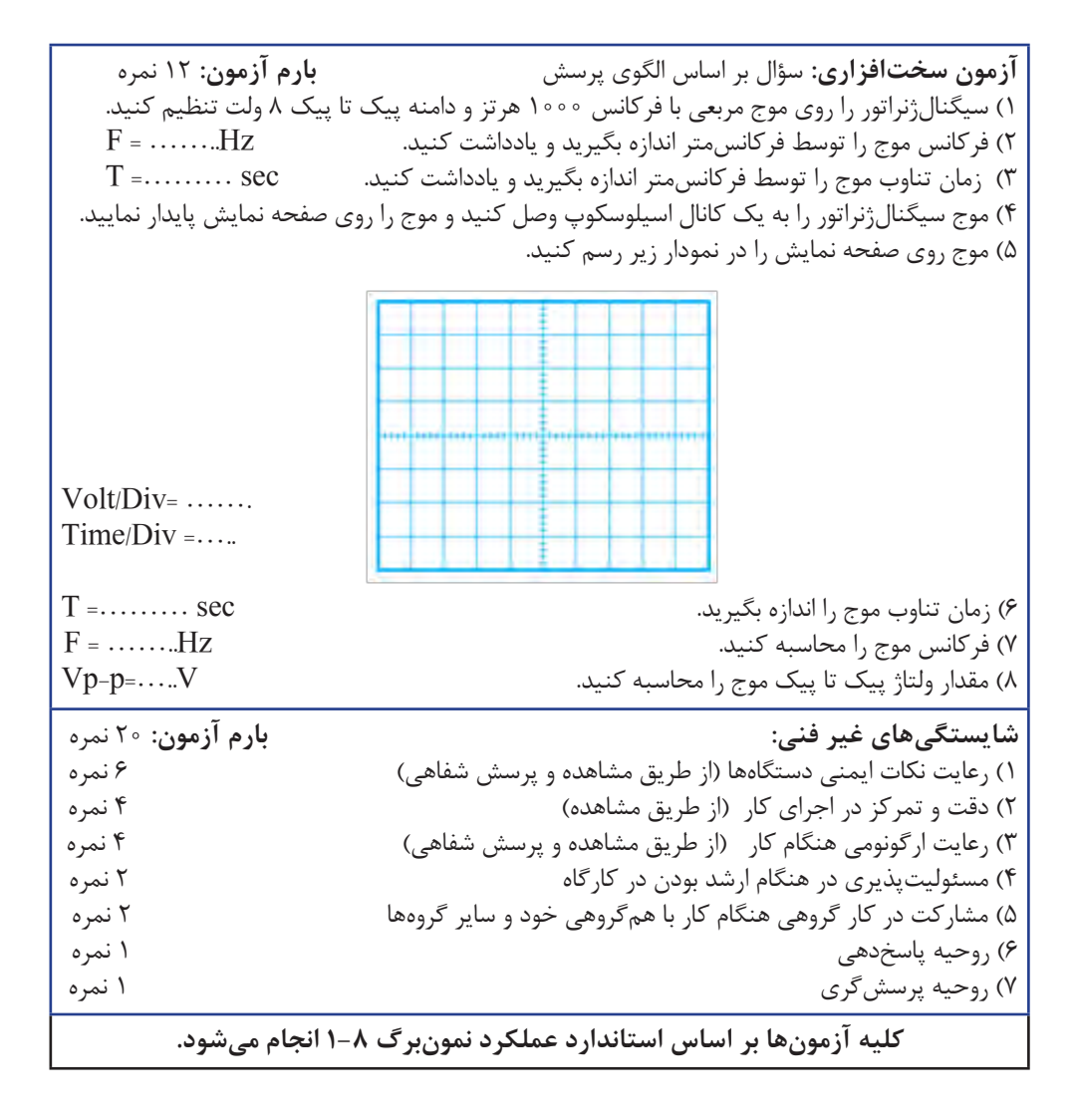

**94**

**تدريس فصل چهارم: توان الکتریکی واحدیادگیری:5 اندازهگیری توان و ضریب توان**

**اندازهگیری توان و ضریب توان**

در فرايند تدريس فصل چهارم نيز بايد به نكات اساسي ذكرشده در فصل اول توجه ويژه داشته باشيم و آنها را اجرا كنيم .

**-1انرژی الکتریکی مصرفی در مقاومت فيلم** فیلم برچسب انرژی را نمایش دهید و در مورد آن بحث کنید . **نتايج پژوهش** از هنرجویان بخواهید نتایج پژوهش در مورد برچسب انرژی را به کالس ارائه دهند. فیلمی کوتاه حداکثر 2 دقیقهای در مورد وسایل کموات و پر وات مانند دستگاههای **فيلم** برقی و نیروگاه کوچک و بزرگ برای هنرجویان به نمایش درآورید.  $\circ$ **نرم افزار** از نرمافزار تعاملی مانند PHET برای نشان دادن عوامل مؤثر بر توان استفاده شود و چگونگی کاربرد آن به هنرجویان آموزش داده شود. از هنرجویان بخواهید نتایج پژوهش در مورد انرژی خورشیدی را به کالس ارائه دهند. **نتايج پژوهش** با توجه به تقسیمبندی هنرجویان به گروههای کاری، برچگونگی کار گروهها نظارت **فعاليت هنرآموز** کنید و نتایج کار آنها را بررسی و مشکالت آنان را حلکنید. یادآور میشود که ارشد کارگاه نقش اساسی به عنوان همکار هنرآموز دارد.

**پاسخ سؤال الگوی پرسش دو المپ با توان مختلف و ولتاژ مساوی:**

 $x$   $\sim x$ مقاومت لامپ ۶ وات و ۶ ولت $R,$  ومقاومت  $\sum_{R2=6}$ لامپ ۱۲وات و ۶ ولت  $\rm R_{\rm v}$  برابر است با: ᆊ  $R_1 = \frac{V^r}{r} = \frac{r}{r} = \epsilon \Omega$  $E=12$  V  $P \rightarrow$ **شكل -25 مدار معادل**  $R_1 = \frac{V^r}{r} = \frac{r}{r} = \epsilon \Omega$ مدار معادل مانند شکل 25 است.  $P \rightarrow$ چون مدار سري است، پس مقاومت كل برابر 9 اهم ميشود.

$$
P_{R\tau} = (\Upsilon) \times (\frac{\Upsilon}{\Upsilon})^{\tau} = \Delta / \Upsilon \Upsilon W
$$
\n
$$
I = \frac{1\Upsilon}{\Upsilon + \Upsilon} = \frac{\Upsilon}{\Upsilon} = \frac{\Upsilon}{\Upsilon} A
$$
\n
$$
\text{gole } \zeta
$$
\n
$$
I = \frac{1\Upsilon}{\Upsilon + \Upsilon} = \frac{1\Upsilon}{\Upsilon} = \frac{\Upsilon}{\Upsilon} A
$$
\n
$$
\text{gole } \zeta
$$
\n
$$
\text{gole } \zeta
$$
\n
$$
\text{gole } \zeta
$$
\n
$$
\text{gole } \zeta
$$
\n
$$
\text{gole } \zeta
$$
\n
$$
\text{gole } \zeta
$$
\n
$$
\text{gole } \zeta
$$
\n
$$
\text{gole } \zeta
$$
\n
$$
\text{gole } \zeta
$$
\n
$$
\text{gole } \zeta
$$
\n
$$
\text{gole } \zeta
$$
\n
$$
\text{gole } \zeta
$$
\n
$$
\text{gole } \zeta
$$
\n
$$
\text{gole } \zeta
$$
\n
$$
\text{gole } \zeta
$$
\n
$$
\text{gole } \zeta
$$
\n
$$
\text{gole } \zeta
$$
\n
$$
\text{gole } \zeta
$$
\n
$$
\text{gole } \zeta
$$
\n
$$
\text{gole } \zeta
$$
\n
$$
\text{gole } \zeta
$$
\n
$$
\text{gole } \zeta
$$
\n
$$
\text{gole } \zeta
$$
\n
$$
\text{gole } \zeta
$$
\n
$$
\text{gole } \zeta
$$
\n
$$
\text{gole } \zeta
$$
\n
$$
\text{gole } \zeta
$$
\n
$$
\text{gole } \zeta
$$
\n
$$
\text{gole } \zeta
$$
\n
$$
\text{gole } \zeta
$$
\n
$$
\text{gole } \zeta
$$
\n
$$
\text{gole } \zeta
$$
\n
$$
\text{gole } \zeta
$$
\n

**فعاليت هنرآموز**

 از هنرجویان بخواهید نتایج پژوهش در مورد ابررسانا را به کالس ارائه دهند . نظرات هنرجویان در مورد اطالعات خواستهشده در مورد کولرگازی را در تابلو نوشته وسپس مطالب را جمعبندی نمایید.

> هدف از طرح این پرسش رعایت برخی شایستگیهای غیرفنی است. مثلاً در دستگاههای تهویه هوا و خنککنندهها از جمله کولر از گاز فرئون استفاده میشود. فرئونها مهمترین عامل تخریب الیه اوزون شناخته شدهاند. با تخریب این الیه تغییر آب و هوایی در کرۀ زمین اجتنابناپذیر ً است. گاز کولرهای گازی جدید )مثال گاز فرئون $\rm A$ 410 ( $\rm R$ ۴۱) با محیطزیست سازگارتر هستند.

تنظیم است. درضمن سیستم دارای اینورتر با تغییر فرکانس برق، باعث کاهش مصرف میشود. جدول 2 نمونهای از جدول مساحت اتاق و ظرفیت کولر است. رعایت ایننکته سبب صرفهجویی در هزینه است. استفاده از کولر آبی در مناطق گرم و خشک (کمرطوبت) و کولر گازی در مناطق گرمسیر و شرجی (هوای با رطوبت زیاد) با ایمنی و بهداشت و سالمتی ارتباط مستقیم دارد. میتوانید با مراجعه به منابع معتبر اطالعات بیشتری را کسب نمایید.

کمتر قطع و وصل میشوند و دما قابل

 در مورد مصرف بهینه انرژی، کولرهای گازی جدید با استفاده از اینورتر هوشمند،

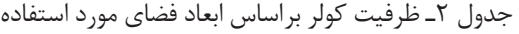

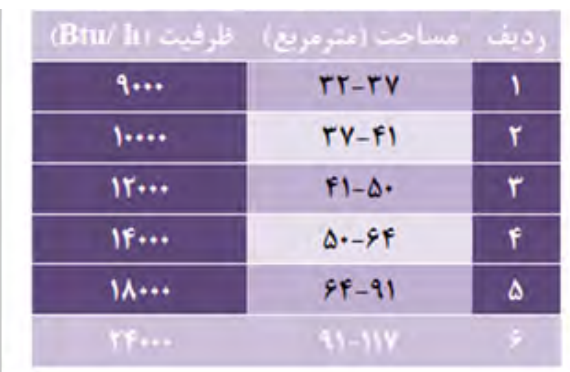

**كتاب راهنماي هنرآموز**

**فعاليت هنرآموز**

 در صورت نیاز، به هنرجویان در مورد کاربرد نرمافزار ادیسون و تغییرات ولتاژ المپ آموزش داده شود. یک نمونه کارعملی خوب اجراشده توسط نرم افزار بهوسیله هنرجویان را برای سایر هنرجویان به نمایش درآورید و مجری فایل را مورد تشویق قرار دهید.

**فعاليت هنرآموز**

 تمام مراحل عملی توسط هنرآموز قبل از حضور در کالس بهاجرا درآید تا در خالل انجام کار در ارتباط با کار با نرمافزار ابهامی ایجاد نشود.

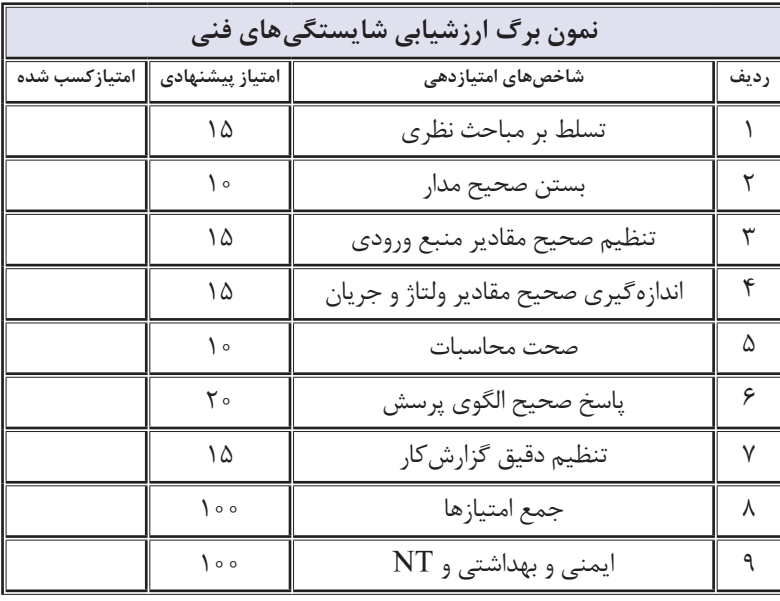

**فعاليت هنرآموز**

 گزارشکار عملی 1 و 2 تهیه شده توسط هنرجویان را بررسی کنید و مورد ارزشیابی قرار دهید.

> **ارزشیابی:** برای ارزشیابی از مراحل انجامکار میتوانید از الگوی ارزشیابی پیشنهادی ارائه شده استفاده کنید یا الگوهای دیگری را بهکار ببرید. در هر صورت باید در فرایند آموزش شایستگیهای تعیین شده حاصل شود.

کم وات LED این اطالعات نوشته شده است. توان مصرفی 12 وات – ولتاژ ورودی 220-240 ولت - جریان ورودی ma 100 – فرکانس کارHZ60 - -50 محدوده دمای کارکرد -20 تا 40 درجه سانتیگراد - طول عمر 25000 ساعت، البته المپ با وات متفاوت و تولید کارخانهای دیگرمشخصات

**پاسخ سؤال ١**٥: روی جعبه یک نوع لامپ ۔ متفاوتی دارد.

### **دانش افزايي**

**-2مدارهای جریان متناوب:** توجه: اطالعات مربوط به دانشافزایی صرفا جهتافزایشدانش هنرآموزان محترم است و به هیچ عنوان نباید در ارزشیابی از هنر جویان دخالت داده شود.

 $\overline{\mathfrak{l}}$ 

**-3 انواع توان در جريان متناوب تكفاز:** مدارهاي جريان متناوب شامل عناصري مانند مقاومت، سلف و خازن يا تركيبي از اين عناصر است. گروهي از عناصر مانند مقاومت، فقط توان را بهصورت حرارت تلف ميكنند. گروه ديگری از قطعات مانند سلف )سيم پيچ( و خازن ذخیرهکننده انرژی هستند. در شکل 26 مدار معادل یک دستگاه را مالحظه میکنید. در این مدار هر سه قطعه مقاومت، سلف و خازن وجود دارد. بنابراین سه نوع توان در مدارهاي جريان متناوب وجود دارد که مولد این سه نوع توان را تأمین میکند.

$$
\begin{array}{c|c}\n\hline\nR1 & L1 \\
\hline\n\end{array}
$$

**الف-توان حقيقي -** توان حقيقي را توان مفيد يا اكتيو)Active)، توان واته يا توان مصرفي نیز میگويند و آن را با عالمتهايPe ، Pw يا P نشان ميدهند. اين توان در مصرفكنندههاي اهمي)R ) مورداستفاده قرار میگیرد وبهصورت انرژي حرارتي تلف ميشود. در سيستم SI واحد توان حقيقي برحسب وات )W )است. اين توان از این روابط بهدست ميآيد :

$$
P_e = V_e \times I_e \text{Cos}\varphi
$$

$$
P_e = R \times I_e^{\tau}
$$

$$
P_e = \frac{V^{\tau} e_R}{R}
$$

در این رابطه VeR، ولتاژ مؤثر دو سر مقاومت و Ie جريان مؤثر عبوری از مقاومت، φ اختالف فاز بين جريان و ولتاژ و Cosφ ضريب قدرت یا ضريب توان است. هرچه ضريب توان به عدد يك نزديكتر باشد، اختالف فاز بين جريان و ولتاژ (φ) به صفر نزديکتر مي شود و توان مؤثر افزايش مييابد. در مدار با مقاومت اهمی خالص φ برابر صفر و Cosφ برابر 1 است.

**ب- توان غيرحقيقي:** توانی را که سلف یا خازن از شبکه دریافت میکند، توان غيرحقيقي، توان غيرمفيد، توان راكتيو )Reactive )ي ِ ا توان دواته ميگويند. اين توان در سلف و خازن ذخيره ميشود و كار مفيد انجام نمي دهد. توان غير حقيقي بهصورت تناوبي بين سلف و خازن و منبع رفت و بر گشت مي كند. واحد توان غيرمفيد ولت آمپر راكتيو )وار - VAR )  $\Pr$  ، Pd است. توان غيرمفيد (راكتيو) را با یا  $\rm Q$  نشان مے دهند. توان غیر مؤثر(دواته یا راکتیو) از روابط زیر بهدست ميآيد.

$$
P_d = \pm V_e \times I_e \, \text{Sin}\phi
$$

$$
P_d = \pm X \times I_e^{\ \gamma}
$$

$$
P_d = \pm \frac{V^{\gamma} \, \text{ex}}{X}
$$

X : **م**د و. ارکتانیا سلف در برق  
\n
$$
P_{dL} = \frac{(V_{dL})}{XL} \qquad P_{dL} = XL
$$
\n
$$
P_{dL} = \frac{(V_{dL})}{XL} \qquad P_{dL} = XLL
$$
\n
$$
P_{dL} = \frac{V_{dL}}{XL} \qquad P_{dL} = \frac{1}{2} \times 1
$$
\n
$$
P_{dR} = -XLL\sqrt{I} \qquad P_{dR} = \frac{V_{dR}}{XC}
$$
\n
$$
P_{dR} = \frac{V_{dR}}{XC}
$$
\n
$$
P_{dR} = \frac{V_{dR}}{XC}
$$
\n
$$
P_{dR} = \frac{V_{dR}}{XC}
$$
\n
$$
P_{dR} = \frac{V_{dR}}{XC}
$$
\n
$$
P_{dR} = \frac{V_{dR}}{XC}
$$
\n
$$
P_{dR} = \frac{V_{dR}}{XC}
$$
\n
$$
P_{dR} = \frac{V_{dR}}{XC}
$$
\n
$$
P_{dR} = \frac{V_{dR}}{XC}
$$
\n
$$
P_{dR} = \frac{V_{dR}}{XC}
$$
\n
$$
P_{dR} = \frac{V_{dR}}{XC}
$$
\n
$$
P_{dR} = \frac{V_{dR}}{XC}
$$
\n
$$
P_{dR} = \frac{V_{dR}}{XC}
$$
\n
$$
P_{dR} = \frac{V_{dR}}{XC}
$$
\n
$$
P_{dR} = \frac{V_{dR}}{OC}
$$
\n
$$
P_{dR} = \frac{V_{dR}}{OC}
$$
\n
$$
P_{dR} = \frac{V_{dR}}{OC}
$$
\n
$$
P_{dR} = \frac{V_{dR}}{OC}
$$
\n
$$
P_{dR} = \frac{V_{dR}}{OC}
$$
\n
$$
P_{dR} = \frac{V_{dR}}{OC}
$$
\n
$$
P_{dR} = \frac{V_{dR}}{OC}
$$
\n
$$
P_{dR} = \frac{V_{dR}}{OC}
$$
\n
$$
P_{dR} = \frac{V_{dR}}{OC}
$$
\

**100**

**نتايج پژوهش** ازهنرجویان بخواهید نتایج تحقیق »اطالعاتی در مورد اصالح ضریب قدرت« را به کالس ارائه دهند.

**مثال:** در شکل 27 مطلوب است محاسبه توانهای مؤثر، غیر مؤثر سلف و خازن و توان ظاهری مدار. جریان مؤثر مدار را 5 آمپر در نظر بگیرید.

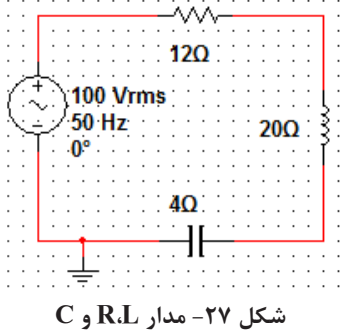

**حل :**

$$
P_e = R \times I^{\tau} = 17 \times \Delta^{\tau} = \Upsilon \circ \circ W
$$
\n
$$
= P_{dL} = X_L \times I_e^{\tau} = \Upsilon \circ \times \Delta^{\tau} = \Delta \circ \sqrt{AR}
$$
\n
$$
= P_{dL} = X_L \times I_e^{\tau} = \Upsilon \circ \times \Delta^{\tau} = \Delta \circ \sqrt{AR}
$$
\n
$$
= P_{dc} = -X_c \times I_e^{\tau} = -\Upsilon \times \Delta^{\tau} = -\Upsilon \circ \sqrt{A}
$$
\n
$$
= P_s = V_e \times I_e = \Upsilon \circ \sqrt{A}
$$
\n
$$
P_{dL} + P_{dc} = (\Delta \circ \circ \Theta) + (-\Upsilon \circ \Theta) = \Upsilon \circ \sqrt{AR}
$$
\n
$$
P_s = \sqrt{P_e^{\tau} + P_d^{\tau}}
$$
\n
$$
= \sqrt{P_e^{\tau} + P_d^{\tau}}
$$

4002 300+√ = Ps= توان ظاهري VA500 =250000 = √ **نکته بسیار مهم:** بحث تفصیلی و ً محاسباتی مدارهای R,L وC که معموال در درس مدارهای الکتریکی در دانشگاه مورد مطالعه قرارمیگیرد به هیچ عنوان موردنظر نیست. فقط هدف تفهیم انواع توان به هنرجو و حل مسائل در حد مثالهای مطرح شده در کتاب درسی و کتاب هنرجو است.

**فعالیت هنرآموز** درمورد عدم وجود واتمتر بهصورت سختافزاری و دلیل استفاده از نرمافزار به هنرجویان توضیح دهید، شکل .27 درهنگام اجرای کار نرمافزاری، به هنرجویان در نصب وراهاندازی نرمافزار کمک کنید.

 از هنرجویان قویتر بخواهید که به هنرجویان ضعیفتر کمک کنند . با اجرای اینعمل شایستگی غیر فنی کار تیمی تقویت میشود . نرمافزارها از قبل روی سیستمهای کامپیوتری نصبشده باشند تا وقت هنرجویان تلف نشود . درصورتیکه از نرمافزار دیگری مانندLabview استفاده میکنید به هنرجویان در ارتباط با وجود انواع نرمافزارها و کاربرد آنها توضیح دهید . درصورت نیاز، از فیلم آموزشی نصب، راهاندازی و کاربرد نرمافزار دوباره استفاده کنید. همواره از ارشدهای کارگاه و آزمایشگاه برای مدیریت و اجرای دقیق فرایند کار کمک بگیرید تا روحیه مسئولیتپذیری و کمک به دیگران در آنها تقویت شود. **ارزشیابی:** برای ارزشیابی از کار آزمايشگاهي، میتوانید از الگوی ارزشیابی ارائه شده استفادهکنید.

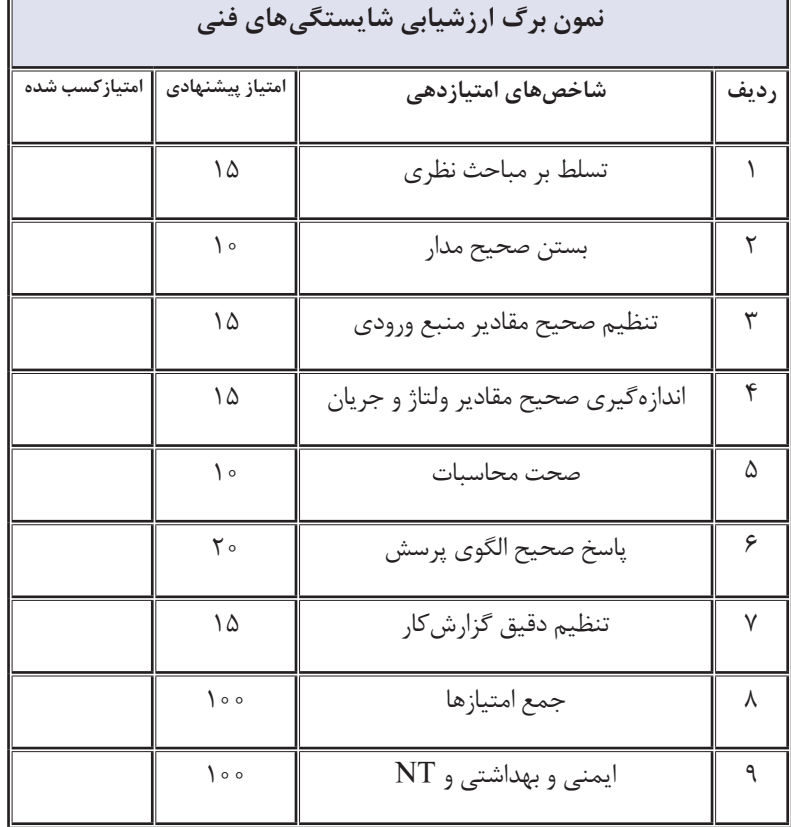

**ارزشیابی:** برای ارزشیابی از کار نرم افزاري، میتوانید از الگوی ارزشیابی ارائه شده استفادهکنید.

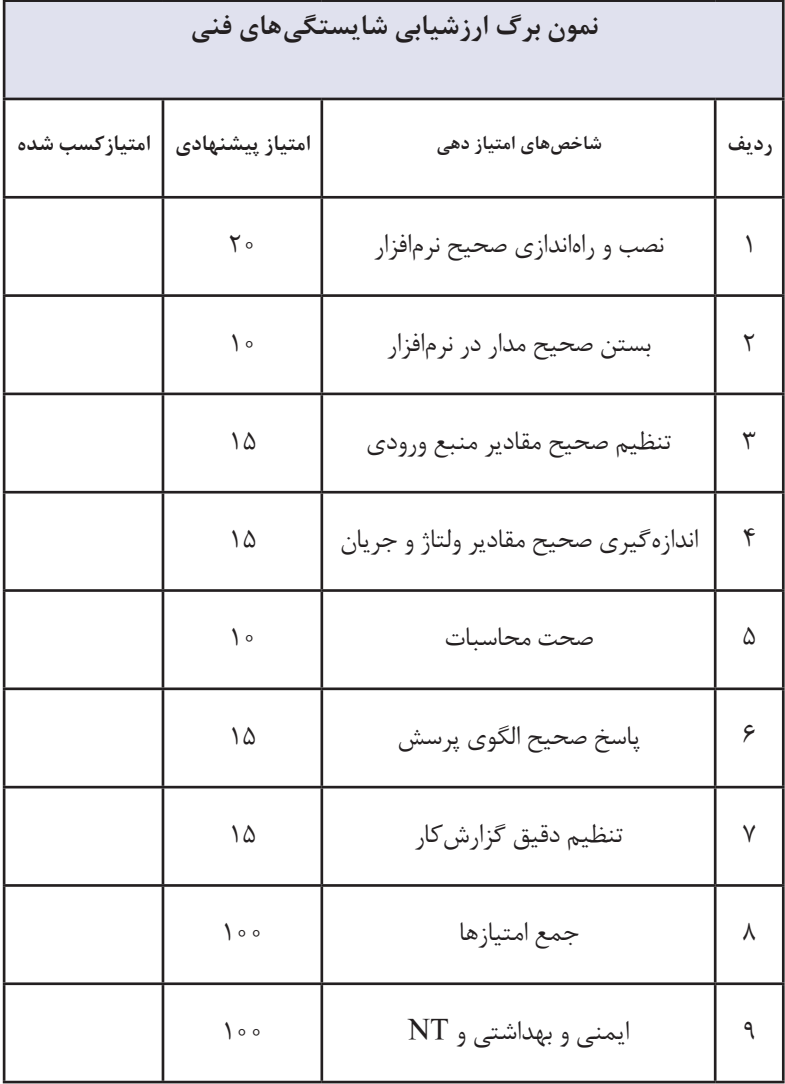

پاسخ سؤال 13

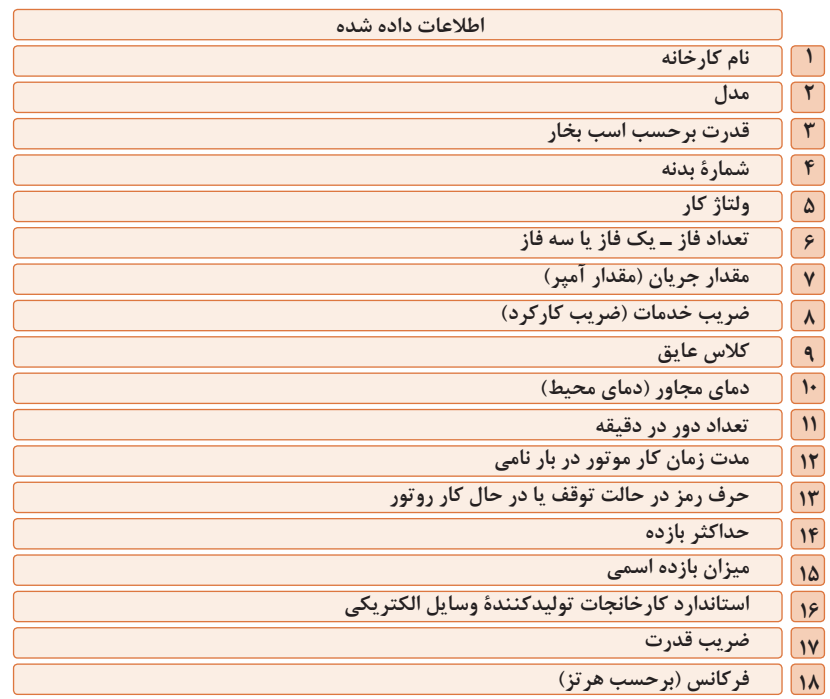

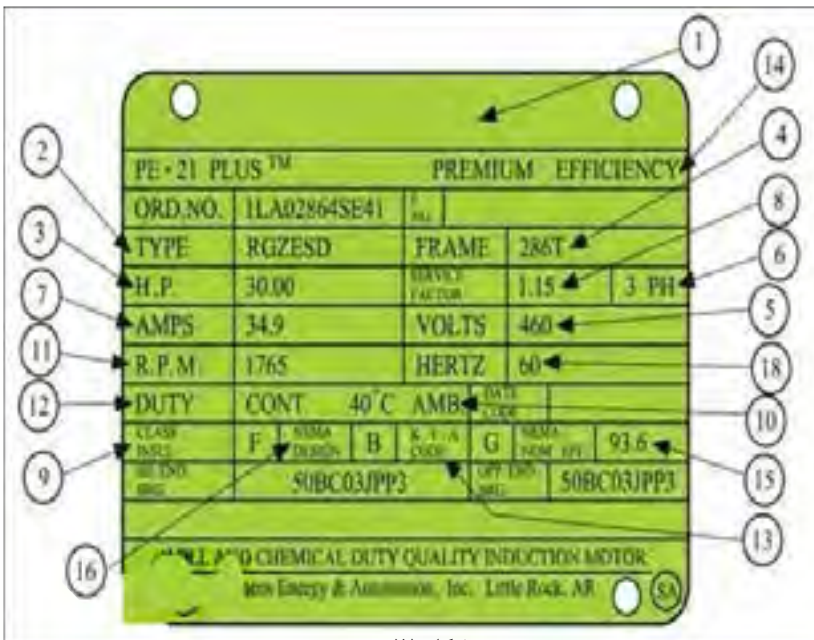

**شکل 28**

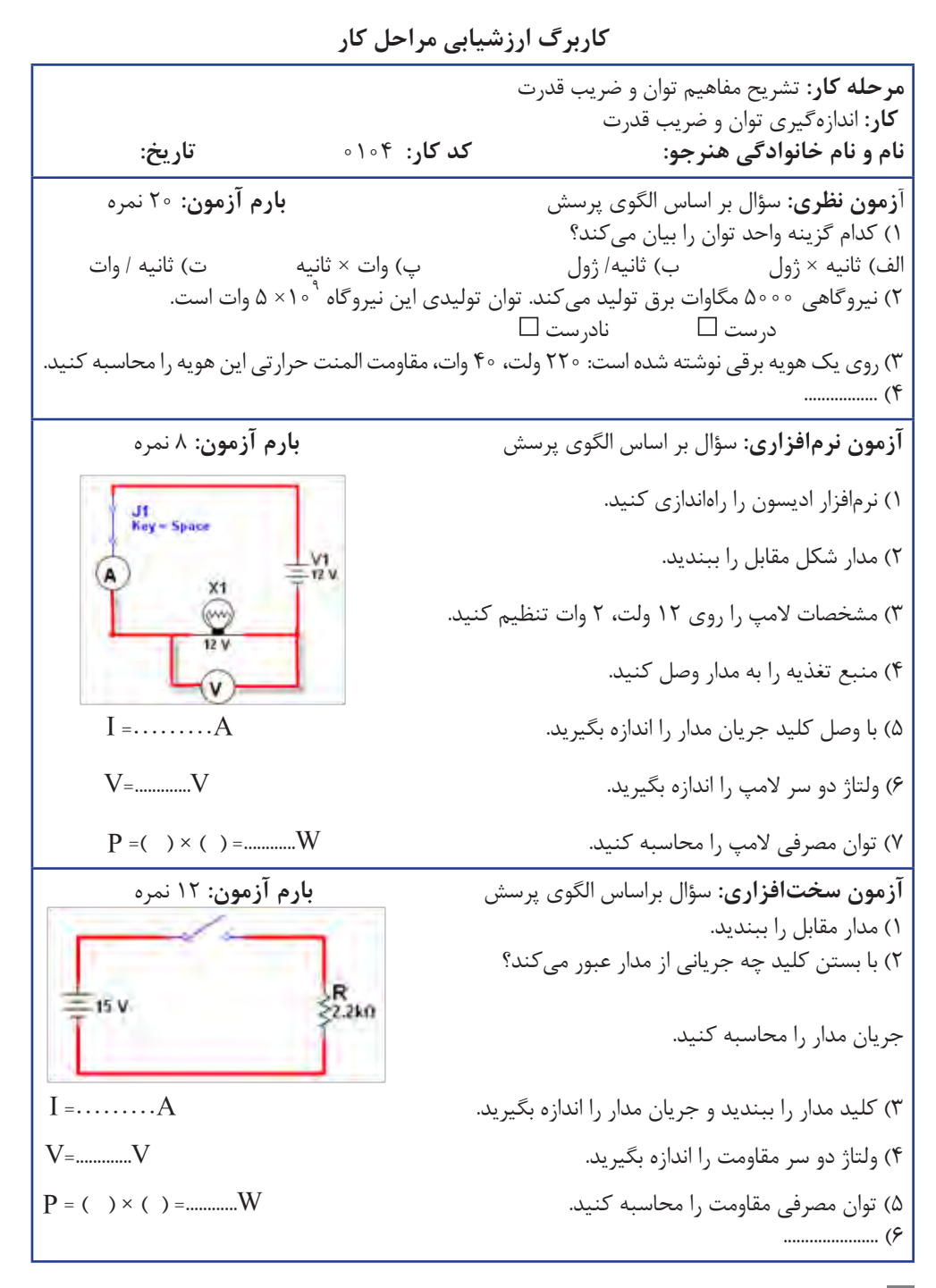

**كتاب راهنماي هنرآموز**

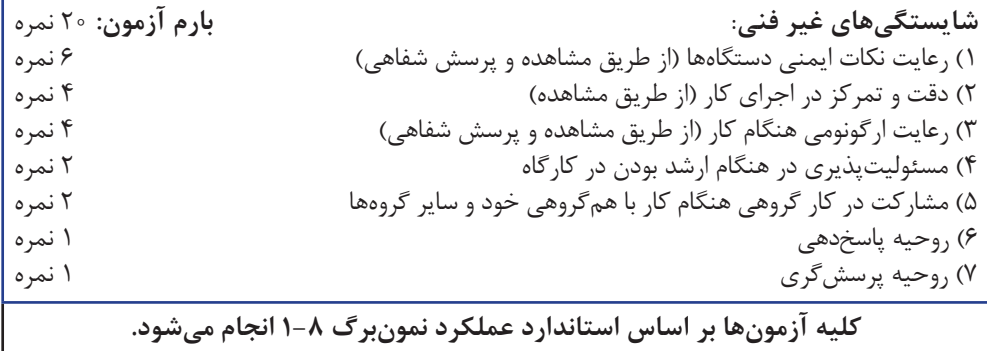

Ī

**كاربرگ ارزشيابي مراحل كار مرحله كار:** اندازهگيري توان **كار:** اندازهگيري توان و ضريب قدرت **نام و نام خانوادگی هنرجو: کد کار:** 0104 **تاریخ: آزمون نظری:** سؤال براساس الگوی پرسش **بارم آزمون:** 20 نمره 1( در یک مدار متناوب، جریان مدار 90 درجه نسبت به ولتاژ پس فاز است. این مدار سلفی خالص است. د, ست ⊡ 2( کدام گزینه ضریب قدرت φ cos را در یک مدار جریان متناوب نشان میدهد؟ *P P <sup>e</sup>* پ( <sup>−</sup> *s e P P* ت( <sup>×</sup> *s e P P*  $\frac{P_e}{P_s}$  ( $\hookrightarrow$   $\frac{F_s}{P_e}$  $\frac{r_s}{P_e}$  (الف ) *e s* 3( دريك مدار RC اگر ولتاژ مؤثر مدار 5 ولت و جریان مؤثر مدار 2 آمپر, و ضریب قدرت مدار0/6 باشد. توان ظاهری و توان واقعی را محاسبه کنید. 4( ............................... **آزمون نرمافزاری:** سؤال بر اساس الگوی پرسش **بارم آزمون:** 8 نمره 1( نرمافزار مولتیسیم یا نرمافزار مشابه دیگری را فعال کنید. R<sub>1</sub>  $\frac{1}{3.3k0}$ 2( مدار مقابل را ببندید. 9 Vrms 3( آمپرمتر AC را با مدار سری کنید. سپس کلید مدار را  $C_1$ <br>=0.22uF 2000 Hz ببندید و جریان مؤثر مدار را اندازه بگیرید.  $I_c = \dots \dots m A$ <br> $V_{eR} = \dots V$  $V_{\text{eR}} = \ldots$ ۰۷ ولتاژ مؤثر دو سر مقاومت R را اندازه بگیرید.  $V_{\text{eR}} = \ldots$  .  $V_{\text{e}} = \ldots$  . W  $\rm P_e$ = ..... W ... توان مؤثر مدار را محاسبه کنید.  $\rm P_e$  .....  $\rm P_s$  .....  $\rm P_s$  ....  $\rm VAR$  $P_{\text{s}} = \ldots$  VAR . توان ظاهری مدار را محاسبه کنید.  $\sum_{\text{cos 0 = ...}}$  . ..... = 0 7( ضریب قدرت مدار را محاسبه کنید. .....= φ cos **آزمون سختافزاری:** سؤال بر اساس الگوی پرسش **بارم آزمون:** 12 نمره 1( مدار مقابل را روی بردبرد ببندید. R<sub>1</sub>  $-1.2k0$ 2( کلید مدار را وصل کنید. 4 Vrms  $c<sub>1</sub>$ 1000 Hz  $=0.1$ uF 3( ولتاژ دو سر مقاومت را با اسيلوسكوپ اندازهگیری کنید،سپس ولتاژ مؤثر را محاسبه نماييد.  $V_{\text{eR}} = \dots \dots \dots \dots \dots V$ <br> $I_{\text{e}} = \dots \dots \dots \dots \dots \text{mA}$ 4( جریان مؤثر مدار را محاسبه کنید. mA ... =………Ie 5( توان مؤثر مدار را محاسبه کنید. W ... = ………Pe ۶) توان ظاهری مدار را محاسبه کنید. 7( ضریب قدرت مدار را محاسبه کنید. ...........= φ cos
**كتاب راهنماي هنرآموز**

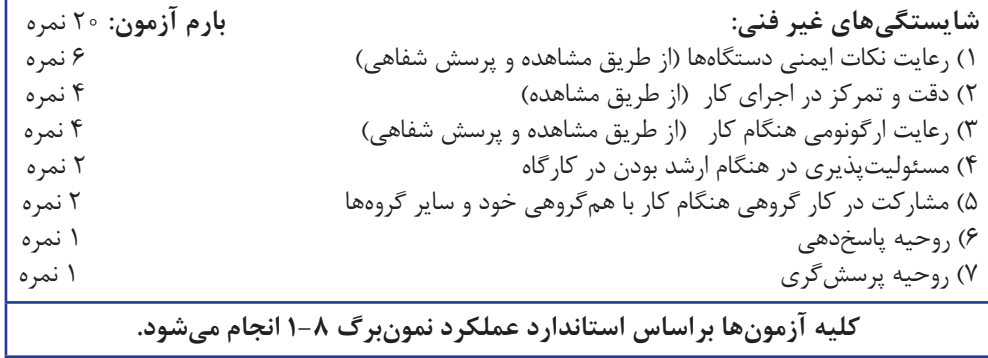

**كاربرگ ارزشيابي کلی واحد یادگیری 5 كار:** اندازهگيري توان و ضريب قدرت **نام و نام خانوادگی هنرجو: کد کار:** 0104 **تاریخ: آزمون نظری:** سؤال بر اساس الگوی پرسش **بارم آزمون:** 20 نمره <sup>x</sup>10×2 وات است. x کدام است؟ 1( 2000 مگاوات برابر م) به این موسیق میکنو (پ) به این موسیق میکنو که این موسیق میکنو که این موسیق میکنو که این موسیق میکنو که این م<br>این موسیق میکنو که این موسیق میکنو که این موسیق میکنو که این موسیق میکنو که این موسیق میکنو که این موسیق میکنو 2( در مدار متناوب، اگر مدار شامل یک خازن خالص باشد، اختالف فاز جریان و ولتاژ مدار ........ درجه است و ولتاژ نسبت به جریان ............ دارد. 3( در یک مدار اهمی خالص اگر مقدار ولتاژ منبع نصف شود و سایر کمیتهای مدار تغییری نکند، توان مصرفی توسط مقاومت 1 میشود. درست □ نادرست ً 4 4( روشهای اصالح ضریب قدرت را شرح دهید. 5( ........................................................................ **آزمون نرمافزاری:** سؤال بر اساس الگوی پرسش **بارم آزمون:** 8 نمره  $R1$ 1( نرمافزار مولتیسیم را فعال کنید.  $\frac{2}{160}$ 2( مدار مقابل را در نرمافزار ببندید. **15 Vrms**<br>1200 Hz  $C_1$ <br>= 100<sub>pF</sub> 3( جریان مؤثر مدار را اندازه بگیرید و یادداشت کنید. 4( توان مؤثر مدار را محاسبه کنید. ۵) واتمتر نرمافزار را روی میز کار بیاورید و توان مؤثر مدار را اندازه بگیرید. 6( آیا توان محاسبه شده در مرحله 4 با توان اندازهگیری شده در مرحله 5 اختالف دارد؟ شرح دهید. 7( توان ظاهری مدار را محاسبه کنید. VA . =…Ps 8( ضریب قدرت مدار را محاسبه کنید. .....= φ cos **آزمون سختافزاری:** سؤال بر اساس الگوی پرسش **بارم آزمون:** 12 نمره 1( مدار را روی بردبرد ببندید. در صورت نياز مقادير ولتاژ و فركانس را تغيير دهيد.  $R<sub>1</sub>$ 2( کلید مدار را وصل کنید. 1k0  $5 \text{ Vrms}$ <br>1200 Hz  $C1$ <br>100<sub>n</sub>F 3( ولتاژ دو سر مقاومت را با اسيلوسكوپ اندازه بگیرید، سپس ولتاژ مؤثر را محاسبه كنید. VeR =……V<br>۲) جریان مؤثر مدار را محاسبه كنید. VeR =……… mA 4) جریان مؤثر مدار را محاسبه کنید.  $I_e = \ldots \ldots \text{mA}$ <br>۵) توان مؤثر مدار را محاسبه کنید.  $P_e = \ldots \ldots \text{W}$ 5( توان مؤثر مدار را محاسبه کنید. W .. = ……Pe  $P_s = \dots \dots \text{VA}$  توان ظاهری مدار را محاسبه کنید.  $\cos \varphi = \dots \dots \text{VA}$  .  $\cos \varphi = \dots \dots \text{VA}$ 7( ضریب قدرت مدار را محاسبه کنید. ..........= φ cos 8(...............................................................

**كتاب راهنماي هنرآموز**

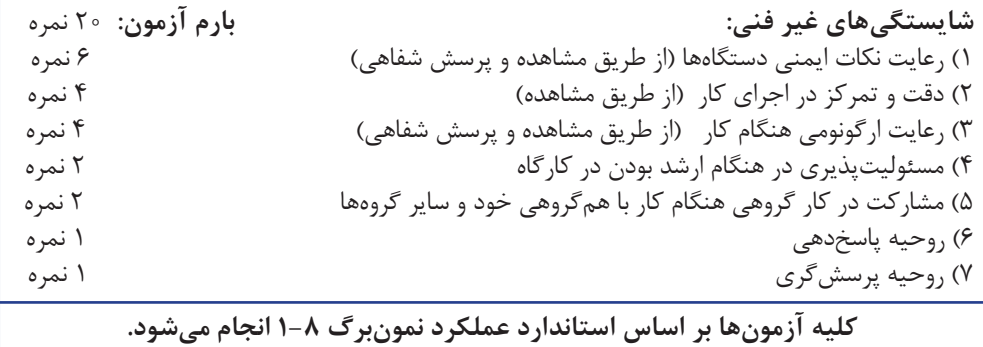

# **تدريس فصل پنجم: نقشه خوانی با نرم افزار واحدیادگیری:6 شایستگی خواندن نقشه های الکترونیکی ساده**

# **شایستگی خواندن نقشههای الکترونیکی ساده**

در فرايند تدريس فصل پنجم نيز بايد به نكات اساسي ذكرشده در فصل اول توجه ويژه داشته باشيم .

**دانش افزايي**

**110**

با توجه به اینکه موضوع بسیار گسترده است، همواره پرسشهای متعدد برای هنرجویان مطرح میشود که هنرآموز باید قادر به پاسخگویی آن باشد. لذا در این قسمت چند نمونه دانشافزایی در رابطه با موضوع کلیدها را آوردهایم. توصیه میشود هنرآموزان ارجمند با مراجعه به منابع مختلف اطالعات خود را در این زمینه تا آنجا که میتوانند گسترش دهند.

#### **کلید**

کلید T.D.P.D یک کلید دو پل دو راهه است، كه با دو پل ميتوانيم دو مسير را قطع كنيم. كليد روشنايي لوسترها از نوع كليد T.D.P.D است. كليدهايي كه در الكترونيك به كار ميروند بهصورت دوتايي، سهتايي و چندتايي نيز ساخته ميشوند. در شكل 29 نماد يك نمونه كليد دو تايي )دوبل- دو پل دو راهه- T.D.P.D )را مالحظه ميكنيد. در برخي از كليدها ممكن است با يك پل چند مسير قطع و وصل شود.

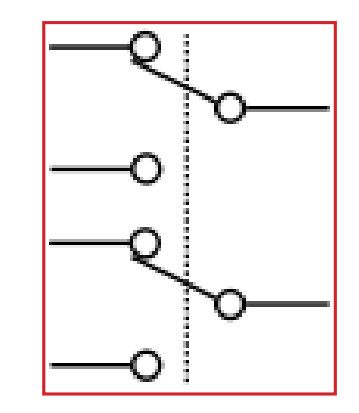

**شكل 29**

**ترانزیستور به عنوان کلید:** با مراجعه به کتاب الکترونیک عمومی2 سال سوم رشته**ٔ** الکترونیک شاخه فنیو حرفهای، نحوه عملکرد ترانزیستور بهعنوان کلید الکترونیکی را توضیح دهید. نتایج تحقیقات هنرجویان را درباره انواع کلیدهای الکترونیکی بررسی کنید. از هنرجویان بخواهید کار عملی شماره2 را با استفاده از نرمافزار ببندند و گزارش کار را ارائه نمایید. پاسخ سؤاالت الگوی پرسش را بررسی

کنید و درباره نتایج تحقیقات هنرجویان در کالس بحث نمایید.

### **فیوز**

فیوزها از نظر سرعت عملکرد به دو دسته کندکار و تندکار تقسیم میشوند. **فیوزهای کندکار:** این نوع فیوزها در برابر عبور جریان بیش از حد، واکنش مالیمتری از خود نشان میدهند و برق را دیرتر قطع میکنند. با اینهمه واکنش این ِ<br>ا فیوزها در برابر جریان اتصال کوتاه تقریبا ؚ لحظهای است. این نوع فیوزها معموال برای کنترل موتورهای صنعتی استفاده مے شوند.

**فیوزهای تندکار:** این فیوزها زمان قطع

#### **كتاب راهنماي هنرآموز**

ً میشوند. رنگ فیوزهای خودرویی معموال استاندارد بوده و نشاندهنده جریان آن میباشد. نارنجی یا کرم: 5 آمپر، خاکستری 7/5 آمپر، قرمز: 10 آمپر، آبی: 15آمپر، زرد: 20 آمپر، بیرنگ: 25 آمپر و سبز30: آمپر است. عملکرد فیوزها در مدل خیلی سریع )FF)، سریع (F:fast)، متوسط (Medium) و تأخیر یا کند (Time lag) میباشد. این اطلاعات از بر گه اطلاعات Data Sheet فیوزها قابل استخراج است.

کمتری نسبت به فیوزهای کندکار داشته و به همین دلیل در مصارف روشنایی استفاده می شوند. **فیوزمینیاتوری:** فیوزهای مینیاتوری و فشنگی معموالً در مصارف برق، صنعتی و خانگی کاربرد دارند و بقیه مدلها در مدارهای الکترونیکی استفاده میشوند. فیوزهای مینیاتوری از نوع برگشتپذیر هستند. فیوز فشنگی از چندین میلیآمپر تا چند ده آمپر ساخته میشوند. فیوزهای خودرو معموالً در جریانهای ،5 ،10 ،15 ،20 25 و 30 آمپر ساخته

### **کابل**

#### **دانش افزايي**

توضیحات اضافه درباره انواع کابل برای آشنایی با آنهاست و نباید در آزمونها مطرح شود و هنرجویان فقط باید بتوانند کابلها را از هم تمیز دهند.

کابل است. شیلد کابلهای با قابلیت انعطاف معموالً همیشه به صورت مسی بافته شده و یک پارچه است. به دلیل عبور جریان از کابلها، معموالً مقداری توان الکتریکی در آن تلف میشود. بنابراین برای استفاده در فواصل طوالنی باید از کابل های با افت ولتاژ و توان کم (low loss) مانند کابل 213RG و500 LMR استفاده کرد. جدول)3( مشخصات عمومی کابل با قابلیت انعطاف را نشان میدهد.

تــمام کابــلها دارای قـــابلـیت انعــطاف )Flexible )هستند. کابلهای دارای قابلیت انعطاف دارای مغزی مفتولی و یا افشان هستند. همچنین آنها را با شمارههای استاندارد جهانی معرفی میکنند. از معروفترین کابلهای استاندارد میتوان سری XV-XC , RGXXX , XLMRXXX را نام برد. با توجه به جدول)3( مشخصه کابل هر یک از این شمارهها معرف مواردی مانند جنس، قطر، نوع عایق، نوع مغزی و رنگ بدنه

**جدول -3 مشخصات عمومی کابل با قابلیت انعطاف**

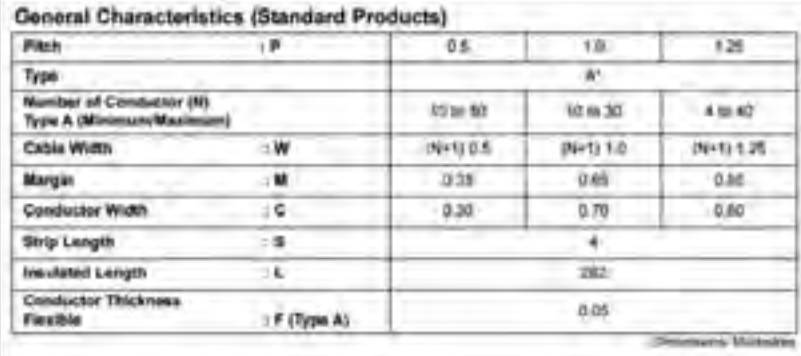

## **فعالیت هنرآموز** در کابل تک رنگ ریبونی، اولین سیم یک طرف، به عنوان شاخص، نوار رنگی میگیرد.

برخی سازندهها مدل ً های کامال نسوز کابل ریبونی را برای مصرف نظامی تولید میکنند. پارامترهای مهم در کابل ریبونی، تعداد رشته، تعداد رنگ، کد سیم، فاصله دو سیم، نوع روکش و دارا بودن شیلد است. این کابلها به صورت نوارهای مسی یا بدون روکش قلع میباشد که بر روی یک سطح تفلونی کنار هم چسبانده شدهاند.

فیلم کاربرد انواع سيمها و كابلها را برای هنرجویان نمایش دهید و در مورد آن بحث کنید.

با مراجعه به منابع مختلف و سایتهای رایانهای از هنرجویان بخواهید پژوهشی در زمینة کاربرد انواع کابل کواکسیال تهیه کنند و آن را به کالس درس ارائه نمایند. از هنرجویان بخواهید به الگوی پرسش پاسخ دهند، سپس موضوع را در کالس به بحث بگذارید. از هنرجویان بخواهید به سؤاالت کتاب راهنمای هنرجو درباره**ٔ** کابلها پاسخ داده و نتایج را در کالس به بحث بگذارند.

> **استانداردهای الکتریکی و الکترونیکی** استاندارد IEC کمیسیون بینالمللی الکتروتکنیک

International Electrotechnical Commission یک مؤسسه استاندارد غیرانتفاعی و غیردولتی است که استانداردهای بینالمللی کلیه فناوریهای مرتبط با الکترونیک و الکتریسیته را که در کنار هم با نام )الکتروتکنولوژی شناخته میشوند( تهیه و منتشر میکند. استانداردهای IEC شامل دامنه وسیعی از فناوریها ازجمله تولید، انتقال و توزیع نیرو برای مصارف اداری و خانگی، نیمهرساناها، فیبرهای نوری، باتریها، انرژی خورشیدی، فناوری نانو، انرژی دریایی و بسیاری دیگر میشود. همچنین IEC مدیریت سه سامانه ارزیابی انطباق جهانی را که تجهیزات، سامانهها یا اجزا را بر اساس استاندارهای جهانی تصدیق میکنند، بر عهده دارد. منشور IEC همه موارد مربوط به الکتروتکنولوژی از جمله: تولید انرژی، الکترونیک، مغناطیس، الکترومغناطیس، چندرسانهای، ارتباطات، تکنولوژی پزشکی و... را میپذیرد. IEC در سال 1906 برپایه

صحبتهای مؤسسه مهندسان الکترونیک بریتانیا، مؤسسه مهندسان برق آمریکا و دیگران که از سال 1900در کنگره پاریس آغاز شده بود، شکل گرفت. این سازمان در لندن تأسیس شد و در سال 1948 به ژنو انتقال یافت. دفاتر منطقهای IEC در سنگایور (آسیا/اقیانوسیه)، سائو پائولو برزیل )آمریکای التین(، بوستون، ماساچوست ایالات متحده (آمریکای شمالی) قرار دارد. امروزه IEC به عنوان پیشرو و رهبر جهانی برای رشته خود مطرح است و استانداردهای این سازمان به عنوان استانداردهای ملی در کشورهای عضو پذیرفته شده است.

۱۰۰۰۰ متخصص الکتریک و الکترونیک از شرکتها، دولتها، دانشگاهها و آزمایشگاهها در امور مورد عالقه و تخصصشان با این سازمان همکاری دارند. IEC نقش مؤثری در توسعه و توزیع واحدهای اندازهگیری از جمله هرتز، وبر و گاوس داشته است. در ۱۹۳۲ این سازمان واژهنامه چندزبانه بینالمللی را برای هماهنگ کردن واژگان

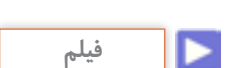

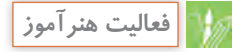

بزرگ دیگری نیز همکاری دارد. به طور مثال قرارداد همکاری با انجمن مهندسان برق و الکترونیک )IEEE )در سال ۲۰۰۲ برقرار کرده است.

 هنگام تدریس این مبحث از تابلو انواع سوکتها و کانکتورها و اتصالدهندهها و دوشاخهها استفاده کنید.

قطعات را در کالس نمایش دهید.

مرتبط با الکترونیک، الکتریک و فناوری منتشر کرد. استانداردهای  $\rm{IEC}$  در عنوان و نام خود دارای اعدادی در بین ۶۰۰۰۰ تا ۷۹۹۹۹ هستند به طور مثال استاندارد IEC 60417 مربوط به عالئم گرافیکی است که در تجهیزات استفاده میشود. شماره استانداردهای IEC قدیمی از سال ۱۹۹۷ با اضافه کردن عدد ۶۰۰۰۰ به عدد قبلی اصالح شد به طور مثال 27IEC به 60027 IEC تبدیل شد. IEC با سازمانهای بینالمللی استانداردسازی )ISO )و اتحادیه بینالمللی مخابرات )ITU )همکاری نزدیکی دارد. به عالوه IEC با سازمانهای توسعه استاندارد

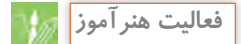

**کابل معمولی:**

در وسایلی مانند: اتوی برقی، بخاری برقی و قوریهای برقی که حرارت زیادی تولید میکنند باید از کابل مناسب با روکش نسوز استفاده شود. نتایج بررسی پژوهش هنرجویان در رابطه با کابلهای معمولی، کابلهای دارای زوج سیم و استاندارد رنگ کابلهای تلفن را در کالس به بحث بگذارید و جمعبندی نمایید.

### **تقسیمات اصلی کانکتورها:** کنید و نتایج بحث گروهی را در این رابطه

# جمعبندی نمایید. **سوکت IC:**

 پرکاربردترین سوکتهای قطعاتهستند که در شکل های متنوع دایرهای (Circular)، دوردیفه (Dual in line Package=DIP) PLCC (چهار ردیفه)، SIL (یک طرفه)، و ... ساخته میشوند. معموالً دارای چهار نوع پایه میباشند: تخت )Formed Pin)، گرد)Pin Turned)، نصب سطحی )SMD )و اتصال با پیچاندن سیم )Wire Wrap )– وجود دارد. روکش پایههای اتصال سوکت آیسیها میتواند از جنس قلع (Tin) یا طلا (Gold) باشد.

صوت و تصویر V- Audio & Video -سوکت قطعات Socket Component 2- (پین) کنتاکتها و پایهها P-Contact & Pins کابل ریبونی )نواری)IDC 4-  $\Delta$ - Main: Power and Terminals کانکتورهای برق شهر چند راهه و نظامی Multipole 6- Y- PCB Interconnect & Data کانکتورهای مدار چاپی و انتقال داده  $\lambda$ - RF & Microwave کانکتورهای امواج رادیویی و میکروویو کانکتورهای پرسی وCrimp & Test 9- تست (کانکتورهای سر سیم) و آزمایش کانکتور فیبر نوریPio - Fiber Optic پژوهشهای هنرجویان در رابطه با کانکتورهای تغذیه و شارژر را بررسی

یک مدل سوکت IC معروف به (Force Insertion Zero (ZIF است که جهت موارد آزمایشگاهی و تست کاربرد دارد. در این نوع سوکت با قرار دادن IC روی سوکت و پایین آوردن اهرم، IC در جای خود محکم میشود.

**کانکتور کابلهای ریبونی IDC:** در دو مدل سر کابلی و نصب روی برد وجود دارند. مدلهای روبردی در رنگهای سفید، سیاه و خاکستری تولید میشوند. در شکل 30 کانکتور ریبونی را مشاهده میکنید.

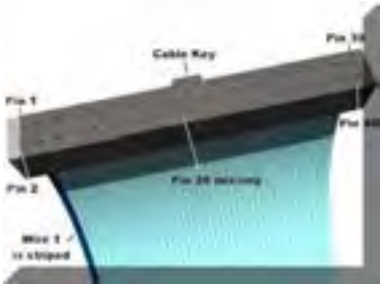

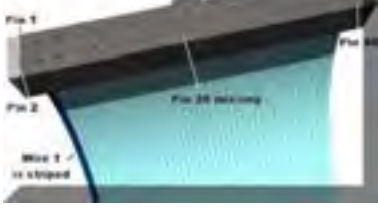

**شکل-30 کانکتور کابلهای ریبونی**

**کانکتورها و تطبیقدهندههای برق:** این کانکتور برای اتصال تجهیزات جانبی خودرو مانند المپ اضطراری و شارژر تلفن همراه به سیستم برق خودرو مورد استفاده قرار میگیرد. معموالً آن را به فندک خودرو وصل میکنند و مورد استفاده قرار میدهند. شکل 31 کانکتورها و تطبیق دهندههای برق را نشان می دهد.

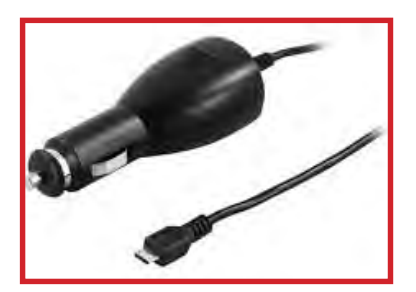

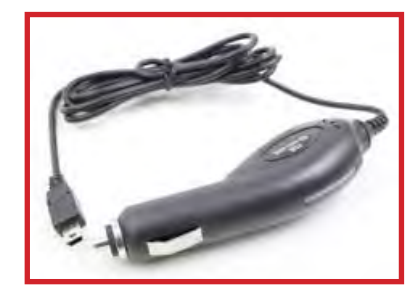

**شکل-31 کانکتورها و تطبیقدهندههای برق**

ً **کانکتور رایانه:** این نوع کانکتور معموال جریان پایینی دارند و از تعدادي پایه كه در کنار هم قرار دارند شكل ميگيرد و به صورت نر و ماده ساخته میشوند. مشخصات فنی آن توسط کارخانه سازنده تعیین میشود. کانکتورهای رایانه قابل نصب روی برد یا کابل هستند و با نامهای مختلف شناخته ً میشوند. جریان قابل تحمل آنها معموال زیر 10 آمپر است. در شکل 32 کانکتور رایانه را مشاهده میکنید.

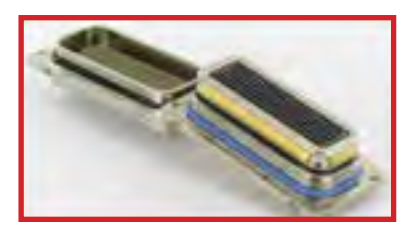

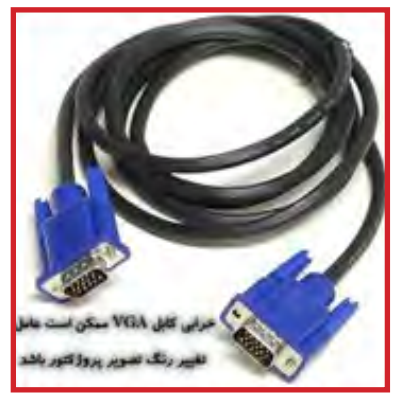

**شکل -32 کانکتور رایانه تطبیقدهندهٔبرق**

 **بلندگو:** مشخصههای مهم جهت انتخاب بلندگو، شامل: ابعاد )قطر یا طول در عرض(، ضخامت، امپدانس، فرکانس کار، توان خروجی، دمای کار، ضد آب بودن و شدت صدای خروجی است.

 **بیزر:** جهت کاربردهای نظامی در دمای -40 و ضدآب نیز ساخته میشود. ولتاژ کار آنها محدوده وسیعی دارد و عموماً از 2 یا 5 ولت در حد پایین شروع شده و تا 25 یا 30 ولت DC قابل دسترسی است.

**میکروفون:** میکروفونها را از نظر کاربرد به طور کلی به دستهبندیهای زیر تقسیم مے کنند:

دریافت صدا از **directional Omni**) 1 تمام جهات

دریافت صدا **directional – Uni**) 2 مستقیماً از روبهروی میکروفون

حذف نویز **Canceling Noise**) 3 directional – Omni قابل ساخت به صورت آببندی میباشد ولی گروه

 directional - Uni به دلیل وجود سوراخهای پشت میکروفون برای هدایت صدا در یک جهت، قابل آببندی نمیباشد.گروه Canceling – Noise ً برای صحبت با فاصله بسیار نزدیک معموال (چسبیده) با میکروفون میباشد که این مدل صداهای اضافی اطراف (نویز) را حذف مے کند. پارامترهای مهم جهت انتخاب صحیح میکروفون، جهت صوت، حساسیت ورودی،

فرکانس کار و ابعاد آن است. **مولد صدای زنگ:** با اعمال ولتاژ به آن با فرکانس ثابت، تولید صدای زنگ میکنند. این قطعات معمولاً در تلفنها استفاده میشوند و کاربرد آنها با توجه به پیشرفته شدن نیمههادیها محدود شده است.

**صداساز:** قطعاتی هستند که با اعمال

ولتاژ به آنها، یک یا چند صدا با فرکانس ثابت را تولید می کنند. عمومی ترین کاربرد آنها آژیرهای دزدگیر خودرو میباشند. در شکل 33 انواع آژیر را مشاهده میکنید.

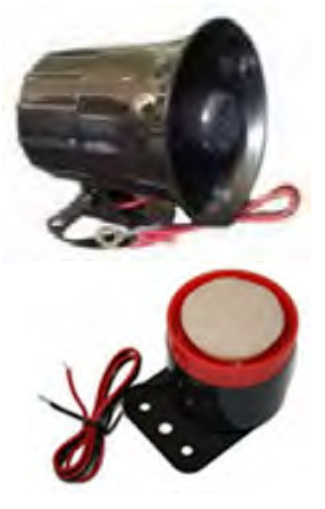

**شکل-33 انواع آژیر خودرو** 

**موتور الکتریکی:** موتور الكتریكی در بسیاری از وسایل و دستگاهها مثل پخش CD، ضبط صوت ماشین، ماشین لباسشویی، كولر و ... استفاده میشود. عملكرد موتور را میتوان بهكمك شکل 34 درک کرد. در شكل ،34 جریان باتری از طریق نیم استوانه فلزی سمت چپ وارد سیم پیچ شده، از آن عبور نموده و سپس از طریق نیم حلقه فلزی سمت راست خارج میشود. بنا به قانون دست راست، میتوان جهت نیروی وارد بر دو سیم واقع در طرفین حلقه را تعیین نمود.

**فعاليت هنرآموز**

**فیلم**

**116**

طبق قانون دست چپ که برای تعیین جهت جریان الکتریکی بهکار میرود، اگر کف دست خود را طوری نگه داریم که خطوط میدان مغناطیسی به کف دست ما وارد شود انگشتان باز شده جهت جریان الکتریکی و شست جهت حرکت هادی را نشان میدهد. این مرحله در شكل 34 انجام شده و گشتاور حاصل از این دو نیرو باعث چرخش حلقه میشود.

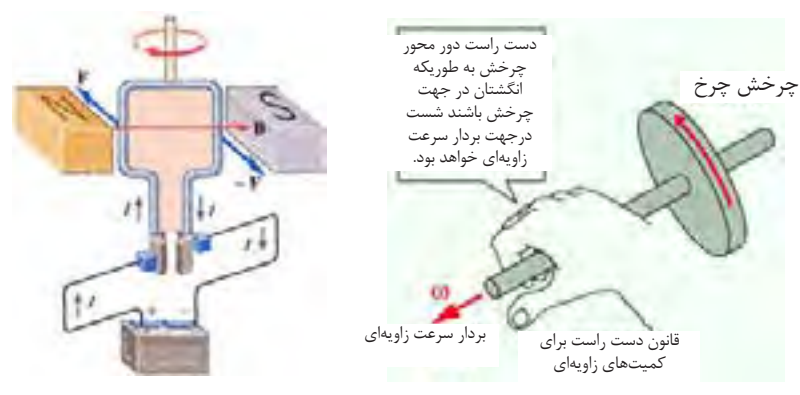

**شکل -34 قانون دست راست و گشتاور حاصل از دو نیرو**

نمایش فیلم کاربرد و عملکرد رله و بحث درباره چگونگی استفاده در مدارهای الکترونیکی.

**سنسور:** میخواهیم یک سنسور عالی با یک قابلیت عالی را برای روباتهای امدادگر معرفی کنیم. این سنسور که در بازار به سنسور گاز (TGS۸۱۳) معروف است دارای حساسیت باالیی در شناسایی گازهای قابل اشتعال از جمله بوتان، متان و پنتان است. این سنسور دارای شش پایه است شما برای استفاده از این سنسور باید سه پایه سمت چپ یا راست خود را به مثبت پنج ولت وصل کنید. هیچ فرقی نمی کند که کدام سه پایه را وصل میکنید

بعد از وصل آن سه پایه، سه پایه دیگر را به این ترتیب وصل کنید: پایه وسط را به زمین و دوپایه دیگر را به خروجی اتصال دهید.

برای اینکه بتوانید از این سنسور استفاده کنید به خروجی سنسور مقاومتی 1/5 کیلو اهم وصل کنید. این مقاومت همیشه با سنسور و مدار بعدی که برای پردازش سنسور میباشد به صورت موازی است )یک پایه مقاومت به خروجی مدار و پایه دیگر به زمین متصل است).

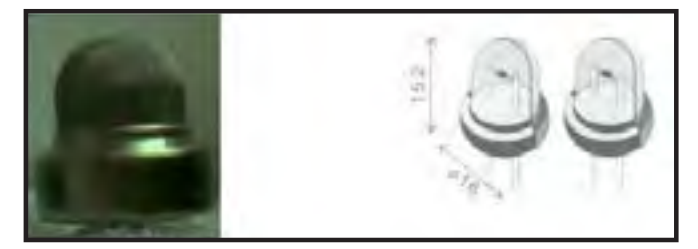

**شکل 35 ـ سنسور گازی تطبیقدهندههای برق**

### **مزایا و معایب المپهای ال ای دی)LED):**

**طول عمر:** اولین و مهمترین پارامتر، طول عمر المپهای LED میباشد. المپهای LED طول عمری بین 50 هزار تا 60 هزار ساعت کار دارند. این طول عمر قابل مقایسه با طول عمر المپهای دیگر نمی باشد. در کتاب راهنمای هنرجو نمودار مقایسه طول عمر انواع المپها نشان داده شده است.

**- بازده نوری: (lum/watt)** از دیگر مزیتهای المپهای LED میتوان به بازده نوری باالی این المپها اشاره نمود. در حال حاضر المپهای LED بازدهای بین 74 تا 120 لومن بر وات را دارا میباشند و این در حالی است که این مقدار برای المپهای رشتهای 10 تا 15 لومن بر وات، برای المپهای کممصرف 45 تا 65 ، برای المپهای بخار جیوه 35 تا 60 ، برای المپهای بخار سدیم 60 تا 110 و برای المپهای متالهالید 75 تا 85 لومن بر وات میباشند.

**زمان پاسخ** )Time Response): المپهای LED به محض رسیدن ولتاژ به آنها روشن میشوند )کمتر از ۲۰میکروثانیه) ولی به عنوان مثال المپهای متالهالید زمانی بالغ بر 5 دقیقه الزم دارند تا به حداکثر نور خود برسند، یعنی المپهای LED( پانزده میلیون بار) سریعتر روشن میشوند. مشکل دیگر المپهای متالهالید این است که اگر این المپها بیش از 5 دقیقه روشن باشند گرم میشوند و بعد از خاموشی دیگر فوراً روشن نمیشوند. زیرا حسگر داخل المپ اجازه روشن شدن مجدد المپ را تا زمانی که المپ سرد نشده نمیدهد. اين زمان حدوداً 3 دقیقه طول میکشد تا سنسور اجازه ورود ولتاژ را بدهد و بعد از آن 4 تا 5 دقیقه زمان الزم است تا به حداکثر نور خود برسد.

این سنسور در حالت عادی در خروجی دارای صفر منطقی است و وقتی گاز را احساس میکند خروجی آن به صورت یک منطقی در میآید. برای آزمایش سالم بودن سنسور روش زیر را استفاده کنید. سنسور را به همان آرایشی که در باال گفته شده بسته و بعد یک دیود نورانی را بایک مقاومت ۲۲۰ اهم سری کرده و با مقاومت 1/5 کیلو اهم موازی کنید. و مدار را به برق وصل کنید. در حالت عادی دیود نورانی خاموش است ولی به محض اینکه گازی به مشام سنسور رسید دیود روشن میشود . این سنسور برای راهاندازی نیاز به جریانی حداقل ۱۸۰ میلیآمپر دارد برای همین نمیشود آنرا با باتری راهاندازی کرد. برای تغذیه سنسور از یک منبع تغذیه استفاده کنید. شکل 35 یک نمونه سنسور گازی را نشان می،دهد.

### **المپ سیگنال:**

المپهای LED در واقع مجموعهای از یک یا چند LED میباشند که برای بهدست آوردن شدت نور و رنگ مورد نیاز با یکدیگر در یک مجموعه قرار داده میشوند و به منظور تأمین روشنایی یا تزئینات مورد استفاده قرار میگیرند. مشخصات منحصر به فرد LED باعث شده است که لامپهایLED به سرعت جایگزین سایر منابع تأمین روشنایی گردند و از مصادیق بارز آن میتوان به چراغها و عالئم راهنمایی ساخته شده با LED اشاره کرد که در حال حاضر در کشورمان در مقیاس گستردهای به کار گرفته شدهاند. تولیدکنندگان المپهای قدیمی به صورت گستردهای بر روی تولید المپهایLED سرمایهگذاری نمودهاند.

**تعداد قطع و وصل** )off/on ): طول عمر المپهای LED به هیچ وجه تابعی از تعداد روشن و خاموش شدن نیست، میتوان المپهای LED را میلیونها بار روشن و خاموش کرد. در واقع طول عمر LED ها تنها به مدت زمان روشن بودن بستگی دارد.

خواهد داشت یعنی تقریبا ۳ برابر واتی که باید مصرف کند. )یعنی در مجموع به میزان Kwh841 در سال صرفهجویی در مصرف برق خواهیم داشت.( این عملکرد، تجهیزاتی 3 برابر قویتر را نیاز دارد که پیرو آن هزینههای تابلو برق و تجهیزات را

**کاهش نور:** کلیه المپها، بهجز المپ LED با گذشت زمان دچار افت شدید

**LEDها:** قابلیت تغذیه هم با جریان AC و هم جریان DC با مصرف کم را دارند، لذا میتوانند از منابع انرژی خورشیدی و یا باتری نیز جهت تأمین

از جدول پیشنهادی در فصل هاي گذشته میتوانید برای ارزشیابی استفاده کنید. الزم است شاخصهاي ارزشيابي با توجه

افزایش خواهد داد.

شدت نور میگردند.

نیروی خود استفاده کنند.

به محتوا تغيير كند.

**تنظیم شدت نور:** امکان تنظیم نور در المپهای LED با استفاده از فناوری

PWM=PulseWidthModulation امکانپذیر است. این عمل با کنترل پهنای پالس بهوسیلهٔ ریزپردازندهها انجام می شود.

**تنظیم زاویه تابش:** در المپهای LED نور در تمام جهات منتشر نمیشود و به دلیل موجود بودن لنزهایی با زوایای ً دلخواه نوری، کامال قابل کنترل است.

**جریان راهاندازی:** همانطور که در باال ذکر شد المپهای متال هالید 5 دقیقه زمان نیاز دارند تا به حداکثر نوردهی خود برسند. در این المپ نیاز به آمپر بیشتری است. در آزمایش انجام شده مشاهده گردید که در ابتدای روشن شدن المپ 400 واتی، جریان مصرفی 5 آمپراست این جریان رفته رفته کاهش یافته و پس از 5 دقیقه به 2/7 آمپر مي رسد. به عبارت دیگر یک المپ 400 واتی متال هالید در مدت زمان راهاندازی 1100 وات مصرف

**فيلم**

یک فیلم کوتاه از مدارهای مجتمع و کاربرد آن شامل آیسیهای آنالوگ و دیجیتال را برای هنرجویان به نمایش درآورید و درباره قابلیتهای این آیسیها توضیح دهید. انواع رگوالتور را به هنرجویان نشان دهید و دلیل استفاده از آنها را شرح دهید. یک فیلم کوتاه از انواع تایمر با استفاده از لوحفشرده )CD )همراه کتاب درسی، را مشاهده کنید و نکات الزم را در کالس درس توضیح دهید. از هنرجویان بخواهید به سؤاالت کتاب همراه هنرجو درباره انواع رگوالتورها و تایمر پاسخ داده و نتایج را در کالس به بحث بگذارید.

**118**

**- گیتهای منطقی** مدار منطقی گیت  $\mathrm{OR}$  را با استفاده از دو دیود به صورت شکل 36 است. در صورت داشتن وقت اضافه مدار را با استفاده از نرمافزار ببندید و درستی جدول را بررسی کنید.

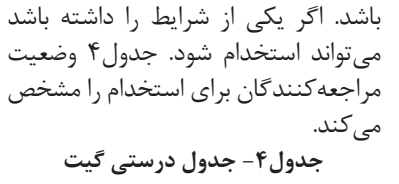

گواهینامه مهارت در رشته حسابداری

**منطقی OR** 

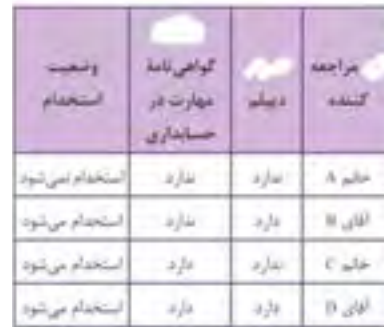

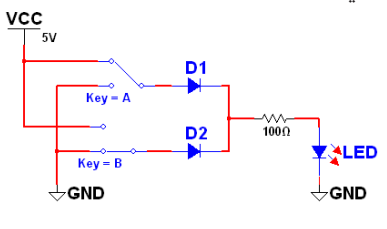

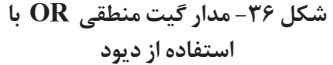

**مثال:** شرکتی میخواهد فردی را استخدام کند. فرد باید یا دیپلم داشته باشد یا دارای

**فعاليت هنرآموز**

**فعاليت هنرآموز**

با توجه به جدول،4 اگر فرد فقط یکی از شرایط را داشته باشد استخدام میشود و اگر هر دو شرط را نیز دارا باشد استخدام خواهد شد. در نتیجه و با توجه به جدول فقط خانم A شرایط و شانس استخدام را ندارد، و بقیه افراد برای استخدام شرایط الزم را دارند.

مدارهای هنرجویان را که با استفاده از منبع تغذیه، کلید و المپ طراحی کردهاند، را بررسی کنید.

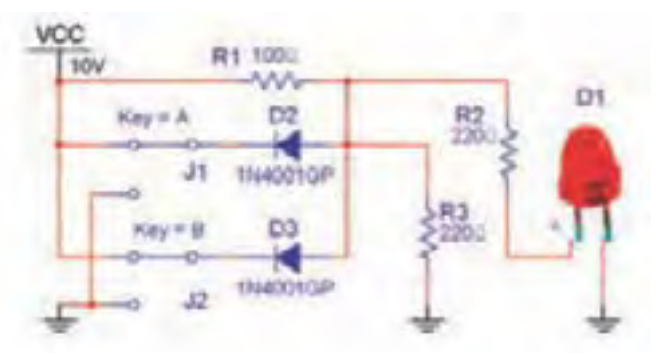

مدار منطقی گیتAND با استفاده از دو دیود به صورت شکل 37 است. در صورت داشتن وقت اضافه مدار را ببندید و درستی جدول صحت را بررسی کنید.

**ییت منطقی ت منطقی ANDAND با استفاده از دیود با استفاده از دیود شکل-37 مدار گ شکل 37 ـ مدار گ**

**119**

**مثال:** شرکتی میخواهد فردی را استخدام کند، از شرایط استخدام، داشتن دیپلم و گواهینامه مهارت در کار با کامپیوتر است. بدین ترتیب فردی میتواند از دروازه شرکت عبور کند و به استخدام درآید که دیپلم و گواهی مهارت در کار با کامپیوتر داشته باشد، اگر هر کدام از شرایط را نداشته باشد استخدام نمیشود. با توجه به جدول۵ در مورد آقای  $\, {\bf B} \,$  که دیپلم دارد پس یکی از ورودیها یک است اما گواهینامه کار با کامپیوتر را ندارد پس

ورودی دوم نیز صفر است. در نتیجه این فرد استخدام نمیشود بنابراین خروجی نیز صفر است.

**جدول-5 جدول درستی گیت منطقی AND**

|                  | كلكة فيهارسه فيز<br>$\label{eq:2.1} \mathcal{U}_L \neq \mathcal{U} \xrightarrow{\sim} \mathcal{U}$ |     |                                                                              |
|------------------|----------------------------------------------------------------------------------------------------|-----|------------------------------------------------------------------------------|
| المتخداد بمرزتوه | 674                                                                                                | 1/4 | A alle                                                                       |
| التخاريريوه      | نداره                                                                                              |     | 2/4 0.28                                                                     |
| The particular   |                                                                                                    |     | $\label{eq:2.1} \mathcal{L}_\ell(\mathbf{x}) = \mathcal{L}_\ell(\mathbf{x})$ |
| أستخاوم شود      | 4/4                                                                                                |     | $-4/a - 11$ $-10$                                                            |

 **جدول-6 جدول درستی گیت منطقی NOT** 

**Weller** 

كبلوى

 $214$ 

 $454$ 

والمحت استخدام

استخادم يثود

استخدام بسررشود

بررسی مثالهای هنرجویان در مورد عملکرد گیت منطقی AND

**پژوهش**

طراحی مداری با استفاده از کلید والمپ معادل عملکرد گیت منطقی AND را از هنرجویان بخواهید.

> merlyn **LAND**

> > $A<sub>1</sub>$

تبن د

**گیت NOT :** شرکتی میخواهد فردی را استخدام کند. اگر فردی دارای سابقه کیفری باشد استخدام نمیشود، یعنی ورودی (سابقه کیفری) هست ولی خروجی صفر است. جدول 6 وضعیت مراجعهکنندگان را برای استخدام مشخص می کند.

نتایج طراحی مدارهای هنرجویان را بررسی کنید.

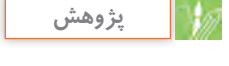

**فعاليت هنرآموز**

**گیت منطقی)OR –Exclusive (OR\_X :**

شرکتی میخواهد فردی را استخدام کند. اگر فردی دارای مدرک دیپلم و یا فقط گواهینامه مهارت در رشته الکترونیک باشد، استخدام خواهد شد. در صورتی که فردی هر دو شرط را داشته باشد نمیتواند به استخدام شرکت در آید. زیرا به دلیل داشتن دو مدرک از حقوق و مزایای باالتری برخوردار خواهد شد و شرکت توان پرداخت حقوق بالا را ندارد. با توجه به جدول فقط خانم C و اقای B که یکی از شرایط را دارا میباشند، استخدام خواهند شد. در گیت منطقی  $\rm X\_OR$  به معنای «یا انحصاری» باید فقط یکی از ورودیهای آن در وضعیت یک منطقی باشد تا خروجی یک شود. اگر هر دو ورودی یک یا صفر باشند، خروجی صفر خواهد شد. جدول درستی گیت  $\rm X\_OR$ با دو ورودی به صورت جدول۷ و ۸ میباشد. اصطلاحاً میگویند: در این گیت هر گاه فقط و فقط یکی از ورودیها یک باشد، خروجی یک خواهد شد.

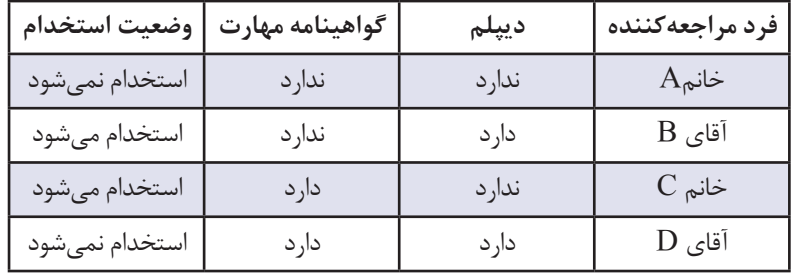

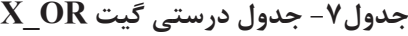

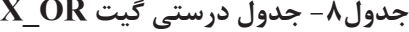

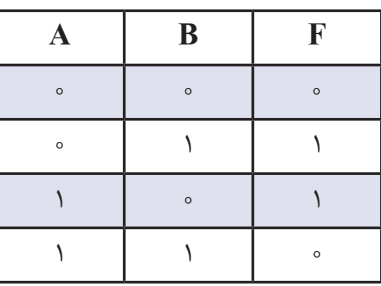

معادل عملکرد گیت منطقی  $\rm X\_OR$  را از هنرجویان بخواهید. در آیسی ۷۴۸۶، چهار گیت منطقی آیسی ۷۴۸۶ را مشاهده میکنید. قرار دارد. این آیسی دارای ۸ پایه XOR

طراحی مداری با استفاده از کلید والمپ است که پایه 7 به زمین اتصال دارد به پایه 14 تغذیه 5 ولتی را وصل میکنند. در شکل 38 نمای ظاهری و مدار داخلی

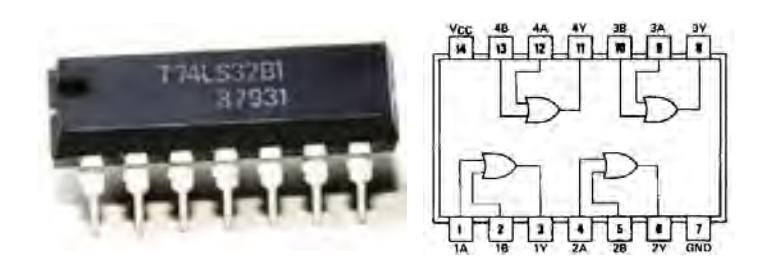

**شکل -38 نمای ظاهری و مدار داخلی آیسی7486**

**کار عملی:**  مدار  $\,$ یت منطقی  $\rm X\_OR$  را مطابق درستی جدول صحت این گیت را بررسی شکل 39 با استفاده از آیسی 7486 کنید و نتیجه را توضیح دهید. ببندید. با قطع و وصل کلیدهای مدار،

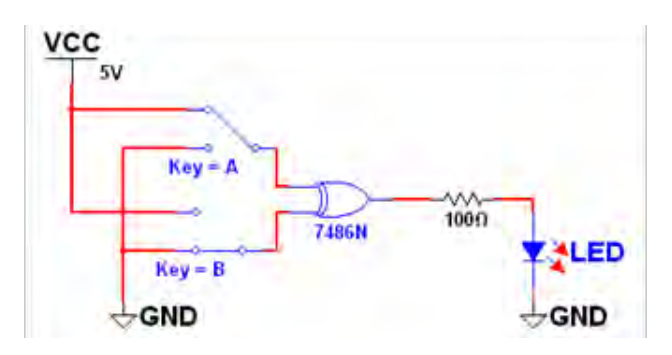

**شکل -39 مدار گیت منطقی OR\_X**

**فعاليت هنرآموز فيلم** مداری با استفاده از کلید، المپ و دیود طراحی کنید تا معادل عملکرد گیت منطقی عمل کند.  $X$  OR فیلم نمایش عملکرد گیت منطقی  $X\_OR$  دریکی از نرم افزارها.

با استفاده از کتاب آزمایشگاه مجازی جلد را در کالس به کمک نرمافزار ببندید و از دوم در رشته الکترونیک هنرستان، در هنرجویان بخواهید جدول صحت هر مدار بخش مبانی دیجیتال مدارهای فصل اول را تکمیل کنند.

**نمونه ديگری از جدول ارزشیابی**

| نمون برگ ارزشیابی شایستگیهای فنی |                    |                                    |        |  |
|----------------------------------|--------------------|------------------------------------|--------|--|
| امتياز كسب شده                   | امتياز پيشنهادى    | شاخصهای امتیازدهی                  | رديف   |  |
|                                  | ٢٥                 | تسلط بر مباحث نظرى                 |        |  |
|                                  | ه ۱                | رسم جدول صحت مدارهاي منطقى         | ۲      |  |
|                                  | ه ۲                | بستن مدار گیتهای منطقی در نرمافزار | ٣      |  |
|                                  | ۳۰                 | شناخت آىسىها وتوضيح عملكرد آنها    | ۴      |  |
|                                  | ه ۲                | پاسخ صحيح الگوي پرسش               | ۵      |  |
|                                  | $\circ$            | جمع امتيازها                       | ۶      |  |
|                                  | $\big\}$ o $\circ$ | ایمنی و بهداشتی و NT               | $\vee$ |  |

**كتاب راهنماي هنرآموز**

**كاربرگ ارزشيابي مراحل كار مرحله كار:** قطعات مجزا )discrete ) **كار**: خواندن نقشههاي الكترونيكي ساده **نام و نام خانوادگی هنرجو: کد کار:** 0301 **تاریخ: آزمون نظری:** سؤال بر اساس الگوی پرسش **بارم آزمون:** 20 نمره اول کلمات انگلیسی ................ و به معنی کلید ............ است.  $\mathrm{SPDT}(\wedge)$  $\overline{r}$  $\tilde{a}$ 4 2( اجزای کابل شکل مقابل را نام ببرید. 3( کابلهای نواری را روی کدام کانکتور میتوان به راحتی نصب کرد؟ الف) کانکتور  $FCC$ -۶۸ بر اکانکتور کابل ریبونی پ(کانکتور USB ت( کانکتور فیبر نوری 4( نماد فنی بلندگو، میکروفون، بیزر و رله را رسم کنید. 5( ................................................ **آزمون نرمافزاری:** سؤال بر اساس الگوی پرسش **بارم آزمون:** 8 نمره 1( نرم افزار مولتیسیم را فعال کنید. 2( از قسمت قطعات پایه، انواع کلیدی که در درس با آنها آشنا شدید را روی میز کار بیاورید. 3( نماد فنی مربوط به چه قطعهای است؟ قطعه مربوطه را بر روی میز کار بیاورید. 4( .............................................................. **آزمون سختافزاری:** سؤال بر اساس الگوی پرسش **بارم آزمون:** 12 نمره 1(یک نمونه کلید واقعی SPDT را در اختیار بگیرید. 2( اطالعات نوشته شده روی کلید را یادداشت کنید. 3( شکل مقطع کلید را رسم نموده و پایههای آن را شمارهگذاری کنید. 4( با اهممتر پایههای متصل به هم را مشخص کنید. 5( نقشه فنی کلید را رسم کنید. 6( چه وسایلی برای روکشبرداری کابلها مناسب هستند؟ توضیح دهید. 7( با استفاده از چه وسیلهای میتوان سالم یا ناسالم بودن یک فیوز را آزمایش کرد؟ چگونه؟ شرح دهید. **شایستگیهای غیر فنی: بارم آزمون:** 20 نمره 1( رعایت نکات ایمنی دستگاهها )از طريق مشاهده و پرسش شفاهي( 6 نمره 2( دقت و تمرکز در اجرای کار )از طريق مشاهده( 4 نمره 3( رعایت ارگونومی هنگام کار )از طريق مشاهده و پرسش شفاهي( 4 نمره 4( مسئوليتپذيري در هنگام ارشد بودن در كارگاه 2 نمره 5( مشاركت در كار گروهي هنگام كار با همگروهي خود و ساير گروهها 2 نمره 6( روحيه پاسخدهي 1 نمره 7( روحيه پرسشگري 1 نمره **کلیه آزمونها بر اساس استاندارد عملکرد نمونبرگ 1-8 انجام میشود.**

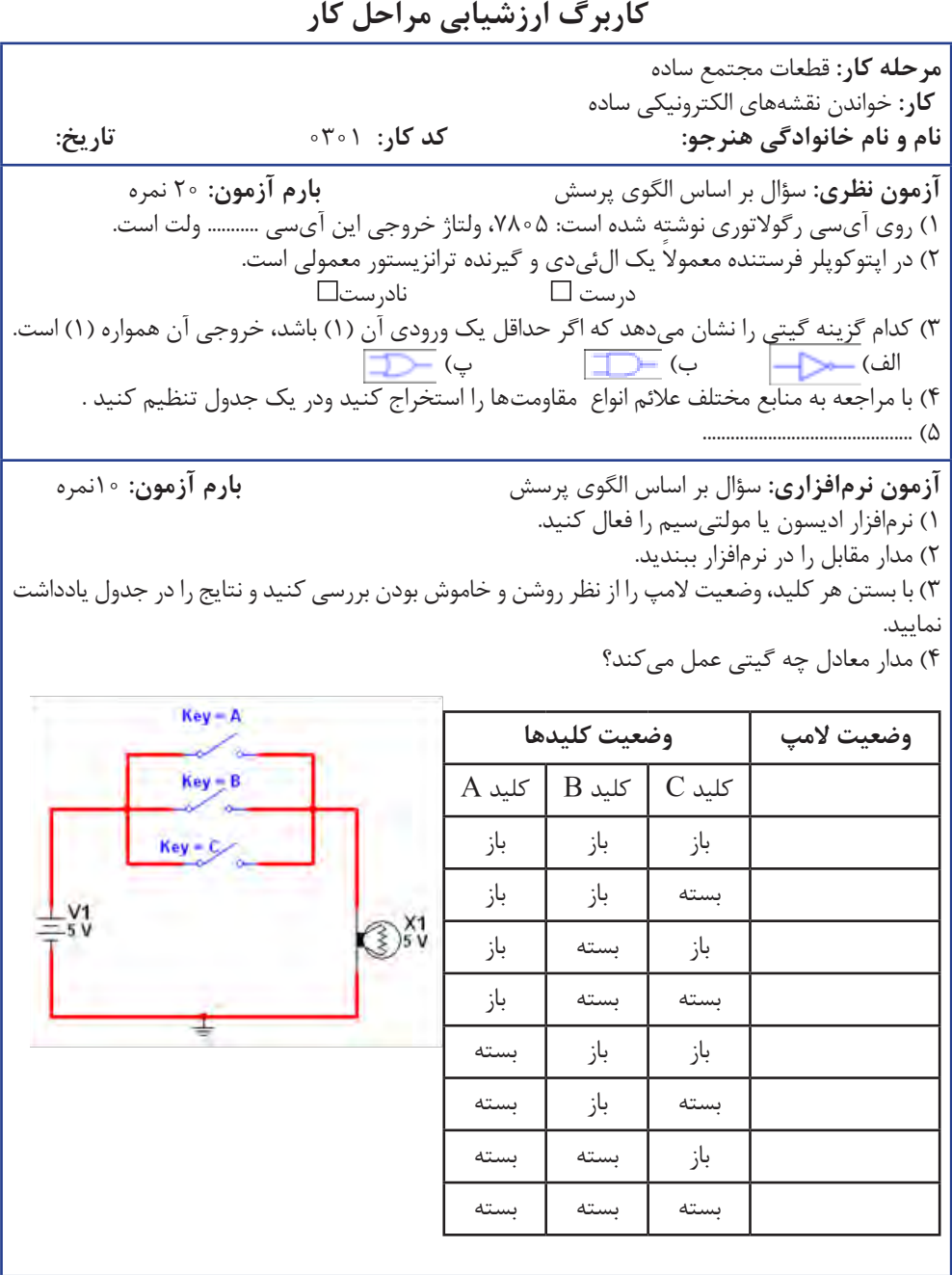

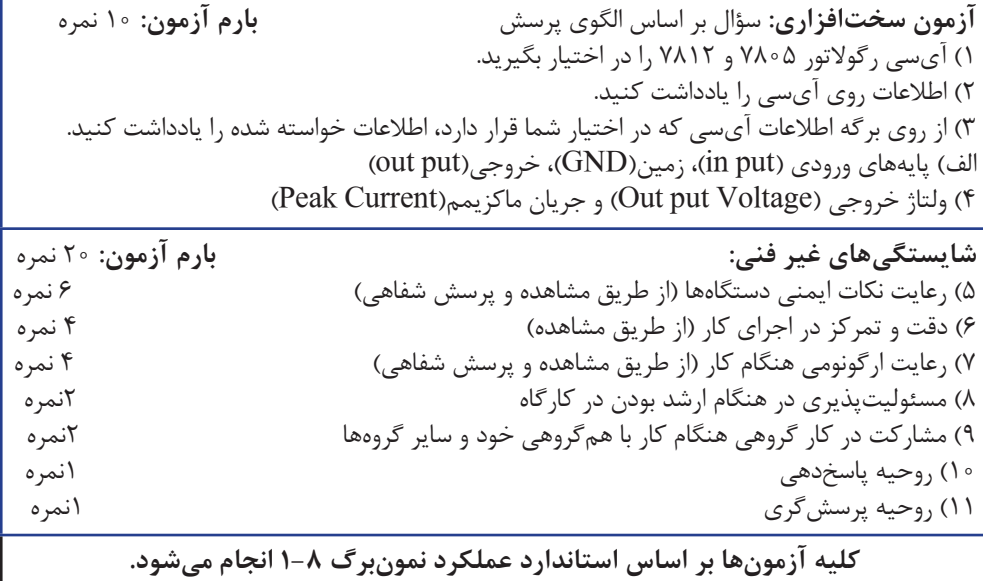

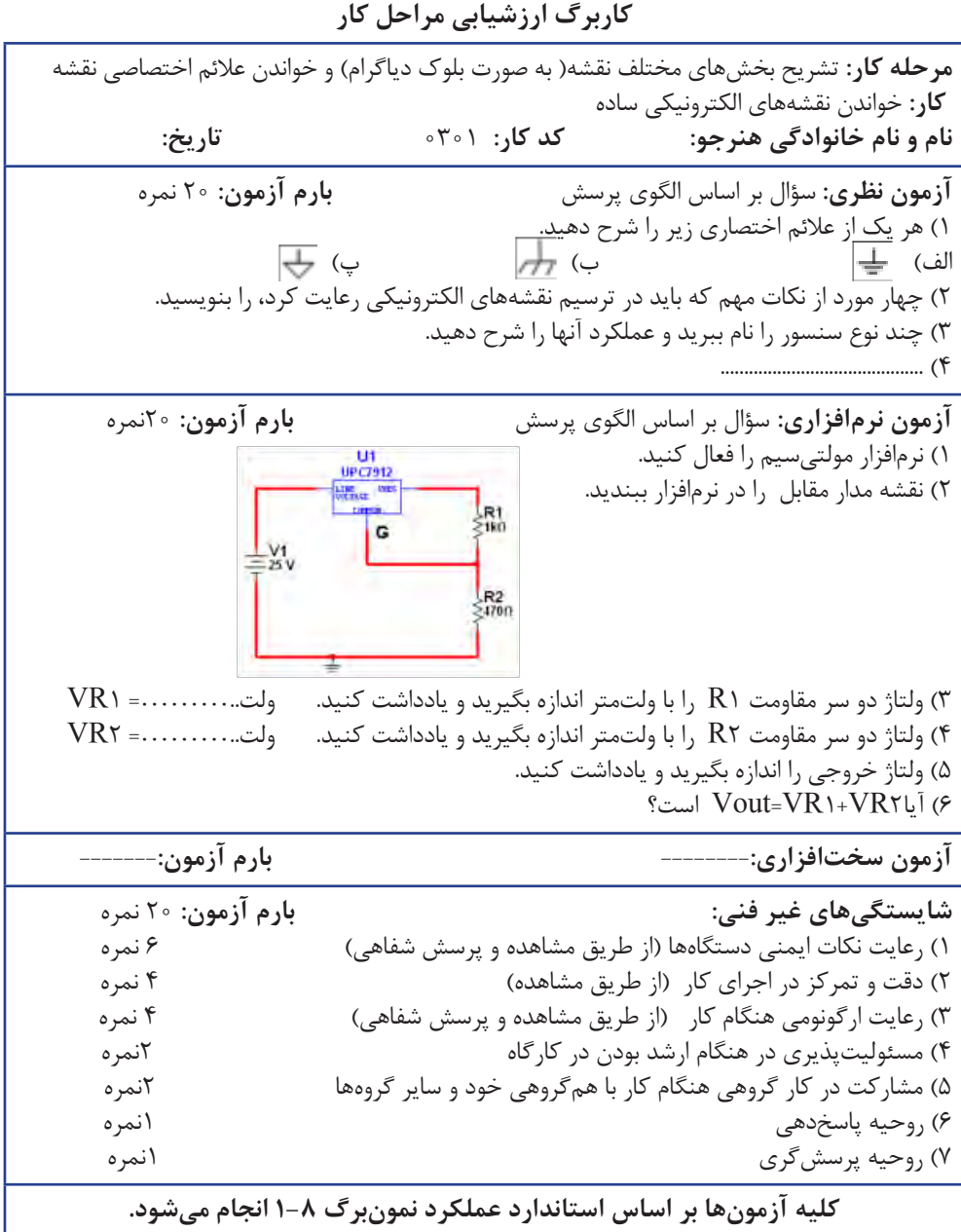

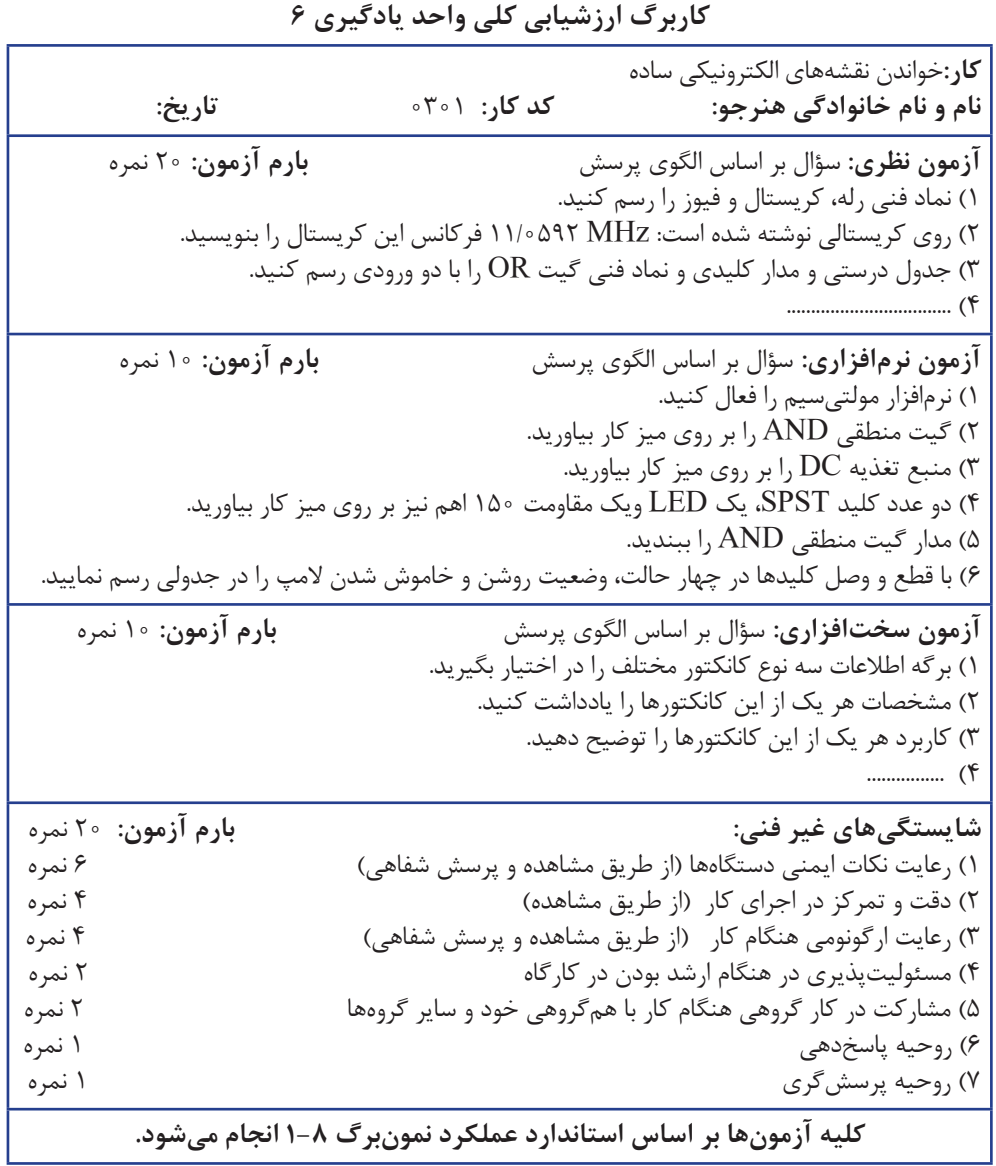

**- نقشههای الکترونیکی**

**فعاليت هنرآموز**

با استفاده از نقشههای الکترونیکی که در اختیار دارید، یا با جستوجو در اینترنت، مداری را به عنوان پروژه برای هنرجویان تعیین نمایید تا بلوک دیاگرام آن را رسم کنند. مدارهای هنرجویان را برای تسلط بیشتر آنان بر موضوع به بحث و بررسی بگذارید.

استفاده شده است. در این قسمت هدف اصلی آشنایی هنرجویان با بلوک دیاگرام، منبع تغذیه و قطعات به کار رفته مانند میکروفون و بلندگو است.

**پاسخ سؤال 10 :** بلوک دیاگرام آزمون جامع، مربوط به مدار کاربردی تقویتکننده پوشپول با مدار راهانداز است. در این بلوک دیاگرام یک نمونه تقویتکننده اولیه صوتی )Amplifire Pre Audio )و تقویتکننده قدرت )Amplifire Power)

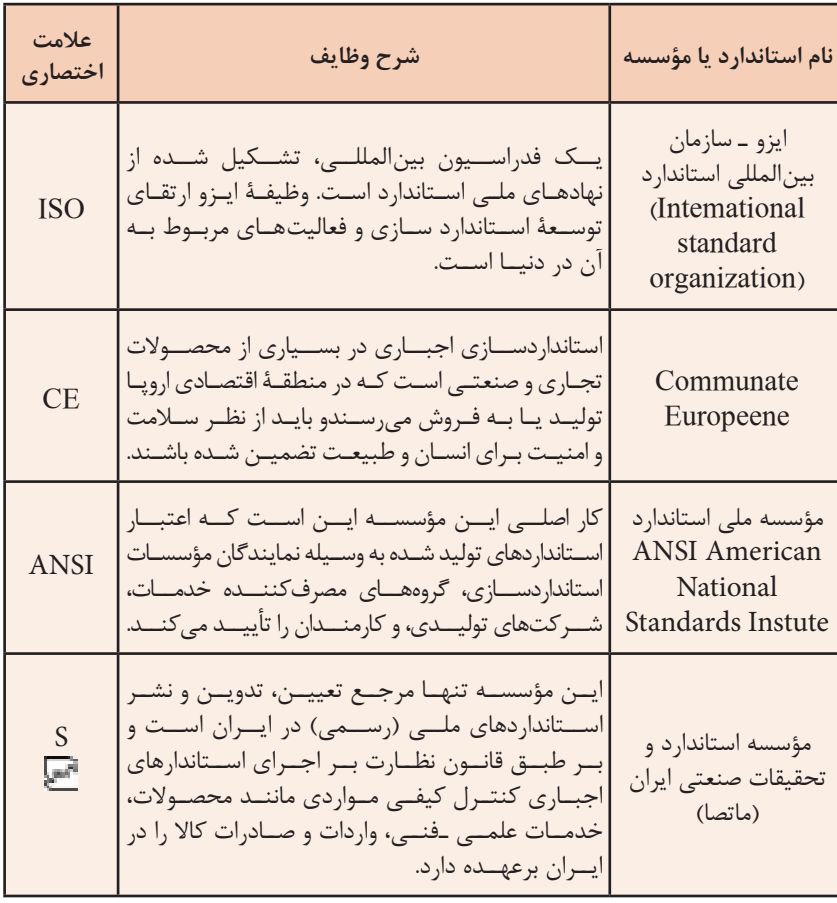

**جدول9ـ نمونهای از استانداردها**

# **واحدیادگیری:7 شایستگی نصب نرمافزارهای الکترونیکی**

### **نرمافزار View Lab**

 ازکاربردهای این نرمافزار میتوان در صنایع گوناگون برای اندازهگیری دمای یک کوره، یک سیستم سرد کننده مانند یخچال، یک محیط گلخانهای، یک اتاق و حتی یک اجاق برقی هوشمند اشاره کرد. عالوه بر اندازهگیری دما میتوان از این نرمافزار برای اندازهگیری مواردی مانند فشار، نیرو، جابجایی، کشش و pH مایعات استفاده کرد. کار با این نرمافزار ً بسیار ساده و آسان بوده به طوری که مثال شما برای طراحی یک مدار کافی است که اجزای آن را از فهرستها )نوارهای ابزار( کنترل )control )و عملکرد

نتایج پژوهش هنرجویان درباره نرمافزار لبویو )View Lab )را بررسی و در کالس درس به بحث بگذارید.

### **نرمافزار پروتئوس:**

 قابلیت کامپیوتر در انجام سریعتر و دقیقتر محاسبات پیچیده و تکراری، آن را به ابزاری ضروری در کلیه فعالیتهای صنعتی و تحقیقاتی تبدیل کرده است. به نحوی که انسان سعی دارد محاسبات تکراری و وقتگیر را به کامپیوتر بسپارد و فرصت بیشتری برای فعالیتهای ابداعی و ابتکاری داشته باشد. همراه با پیشرفت فناوری نرمافزار در سایر رشتهها، رشته مهندسی برق و الکترونیک نیز از این اصل مستثنی نبوده و از آن فراتر رفته است. نرمافزارهای مختلفی را در دسترس مهندسان و فراگیران عالقهمند قرار میدهد. یکی از قویترین و جدیدترین این نرمافزارها، نرمافزار Proteus است، که با محاسبه و شبیهسازی مدارهای الکترونیکی و ارائه نتایج به صورت متن و گرافیک به میزان زیادی کارایی طراحی آن را باال برده است. این نرمافزار از دو

تابع)functions )برنامه بردارید. در پنجره اصلی (front panel) قرار دهید و سپس توسط سیمکشیهای صحیح اجزای مدار را به یکدیگر متصل کنید. این نرمافزار برای موارد بی شماری از کاربردهای علمی و مهندسی، ایدهآل و عملی است و به شما کمک می کند تا مسائل و مشکالت موجود در برنامهنویسی را در مدت زمان کوتاهی حل کنید. نهایت انعطاف پذیری و قدرت این نرمافزار در هنگام کار با اتصالهای )پورتها Ports )سری و موازی و مدارهای واسط کامپیوتری برای عمل مدارهایی مانند کنترل و اتوماسیون و سیستمهای خودکار ظاهر میگردد.

**پژوهش**

و میکروکنترلی و بخش دیگر ARES که مربوط به طراحی مدارهای چاپی )PCB)، تشکیل شده است. برای نصب نرمافزار پروتئوس مشابه بقیه**ٔ** نرمافزارها میتوان از CD نصب یا دانلود از اینترنت استفاده کنید. در فصلهای قبل، با نصب نرمافزار و مولتی سیم آشنا شدید و نصب این نرمافزارها را انجام دادید. در این فصل از هنرجویان بخواهید نرمافزار پروتئوس را با نظارت شما نصب نمایند. در این نرمافزار به راحتی و در عین سادگی میتوانید تمام قطعات الکترونیکی را پیدا کنید و مدارات خود را با آن ببندید همچنین اگر برنامهنویس هستید میتوانید برنامههای خود را که برای کار با میکروکنترلرها نوشتهاید در آن اجرا کنید و از کم و کیف و مشکالت برنامه خود آشنا شوید.

بخش عمده تحت عنوان ISIS که مربوط به شبیهسازی مدارهای آنالوگ و دیجیتال

وجود چندین مثال آماده )مثل شبیهسازی کامپیوتر 80Z یا طراحی به صورت سختافزاری و ... ( از ویژگیهای جالب این نرمافزار است. محیط این برنامه ساده بوده و باعث افزایش سرعت در طراحی مدار میشود. از دیگر امکانات نرمافزار این است که حتی بعد از طراحی میتوانید حالت سه بعدی آن را هم مشاهده کنید.

### **نرمافزار PSpice**

 یکی از بهترین و دقیقترین نرمافزارهای شبیهسازی مدارهای الکترونیکی در رشته برق و الکترونیک است. بیشک هر دانشجو و مدرس رشته الکترونیک نیاز مبرم به تسلط بر این نرمافزار دارد. گستردگی کتابخانههای قطعات از یکسو و آنالیزهای مختلف از سوی دیگر به همراه سرعت و دقت، PSpice را به یکی از محبوبترین و پرکاربردترین نرمافزارهای رشته برق مبدل ساخته است. از ویژگیهای برجسته این نرمافزار میتوان به موارد زیر اشاره کرد: قابلیت افزودن کتابخانههای جدید، امکان در نظر گرفتن اثر نویز و حرارت در مدار تحلیل DC و AC مدار جاروب AC و تحلیل فرکانسی شبیهسازی مدارهای آنالوگ و دیجیتال با استفاده از نرمافزار پروتئوس میتوانید مداری را طراحی و اجرای آنرا شبیهسازی کنید. در هنگام شبیهسازی می توانید عوامل تأثیرگذار محیط واقعی مثل دمای اتاق را هم اعمال کنید و یا دمای خازن را برای ولتاژهای مختلف مشاهده کنید. رسم نمودارها، وجود دستگاههایی مثل اسیلوسکوپ و مشاهده شکل موج ولتاژ و جریان در گرهها و شاخههای مختلف از امکانات ارزشمند این نرمافزاراست.

 نسخههای اولیه SPICE تنها بر روی کامپیوترهای Frame Main قابل اجرا بودند. اما در دهه ۸۰ نسخههایی از آن تولید شد که بر روی کامپیوترهای رومیزی نیز قابل

اجرا بودند. HSPI،PSpice،SmartSpice CE.ultiSIM NanoSim.UltraSim و بیش از ۲۰ عنوان دیگر از این جملهاند. همچنین نسخههایی از SPICE با نامهای UltraSim و بیش از ۲۰ NanoSim، عنوان دیگر از این دسته هستند. نسخههایی از SPICE با نامهای MacSpice و LTSPICE برای اجرا در محیطهای لینوکس و مکینتاش وجود دارند. در این میان PSpice نسخهای بهینه شده برای استفاده در PC می باشد که توسط شرکت امتیاز MicroSim توسعه داده شده و بعداً آن به شرکت OrCad واگذار شد و در حال حاضر متعلق به Cadence میباشد.

 بسته نرمافزاری OrCad شامل اجزایی برای طراحی فیبرهای مدار چاپی نیز میباشد که برای شبیهسازی تنها بخش PSpice و Capture مورد نیاز است. بدین ترتیب که ابتدا باید مدار مورد نظر بهصورت گرافیکی در Capture CIS ترسیم شود و سپس در PSpice فراخوانی و اجرا شود تا مدار در این محیط شبیهسازی شود. Capture ً یک محیط کامال گرافیکی میباشد و بر خالف نسخههای قدیمی برای شبیهسازی مدار نیازی به نوشتن Netlist یا لیست گرههای مدار نیست و با استفاده از واسط کاربری گرافیکی )GUI )میتوان مدار را به سادگی ترسیم کرد. شبیهسازی با تأکید بر روی مدارات مجتمع و قابل اجرا بر روی کامپیوترهای شخصی برای اولین بار در سال 1972 توسط پروفسور Ronald A .Rohrer در دانشگاه برکلی کالیفرنیا مطرح شد و سپس در سال 198 اولین نسخه قابل اجرای آن بر روی 4 کامپیوترهای شخصی با عنوان PSpice توسط شرکت MicroSim ارائه شد، این نرمافزار در سال 1989 توسط شرکت CADENCE/ORCAD از شرکت MicroSim خریداری شد و هم اکنون نیز توسط این شرکت به روز میشود.

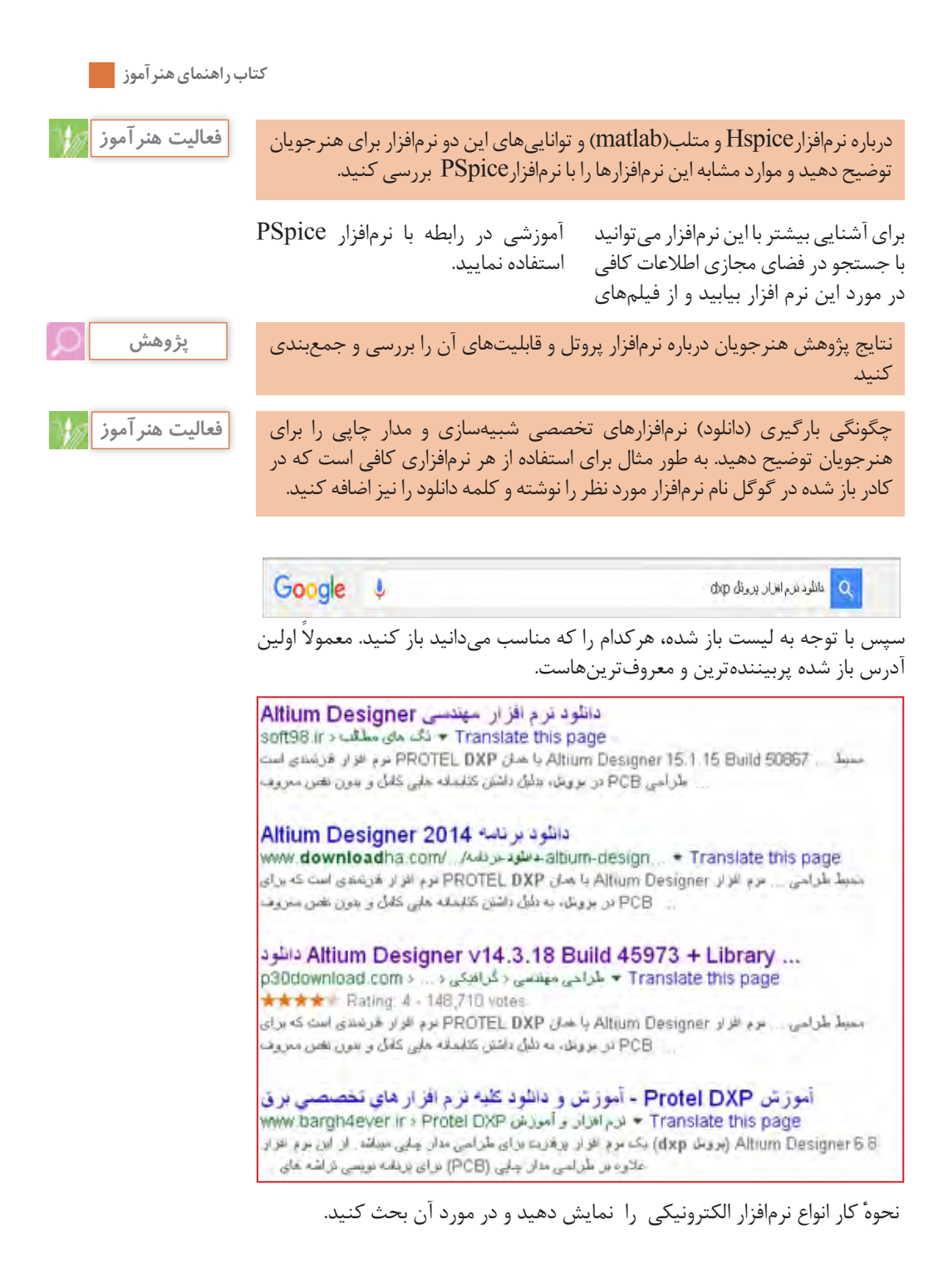

 $\mathbf{y}$ 

نرمافزارهایی که در جدول 7-1 قابلیتهای نرمافزاری و سختافزاری آنها مشخص **فعاليت هنرآموز** نشده است را به عنوان کار پژوهشی برای هنرجویان تعیین کنید و نتیجه تحقیق را در کالس مورد بحث و بررسی قرار دهید.

## **نرمافزار ElectroDriod**

ویز<sup>5</sup>گیها و بخشهای مختلف برنامه اندروی دی ساس رنگ مقاومت  
\n= ملاسیه مقدار مقاومت بر اساس رنگ مقاومت  
\n= ملاسیه دیتاری می  
\n= ملاسیه دیلیز  
\nSMD و لکانس و رانانس  
\n= ملاسیه مقلاوتی میر  
\n= ملاسیه مقلاوتی  
\n= ملاسیه ملاومتها دری- موازی)  
\n= ملاسیه ملاریخازن  
\nLED و بیفیاتی دیدیه  
\n= ملاسیه ملاریخازن  
\n= ملاسیات مربوکایت یا شتفایه  
\n= ملاسیات میکروکایو  
\n= ملاسیان کیریدیه دیتی دیدیه و 40 و تیک نندیه و قدرت میدال قطعات الکترونیکی  
\nUSB.  
\nUSB.  
\nUSB.  
\nUSB.  
\nUSC.  
\n3. 
$$
2\sqrt{2}
$$
 ونی پیاهای مریو یه ییدیه و قدرت میدال دسیبل  
\nSrrial, Parallel, Ethernet, RJ, DVI Cables, SD card  
\n= انواع مختلف پین و معرفی پایهلی مریره و مفیپندی نمایید.  
\n3.  $2\sqrt{2}$   
\n3.  $2\sqrt{2}$   
\n3.  $2\sqrt{2}$   
\n3.  $2\sqrt{2}$   
\n3.  $2\sqrt{2}$   
\n3.  $2\sqrt{2}$   
\n3.  $2\sqrt{2}$   
\n3.  $2\sqrt{2}$   
\n3.  $2\sqrt{2}$   
\n3.  $2\sqrt{2}$   
\n3.  $2\sqrt{2}$   
\n3.  $2\sqrt{2}$   
\n3.  $2\sqrt{2}$   
\n3.  $2\sqrt{2}$   
\n3.  $2\sqrt{2}$   
\n3.  $2\sqrt{2}$   
\n3.  $2\sqrt{2}$   
\n3.  $2\sqrt{2}$   
\n3.  $2\sqrt{2}$   
\n3.  $$ 

**كاربرگ ارزشيابي مراحل كار مرحله كار:** معرفي نرمافزارهاي مرتبط **كار:** نصب نرمافزارهاي الكترونيكي **نام و نام خانوادگی هنرجو: کد کار:** 0303 **تاریخ: آزمون نظری:** سؤال بر اساس الگوی پرسش **بارم آزمون:** 20 نمره 1( توانایی نسخه جدید Pspice را نسبت به نسخه اولیه آن بنویسید. 2( نرمافزار Wizard Pcb یک نرمافزار قدرتمند برای طراحی مدار چاپی یک الیه و دو الیه است. درست نادرست 3( نرمافزار پروتئوس برای برنامهریزی میکروکنترلرها قابل استفاده است. درست نادرست 4( چرا ما نیازمند نرمافزار شبیهسازی مدار هستیم؟ توضیح دهید. ۵) کدام نرمافزار به شما کمک می کند تا بتوانید پدیدههای علمی که نمی توانید ببینید را در محیطی پویا و جذاب و با استفاده از کنترلهای فیزیکی، مستقیماً مشاهده کنید. الف) Edison ب) Pcb Wizard ب) Phet ب( Pch Wizard ب 6(........................... **آزمون نرمافزاری:** سؤال بر اساس الگوی پرسش **بارم آزمون:** 20 نمره 1( با استفاده از لوح فشرده مربوط به نرمافزار مولتیسیم اقدام به نصب این نرمافزار کنید. 2( برای شروع عملیات نصب ابتدا چه اطالعاتی را باید درباره نرمافزار مولتیسیم بدانید؟ 3( کدام درایو رایانه برای ذخیره فایلهای نرمافزار مناسبتر است؟ 4( پس از شروع نصب نرمافزار در چه مرحلهای باید کد نصب را اجرا کنید؟ 5( با استفاده از نرمافزار Decypher SMD که برای سیستم عامل اندروید است، شماره**ٔ** آیسیهای رگوالتور ،7805 7912 و 741 را وارد کنید. 6( مشخصات به دست آمده مربوط به آیسیهای سؤال 6 را یادداشت کنید. **آزمون سختافزاری: ---------- بارم آزمون------: شایستگیهای غیر فنی: بارم آزمون:** 20 نمره 1( رعایت نکات ایمنی دستگاهها )از طريق مشاهده و پرسش شفاهي( 6 نمره 2( دقت و تمرکز در اجرای کار )از طريق مشاهده( 4 نمره 3( رعایت ارگونومی هنگام کار )از طريق مشاهده و پرسش شفاهي( 4 نمره 4( مسئوليتپذيري در هنگام ارشد بودن در كارگاه 2 نمره 5( مشاركت در كار گروهي هنگام كار با همگروهي خود و ساير گروهها 2 نمره 6( روحيه پاسخدهي 1 نمره 7( روحيه پرسشگري 1 نمره **کلیه آزمونها بر اساس استاندارد عملکرد نمونبرگ 1-8 انجام میشود.**

**كاربرگ ارزشيابي مراحل كار مرحله كار:** انتخاب نرمافزار مناسب، نصب و راهاندازي نرمافزار **كار:** نصب نرمافزارهاي الكترونيكي **نام و نام خانوادگی هنرجو: کد کار:** 0303 **تاریخ: آزمون نظری:** سؤال بر اساس الگوی پرسش **بارم آزمون:** 20 نمره 1( چه ویژگیهایی برای انتخاب یک نرمافزار تخصصی باید در نظر گرفته شود؟ 2( اگر در آزمایش خود نیاز به دریافت پاسخ کمیتهایی مانند ولتاژ یا جریان داریم کدام نرمافزار مناسبتر است؟ الف( Phet ب( Porotel پ( Assistant Electronic ت( Sim Multi 3( نرمافزار Toolkit Electric برای مراحل مختلف سیمکشی و کارهای برقی خانگی کاربرد دارد. درست نادرست 4( معنی لغات زیر را بنویسید. Virtual، Instrument و Component Basic 5( ................................ **آزمون نرمافزاری:** سؤال بر اساس الگوی پرسش **بارم آزمون:** 20 نمره 1( نرمافزار مولتیسیم را فعال کنید. 2( مدار شارژ و دشارژ خازن را ببندید. 3( با استفاده از دستگاه آنالیزگر Transient منحنی شارژ و دشارژ خازن را نمایش دهید. **آزمون سختافزاری: ---------- بارم آزمون: ------- شایستگیهای غیر فنی: بارم آزمون:** 20 نمره 1( رعایت نکات ایمنی دستگاهها )از طريق مشاهده و پرسش شفاهي( 6 نمره 2( دقت و تمرکز در اجرای کار )از طريق مشاهده( 4 نمره 3( رعایت ارگونومی هنگام کار )از طريق مشاهده و پرسش شفاهي( 4 نمره 4( مسئوليتپذيري در هنگام ارشد بودن در كارگاه 2 نمره 5( مشاركت در كار گروهي هنگام كار با همگروهي خود و ساير گروهها 2 نمره 6( روحيه پاسخدهي 1 نمره 7( روحيه پرسشگري 1 نمره **کلیه آزمونها بر اساس استاندارد عملکرد نمونبرگ 1-8 انجام میشود.**

**كتاب راهنماي هنرآموز**

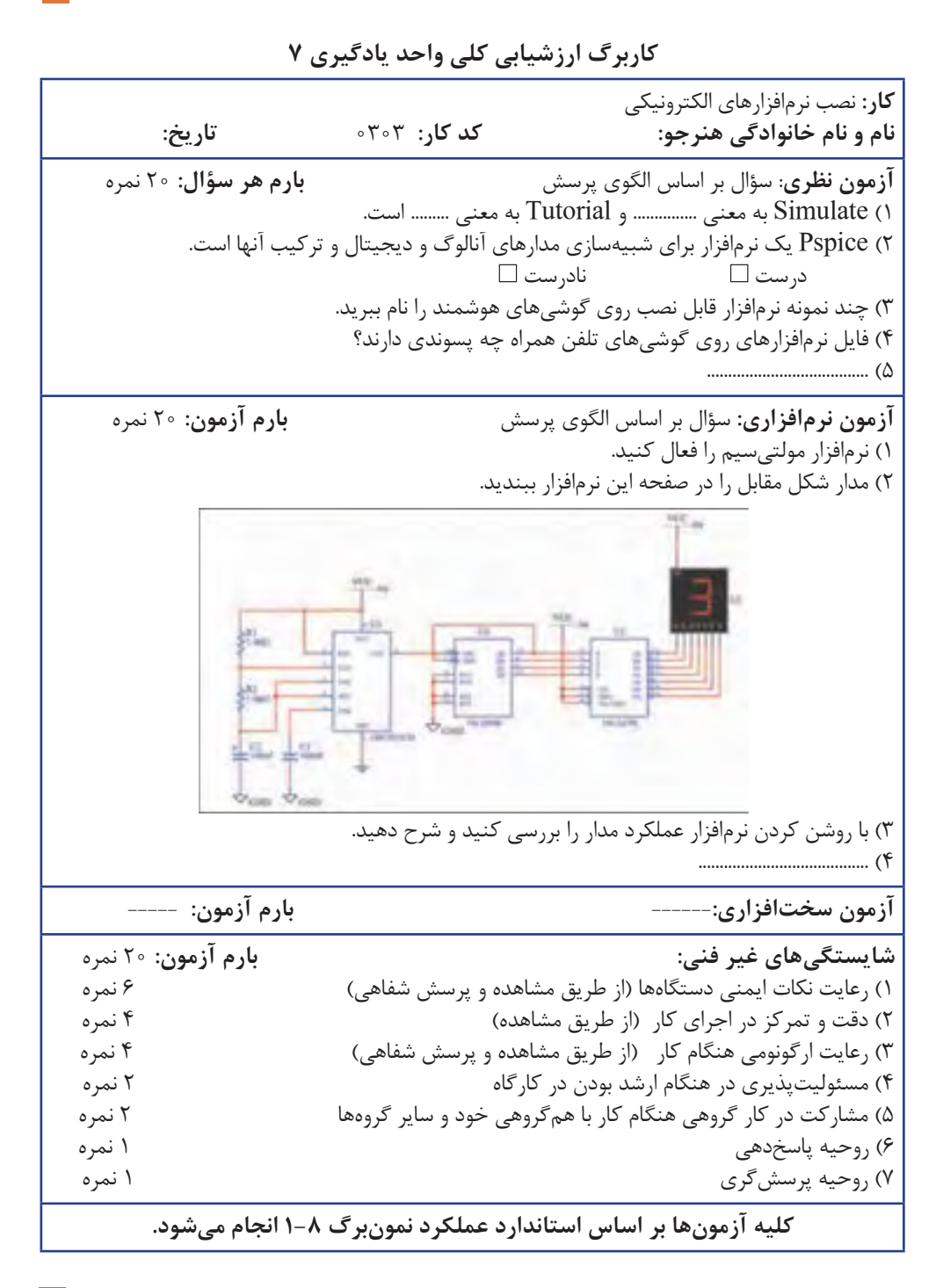

1ـ اصــول الکترونیــک، گــروپ، ترجمــه احمــد ریاضــی، ســید محمــود صموتــی، محمــود همتایــی، دانشــکده شــهید شمســیپور 2ـ فلویــد تومــاس، اصــول و مبانــی مدارهــای الکتریکی،مترجــم مهــرداد عابــدی، انتشــارات جهــاد دانشــگاهی، دانشــگاه امیرکبیــر 3ـ اندرسـن چارلـز، دوره جامـع بـرق و الکترونیـک، مترجـم محمدرضـا محمدیفـر، انتشــارات سپهر  $\Sigma$  Electronic devices and circuit theory by Robert Boylestad Louis Nashilsky  $\Delta$  Transistor Fundamental by Robert J Brite  $\Sigma$ - Transistor circuit action by Henry C. Floyd Y<sub>-</sub> Electronic devices electron flow version Floyd 8ـ مبانـی بـرق، کـد 358/18 مؤلفـان فریـدون قیطرانـی، عیـن الـه احمدی، حسـین مظفـری، محمـود همتایـی، مسـعود تجلیپـور، انتشـارات شـرکت چـاپ و نشـر کتابهـای درسـی ایـران، .1394 9ـ مبانـی الکتریسـته، کـد ،604/7 مؤلـف شـهرام خـدادادی، شـرکت چـاپ و نشـر کتابهــای درســی ایــران، .1394 10ـ الکترونیـک عمومـی،1 مؤلفـان ابوالقاسـم جاریانـی، فتـح الـه نظریـان، محمـود همتایـی، سـید محمـود صموتـی، شـهرام نصیـری سـوادکوهی، شـرکت چـاپ و نشــر کتابهــای درســی ایــران، .١٣٩٤ 11ـ آزمایشــگاه مجــازی،1 کــد ،358/3 مؤلفــان مهیــن ظریفیــان جوالیــی، ســید محمـود صموتـی، محمـود شـبانی، سـید علـی صموتـی، شـرکت چـاپ و نشـر کتابهــای درســی ایــران، .١٣٩٤ 12ـ آزماشــگاه مجــازی،2 کــد ،466/6 مؤلفــان مهیــن ظریفیــان جوالیــی، ســید محمــود صموتــی، محمــود شــبانی، شــرکت چــاپ و نشــر کتابهــای درســی ایــران، .١٣٩٤ 13ـ الکترونیــک پایــه، کــد ،609/17 مؤلفــان فتــح الــه نظریــان، ســید محمــود صموتــی، شــهرام نصیــری ســوادکوهی، فرشــته داوودی لعلآبــادی، ســهیال ذوالفقــاری، شــرکت چــاپ و نشــر کتابهــای درســی ایــران، .١٣٩٤ 14ـ الکترونیــک عمومــی،2 کــد ،490/5 مؤلفــان ســید محمــود صموتــی، شــهرام نصیــری ســوادکوهی، یدالــه رضــازاده، غالمحســین نصــری، فتحالــه نظریــان، شــرکت چــاپ و نشــر کتابهــای درســی ایــران، .١٣٩٤

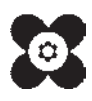

**منابع**

بنر آموزان محترم، می توانند نظر ہی اصلاحی خود را دربارۂ مطالب این کتاب از طریق نامہ بہنشانی تهران –<br>\* صندوق پسی ۱۵۸۷۴ <sub>/</sub> ۱۵۸۷۵ – کروه <sub>(رسی</sub> مربوط و یا پیام نخار tvoccd@roshd.ir ارسال نایند. www.tvoccd.medu.ir: کاه دفتر تألیف کیّاب <sup>یا</sup>ی دری فنی و حرفه ای و کار دانش